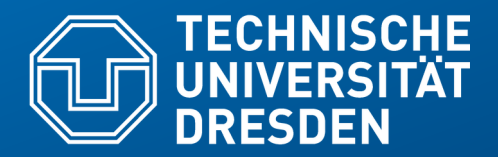

**Fakultät Informatik** - Institut Software- und Multimediatechnik - Softwaretechnologie

# **25. Konstruktion von flexiblen Objektnetzen mit Graphbibliotheken in Java**

Prof. Dr. rer. nat. Uwe Aßmann Institut für Software- und Multimediatechnik Lehrstuhl Softwaretechnologie Fakultät für Informatik Technische Universität Dresden Version 21-0.2, 29.05.21

1) Implementierungsmuster Fabrikmethode 2) Implementierungsmuster Kommando 3)Das Graph-Framework JGraphT

- 1) Aufbau
- 2) Checker
- 3) Iteratoren
- 4) Delegatoren für Sichten
- 5) Analysatoren: Kürzeste Pfade
- 6) Generatoren

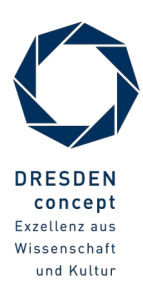

### **Obligatorische Literatur**

- ► JDK Tutorial für J2SE oder J2EE, www.java.sun.com
- ► Dokumentation der Jgrapht library http://www.jgrapht.org/
	- Javadoc <http://www.jgrapht.org/javadoc>
		- . Neueste Version 1.5.2 <https://jgrapht.org/javadoc-SNAPSHOT/>
	- http://sourceforge.net/apps/mediawiki/jgrapht/index.php?title=jgrapht:Docs
- ► Optional:
	- Dokumentation der Library für verteilte Graphen GELLY (Teil von Apache Flink)
	- http://ci.apache.org/projects/flink/flink-docs-master/gelly\_guide.html

## **Hinweis: Orientierungsplattform Forschung und Praxis auf Bildungsportal Sachsen**

3 Softwaretechnologie (ST)

►

► [https://bildungsportal.sachsen.de/opal/auth/RepositoryEntry/12520161286/Course](https://bildungsportal.sachsen.de/opal/auth/RepositoryEntry/12520161286/CourseNode/94468231277848;jsessionid=D463838C980B367A1738D694E15A67A9.opalN8?0) [Node/94468231277848;jsessionid=D463838C980B367A1738D694E15A67A9.opal](https://bildungsportal.sachsen.de/opal/auth/RepositoryEntry/12520161286/CourseNode/94468231277848;jsessionid=D463838C980B367A1738D694E15A67A9.opalN8?0) [N8?0](https://bildungsportal.sachsen.de/opal/auth/RepositoryEntry/12520161286/CourseNode/94468231277848;jsessionid=D463838C980B367A1738D694E15A67A9.opalN8?0)

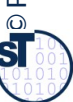

### **"Leisure" (W. H. Davies, Songs Of Joy and Others, 1911)**

4 Softwaretechnologie (ST)

[https://en.wikipedia.org/wiki/Leisure\\_\(poem](https://en.wikipedia.org/wiki/Leisure_(poem))

WHAT IS THIS LIFE IF, FULL OF CARE, WE HAVE NO TIME TO STAND AND STARE.

No time to stand beneath the boughs

And stare as long as sheep or cows.

No time to see, when woods we pass,

Where squirrels hide their nuts in GRASS.

No time to see, in broad daylight, Streams full of stars, like skies at NIGHT.

No time to turn at Beauty's glance, And watch her feet, how they can DANCE. No time to wait till her mouth can Enrich that smile her eyes began.

A poor life this if, full of care, WE HAVE NO TIME TO STAND AND STARE.

## **Ziele dieses Kapitels: Entwurfsmuster in Aktion**

- ► Eine komplexe Java-Bibliothek, open source aus dritter Hand, kennenlernen
	- eine Graph-Bibliothek: Graphen als spezielle, flexible Objektnetze verstehen
	- Einsatz mehrerer Entwurfsmuster in einem Framework sehen
	- Die Bibliothek **vereint viele Entwurfsmuster**, die wir kennengelernt haben
		- . Fabriken, Kommandoobjekte, Iteratoren und Streams in Anwendung bei Graphen
- ► **Anwendungen**
	- Geoinformatik ([www.openstreetmap.org](http://www.openstreetmap.org/))
	- Offentliche Netzinfrastrukturen ("intelligente Netze") wie Eisenbahnnetz, Wasserleitungsnetz, Stromnetz
	- Pläne von Gebäuden, Städten, Verkehrswegen
	- Weltmodelle für Roboter
	- Soziale Netze wie Facebook
- ► Generische Graphalgorithmen kennenlernen
	- Delegatoren
	- Generatoren
	- **Graphanalysen**

### **Nicht-obligatorische Literatur**

- ► [HB01] Roberto E. Lopez-Herrejon and Don S. Batory. A standard problem for evaluating product-line methodologies. In Jan Bosch, editor, GCSE, volume 2186 of Lecture Notes in Computer Science, pages 10-25. Springer, 2001.
	- Facetten von Graphen und wie man sie systematisch, noch besser in einem Framework anordnet
	- Siehe Vorlesung "Design Patterns and Frameworks"

**Good for You**

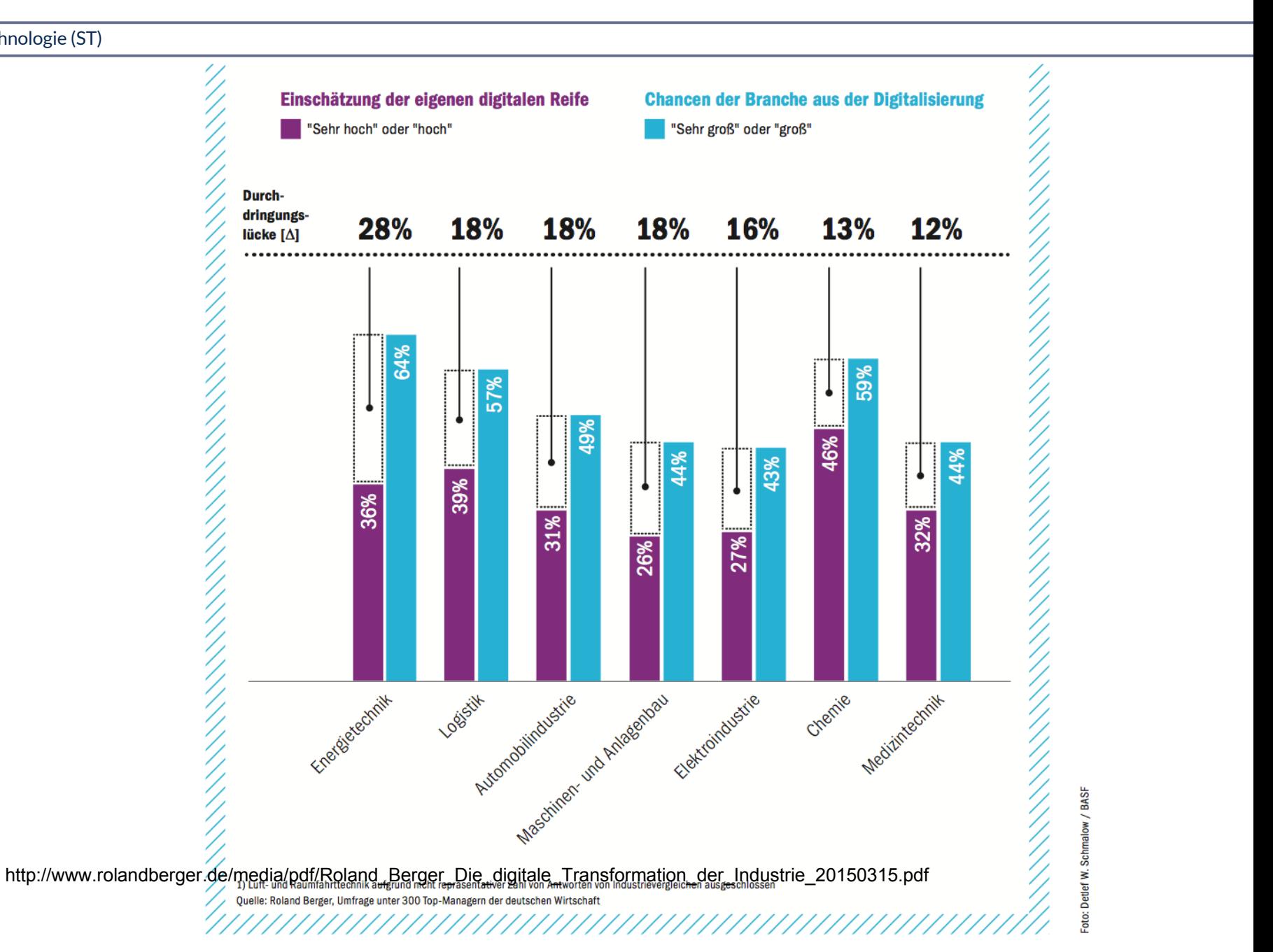

### **Warum ist Objektnetz-Test wichtig?**

8 Softwaretechnologie (ST)

► Schon mal 3 Tage nach einem Zeiger-Fehler (pointer error) in einem Objektnetz gesucht?

- ► Bitte mal nach "strange null pointer exception" suchen:
- ► https://forums.oracle.com/forums/thread.jspa?threadID=2056540
- ► http://stackoverflow.com/questions/8089798/strange-java-string-array-null-pointerexception

[Strange-null-pointer-exception-The-Official-Microsoft-ASP.pdf](Contrib/Strange-null-pointer-exception-The-Official-Microsoft-ASP.pdf)

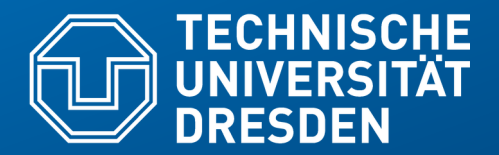

**Fakultät Informatik** - Institut Software- und Multimediatechnik - Softwaretechnologie

# **25.1 Implementierungsmuster Fabrikmethode (FactoryMethod)**

zur polymorphen Variation von Komponenten (Produkten) und zum Verbergen von Produkt-Arten

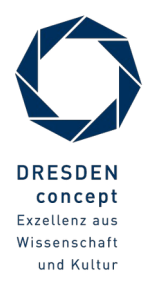

Softwaretechnologie (ST) © Prof. U. Aßmann

### **Problem der Fabrikmethode**

- ► Wie variiert man die Erzeugung für eine polymorphe Hierarchie von Produkten?
- ► Problem: Konstruktoren sind nicht polymorph!

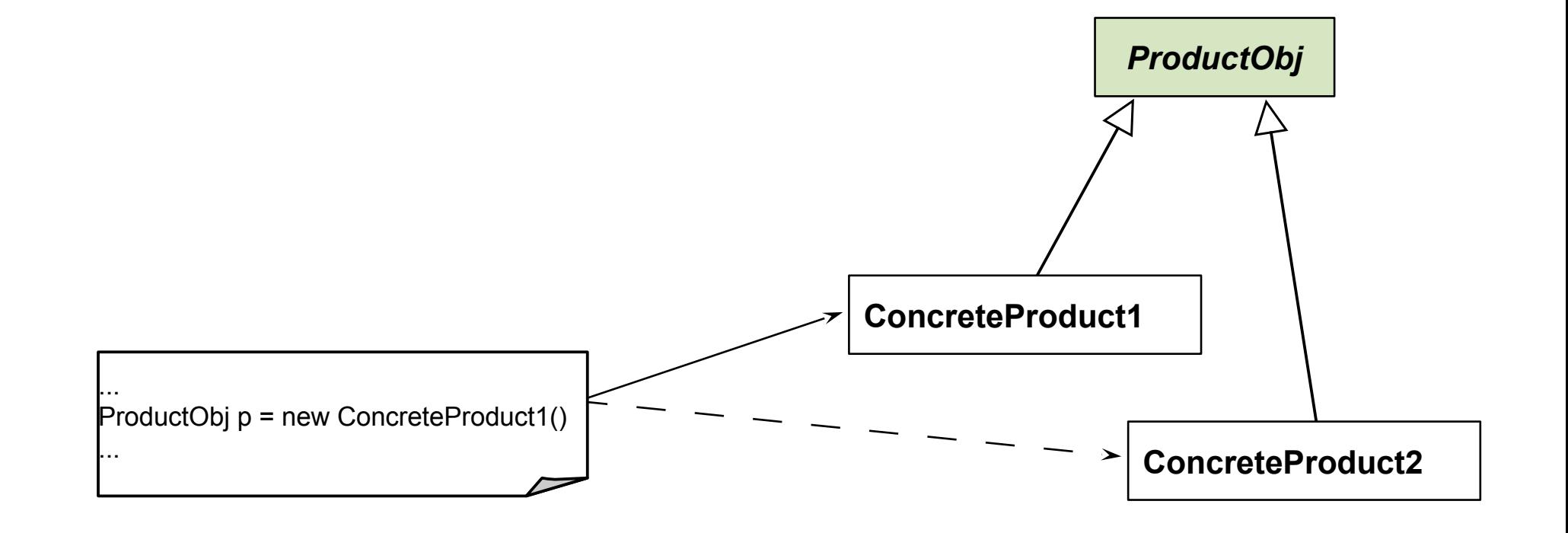

### **Struktur Fabrikmethode**

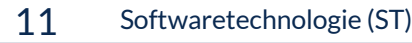

► FactoryMethod ist eine Variante von TemplateMethod, zur Produkterzeugung [Gamma95] in Frameworks

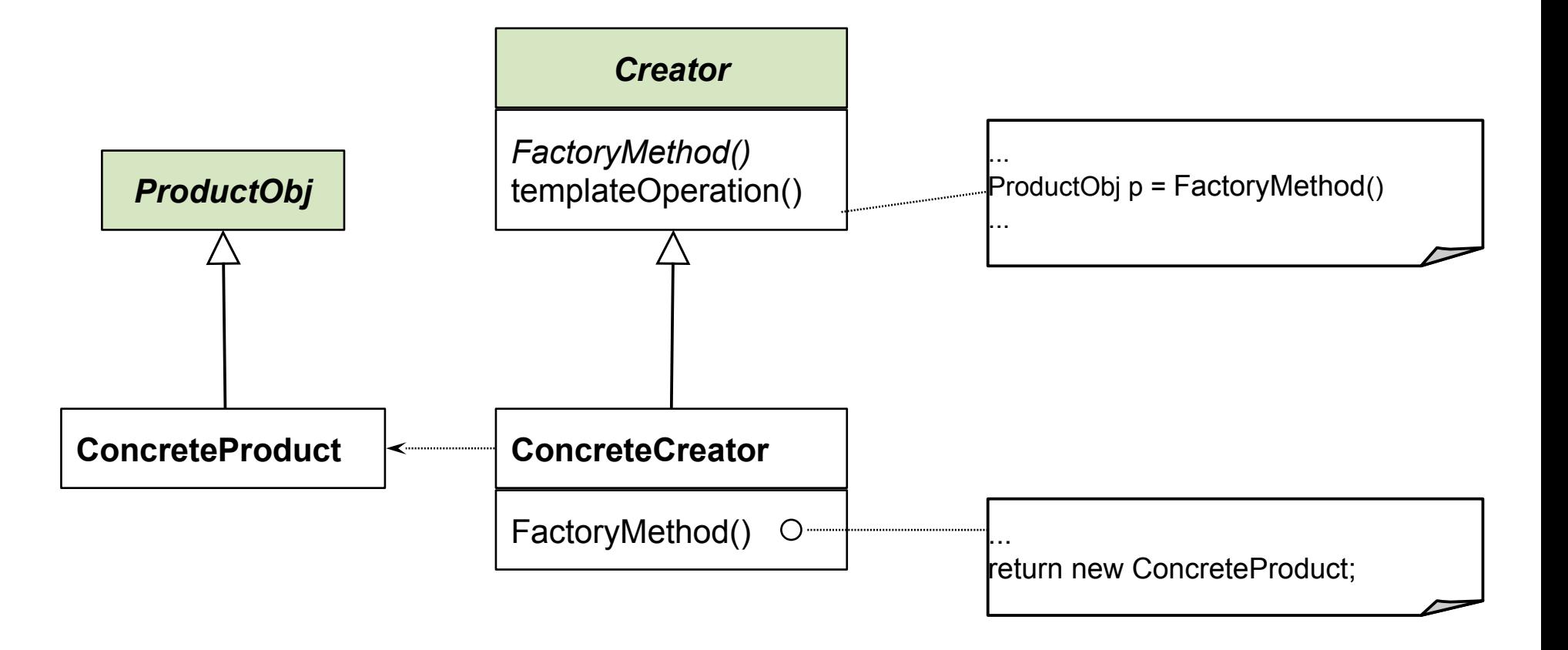

### **Fabrikmethode (Factory Method)**

- ► Allokatoren in einer abstrakten Oberklasse nennt man *Fabrikmethoden (polymorphe Konstruktoren)*
	- Konkrete Unterklassen spezialisieren den Allokator
	- Template-Methoden rufen die Fabrikmethode auf

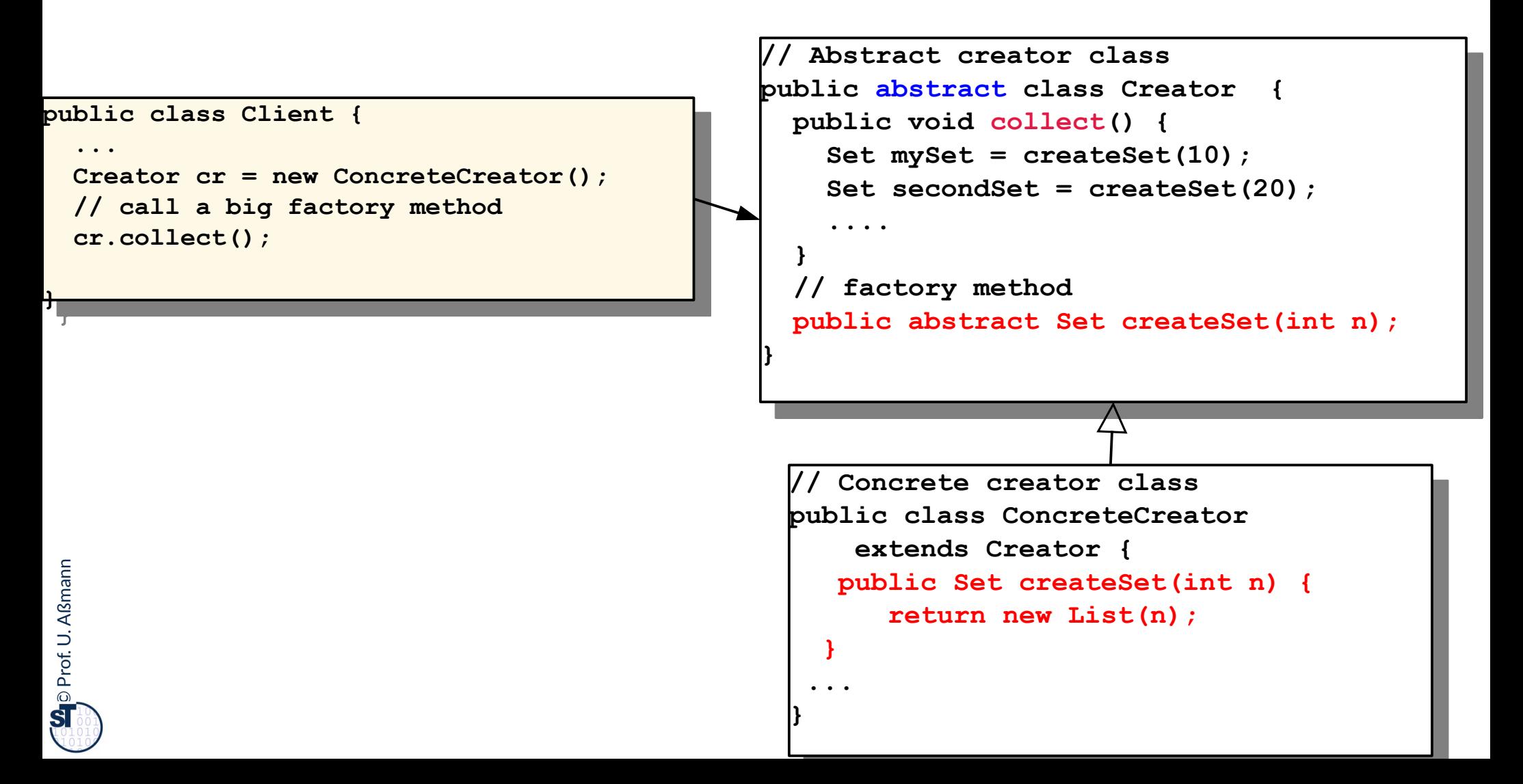

# **Beispiel Anwendung von FactoryMethod in einem Formular-Framework**

- ► Framework (Rahmenwerk) für Formulare
	- Klasse Formular hat eine Schablonenmethode construct zur Planung der Struktur von Formularen
	- **Abstrakte Methoden:** createPart, createFormField, createTable, createRow
- ► Benutzer können Art des Formulars verfeinern
- ► Wie kann das Rahmenwerk neue Arten von Formularen behandeln?

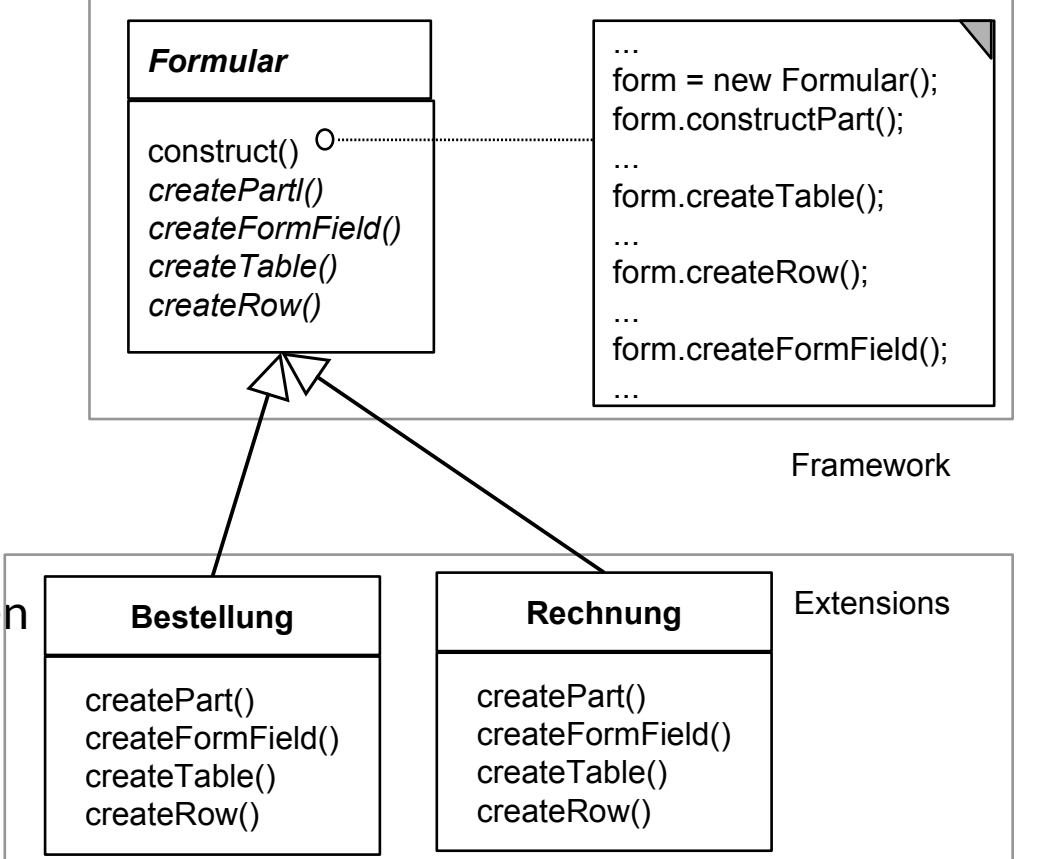

### **Lösung mit FactoryMethod**

14 Softwaretechnologie (ST)

► Bilde createFormular() als Fabrikmethode aus

```
// abstract creator class
public abstract class Formular {
    public abstract 
        Formular createFormular();
 ...
}
```

```
// concrete creator class
public class Bestellung extends Formular {
    Bestellung() {
 .... ...
    }
    public Formular createFormular() {
       ... fill in more info ...
       return new Bestellung();
   }
 ...
}
```
### **Einsatz in Komponentenarchitekturen**

#### 16 Softwaretechnologie (ST)

► In Rahmenwerk-Architekturen wird die Fabrikmethode eingesetzt, um von den Anwendungsschichten aus die Rahmenwerkschicht zu konfigurieren:

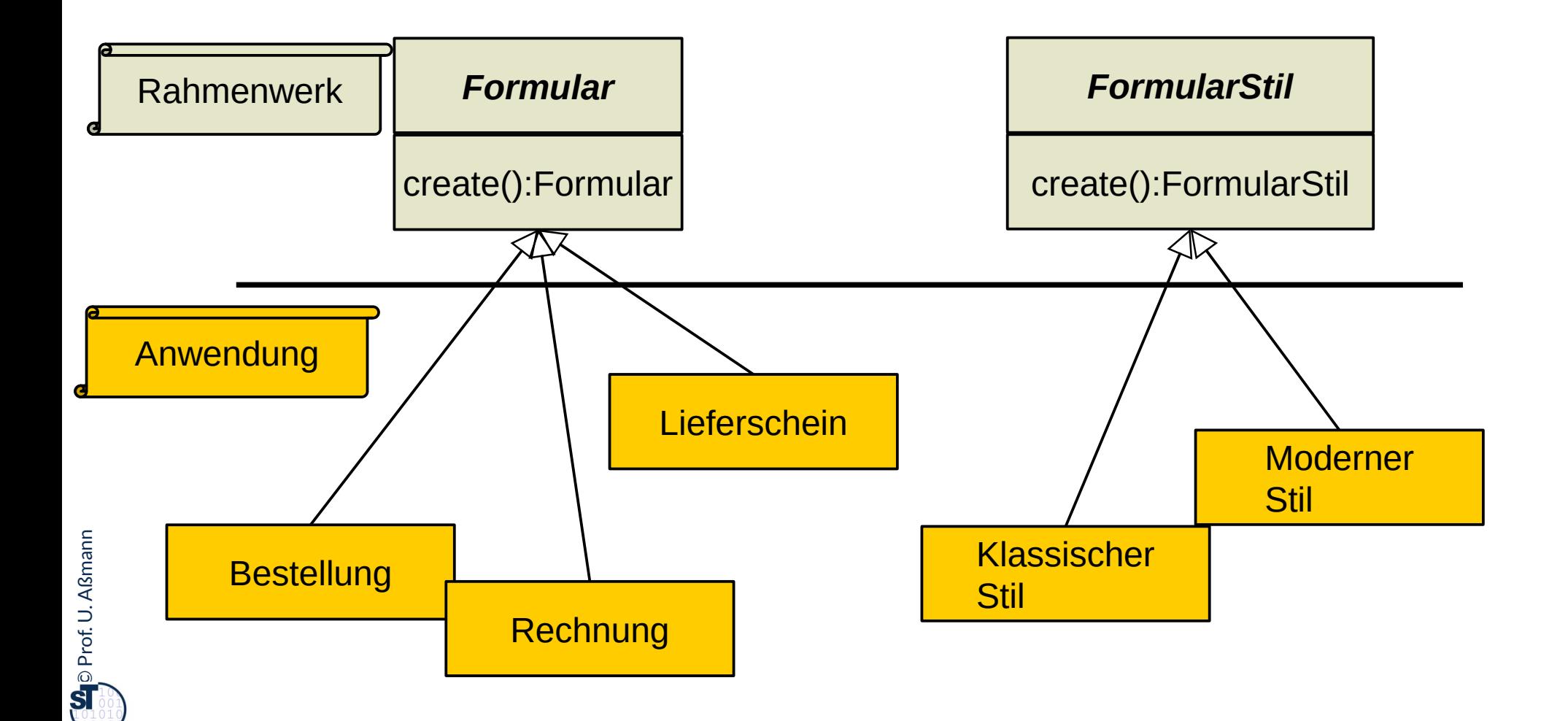

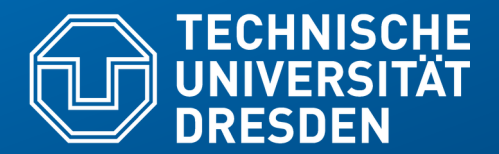

**Fakultät Informatik** - Institut Software- und Multimediatechnik - Softwaretechnologie

# **25.2 Implementierungsmuster Kommandoobjekt (Command)**

Zur flexiblen Behandlung von Aktionen

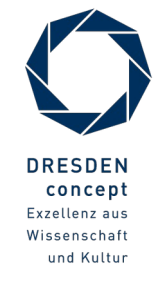

Softwaretechnologie (ST) © Prof. U. Aßmann

# **Implementierungsmuster Command: Generische Methoden als Funktionale Objekte**

18 Softwaretechnologie (ST)

►

Ein **Funktionalobjekt (Kommandoobjekt)** ist ein Objekt, das eine Anwendungsfunktion darstellt (reifiziert).

```
Funktionalobjekte kapseln Berechnungen 
und können sie später ausführen (laziness)
```
Es gibt eine Standard-Funktion in der Klasse des Funktionalobjektes, das die Berechnung ausführt (Standard-Name, z.B. *execute()* oder *doIt())*

Vorteile:

- Man das Funktionalobjekt mit Parametern versehen, herumreichen, und zum Schluss ausführen (*partielle Applikation von Kommandos)*
- Funktionalität wie undo(), redo(), persist()

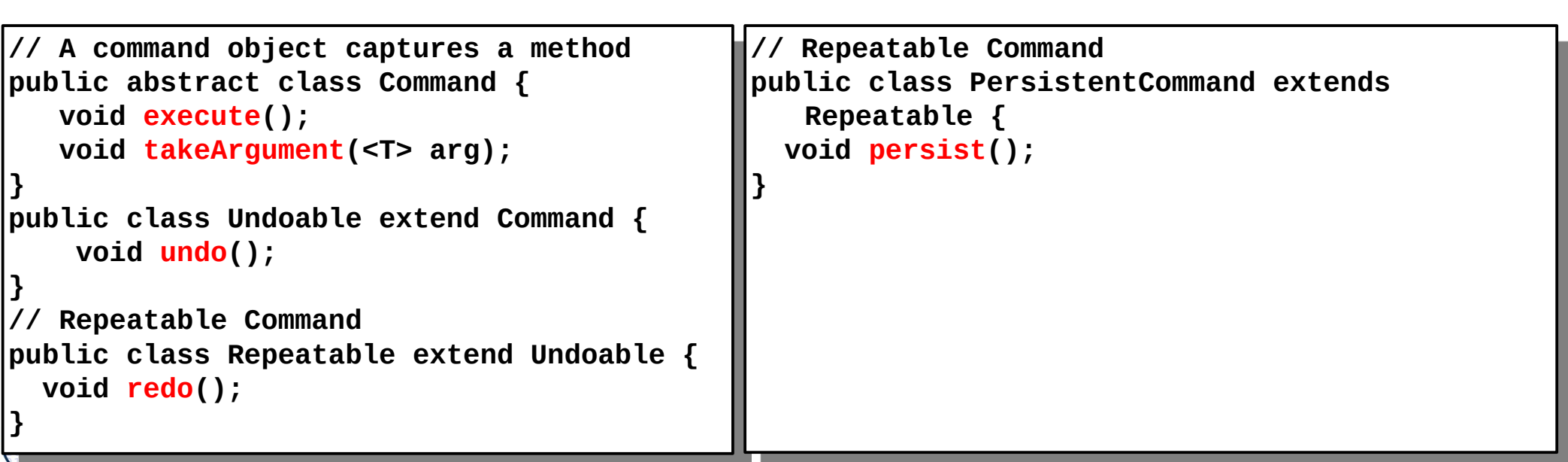

### **Einsatz in Komponentenarchitekturen**

#### 19 Softwaretechnologie (ST)

► In Rahmenwerk-Architekturen wird das Kommando-Objekt eingesetzt, um ein Default-Verhalten zur Verfügung zu stellen, das verändert werden kann

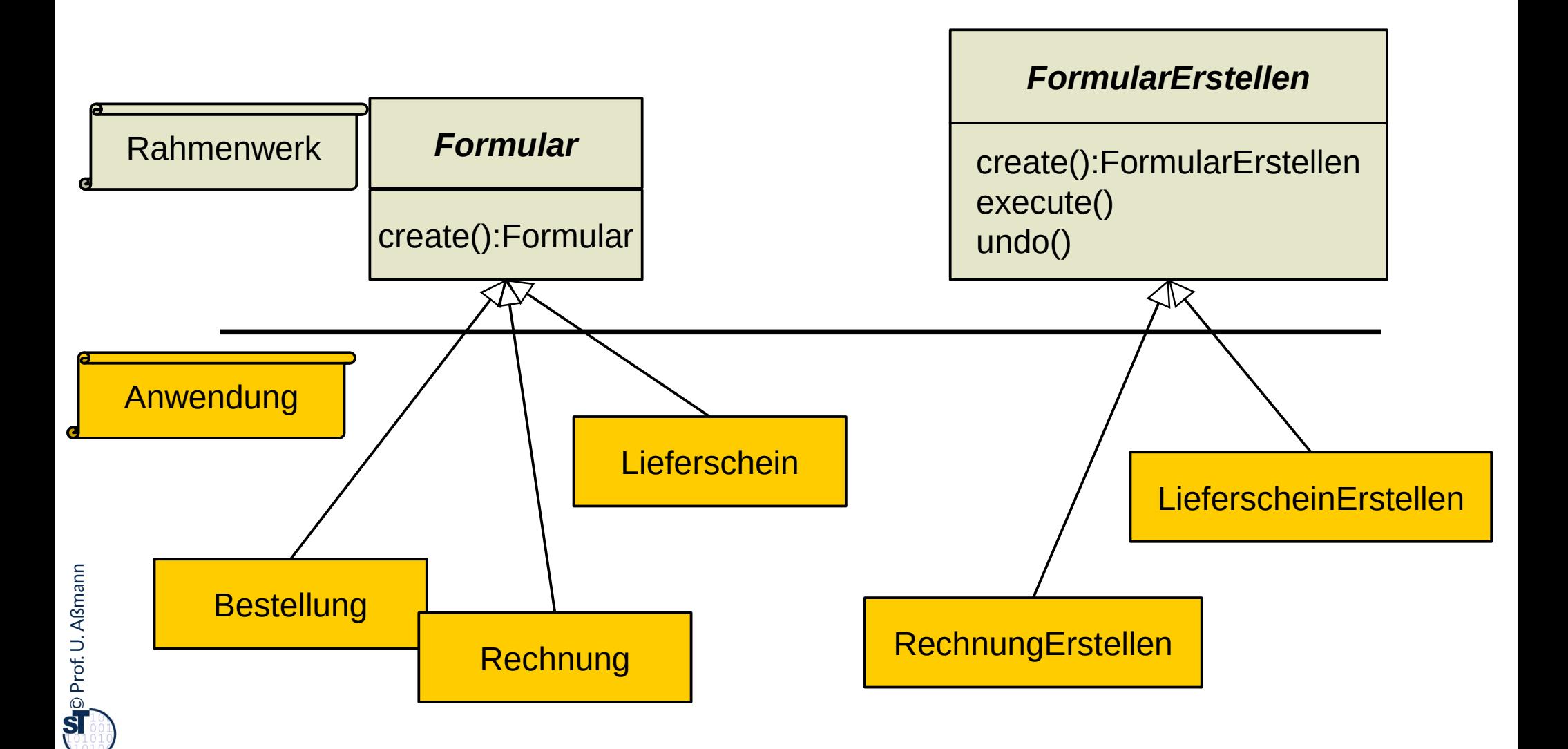

Für jedes Command benötigt man eine Factory!

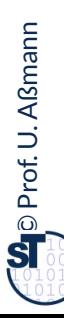

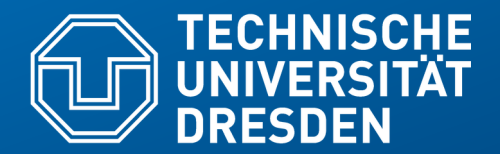

**Fakultät Informatik** - Institut Software- und Multimediatechnik - Softwaretechnologie

# **25.3 Einsatz von FactoryMethod und Command im JGraphT Framework**

Fabriken, Iteratoren, Kommandoobjekte im Großeinsatz

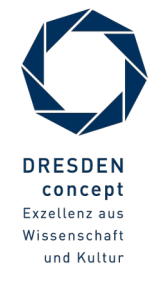

Softwaretechnologie (ST) © Prof. U. Aßmann

#### **Beispiel**

22 Softwaretechnologie (ST)

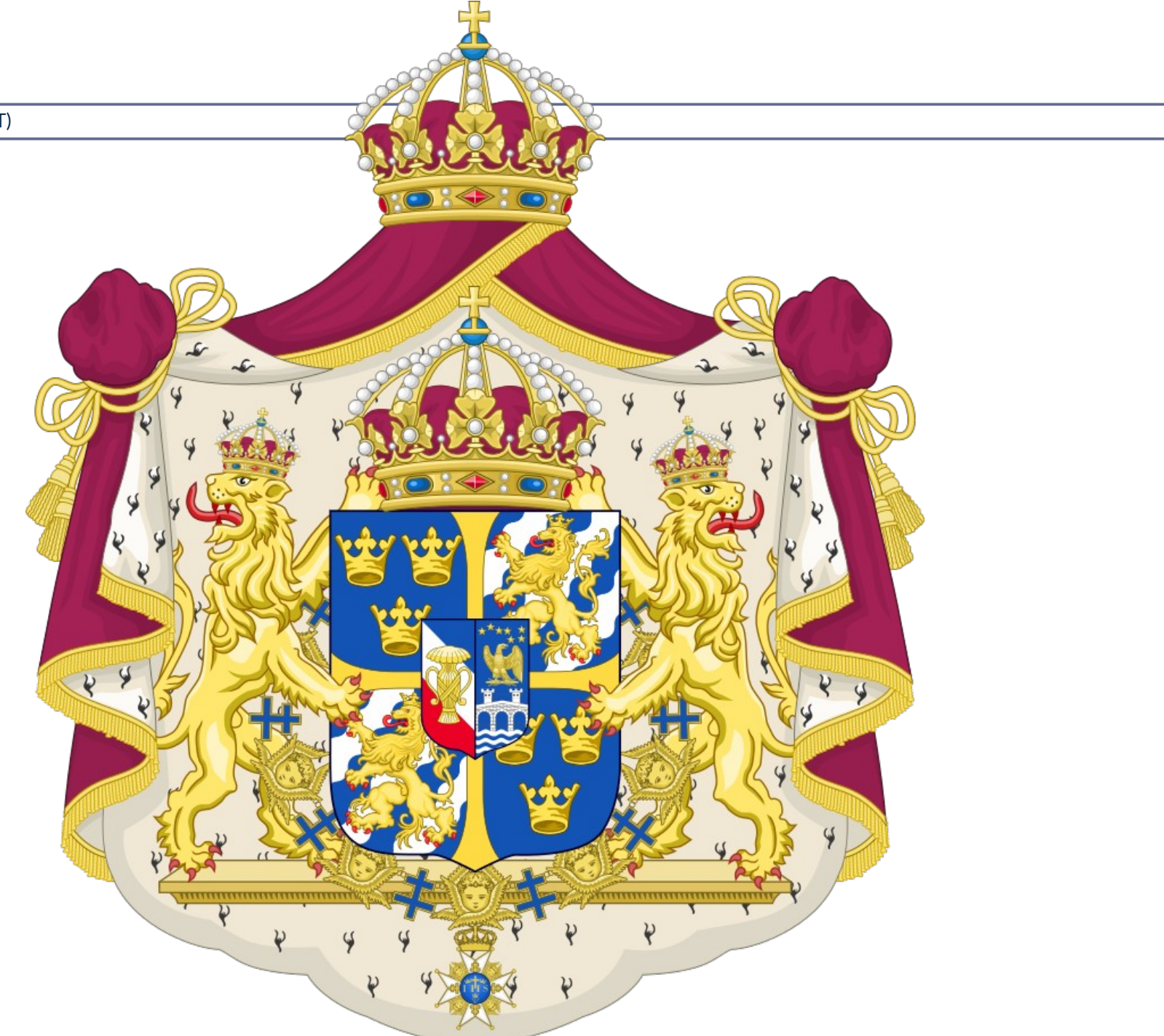

https://de.wikipedia.org/wiki/Datei:Greater\_coat\_of\_arms\_of\_Sweden.svg

### **Beispiel: Verwandtschaftsbeziehungen**

#### 23 Softwaretechnologie (ST)

 $\overline{\mathbf{\odot}}$ 

- ► Familienbeziehungen sind immer azyklisch
- ► Die schwedische Königsfamilie als gerichteter azyklischer Graph (dag, diamond graph):

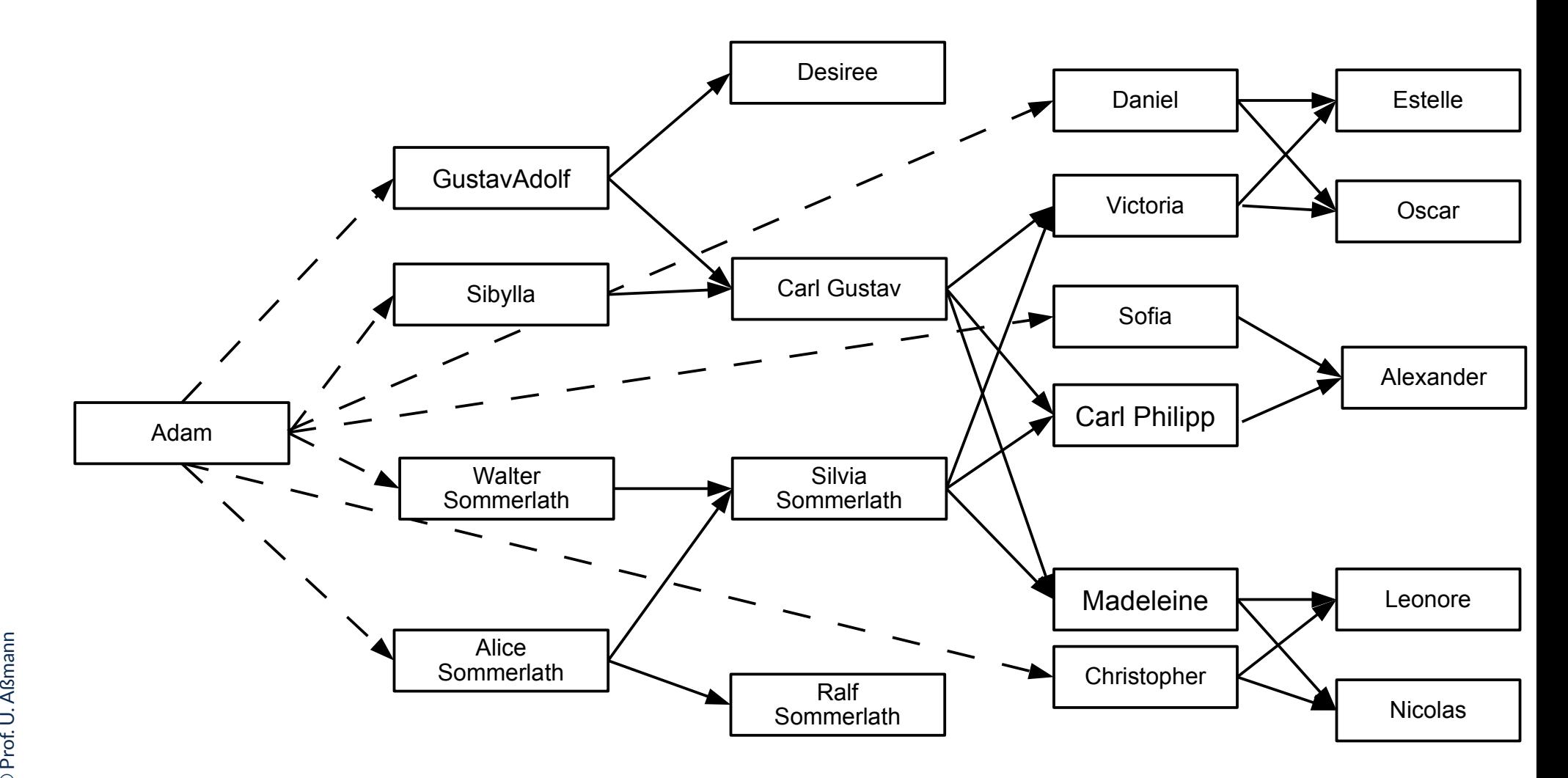

### **Graphen als spezielle Kollaborationen**

- ► Eine flexible, nicht-fixe **Assoziation** oder **Relation** besteht aus einer dynamisch wachsenden Tabelle mit einer Menge von Tupeln
	- Ein **Graph** verknüpft zwei Mengen von Objekten (Knotenmengen) mit einer Assoziation und bietet Navigationsverhalten an
	- Ein **Hypergraph** verknüpft mehrere Knotenmengen mit einer n-stelligen Relation
- ► Über einem Graphen kann man Kollaborationen ("Ellipsen") definieren

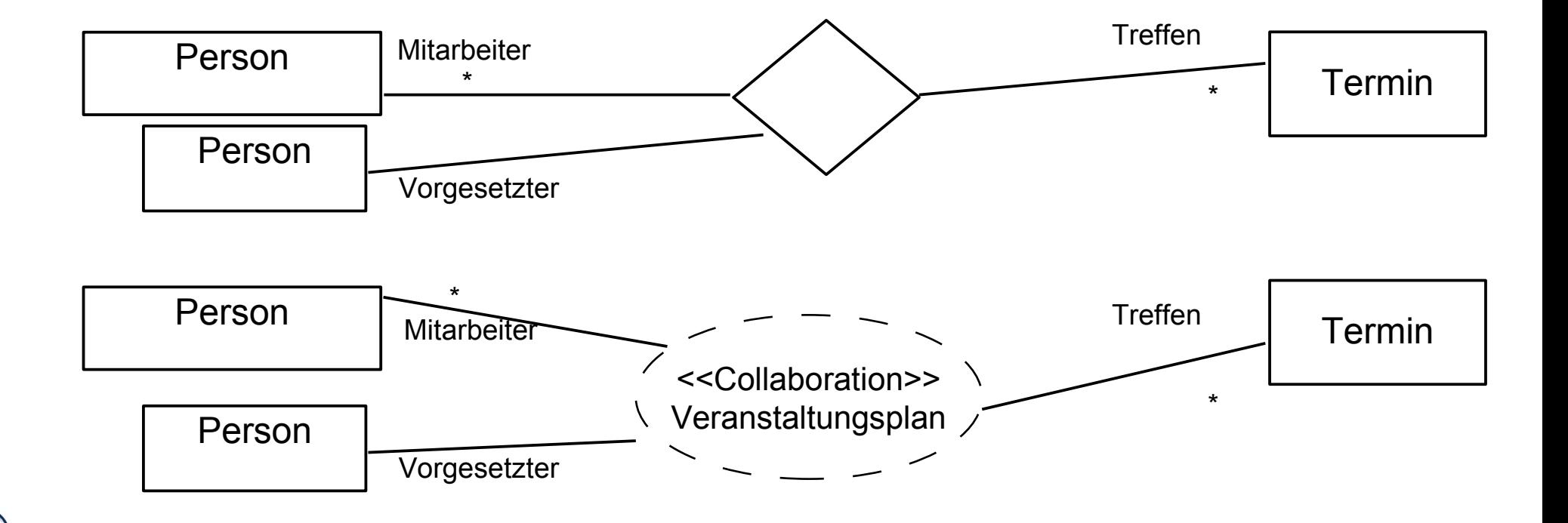

## **Ziele einer Graph-Bibliothek**

- ► Ziel: Management der Kollaboration von flexiblen Objektnetzen (Assoziationen)
	- Iteration, Navigation, Algorithmen
- ► In Java können Graphen durch ein Framework dargestellt werden
	- [JGraphT] stellt eine Bibliothek mit einer einfachen Abstraktion von Graphen dar
	- Für Graphen auf Objekten, XML Objekten, URLs, Strings, Graphen …
	- Fabrikmethoden, Generics und Iteratoren werden genutzt
- ► Unterscheidung von speziellen Formen von Graphen
- ► Sichten auf Graphen
- ► Generische Algorithmen auf Graphen

#### **Klassifikationsfacetten von Graphen**

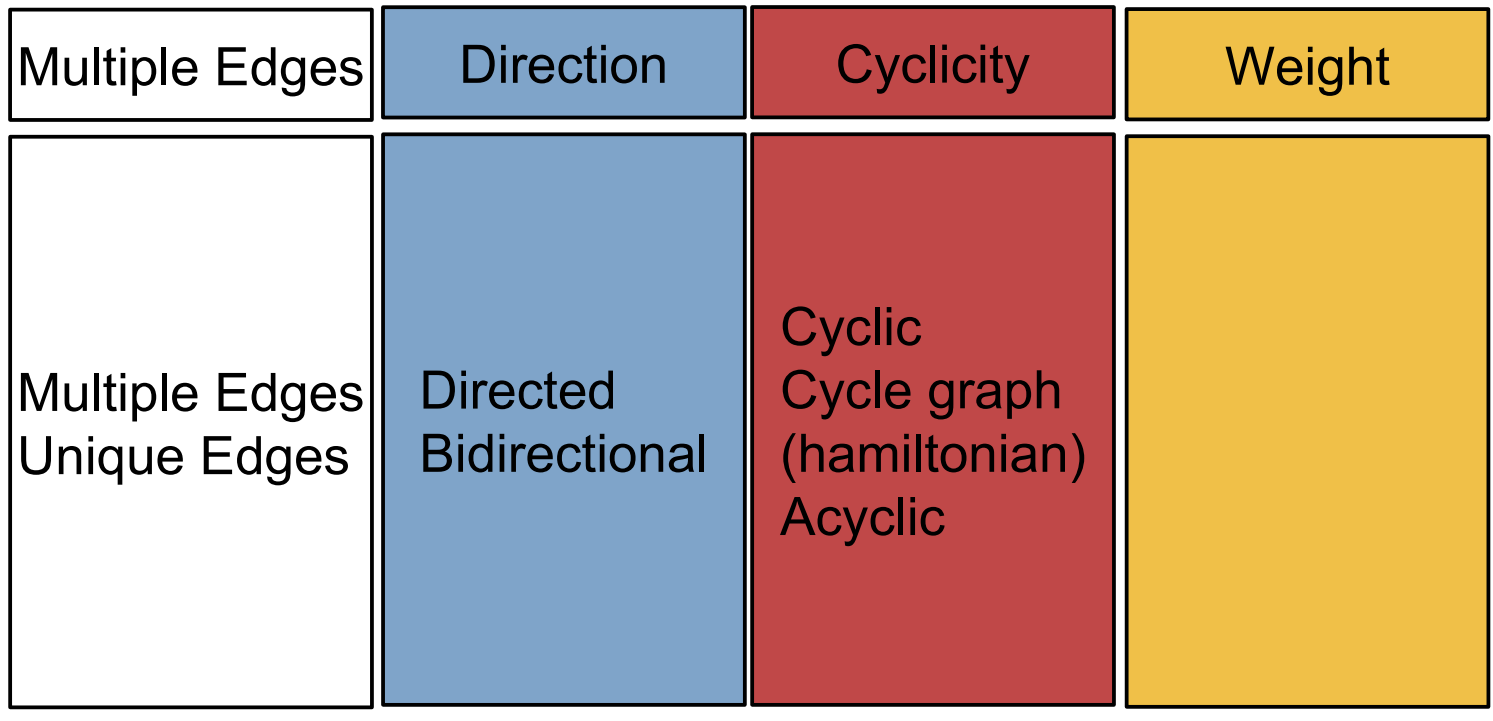

#### **<<interface>>** *DirectedGraph<V,E>*

```
// Query-Methoden
 java.util.Set<E> edgeSet() 
 java.util.Set<V> vertexSet() 
 java.util.Set<E> edgesOf(V vertex) 
          // Returns a set of all edges touching the specified vertex.
 java.util.Set<E> getAllEdges(V sourceVertex, V targetVertex) 
 E getEdge(V sourceVertex, V targetVertex) 
   // Returns an edge connecting source vertex to target vertex if such vertices 
   // and such edge exist in this graph.
 EdgeFactory<V,E> getEdgeFactory() 
 V getEdgeSource(E e) 
 V getEdgeTarget(E e) 
 double getEdgeWeight(E e) 
// Check-Methoden
 boolean containsEdge(E e) 
 boolean containsEdge(V sourceVertex, V targetVertex) 
 boolean containsVertex(V v) 
// Modifikatoren
 E addEdge(V sourceVertex, V targetVertex) 
 boolean addVertex(V v) 
 boolean removeAllEdges(java.util.Collection<? extends E> edges) 
          // Removes all the edges in this graph that are also contained in the 
           // specified edge collection.
 java.util.Set<E> removeAllEdges(V sourceVertex, V targetVertex) 
 boolean removeAllVertices(java.util.Collection<? extends V> vertices) 
          // Removes all the vertices in this graph that are also contained in the 
          // specified vertex collection.
 boolean removeEdge(E e) 
 E removeEdge(V sourceVertex, V targetVertex)
         // Removes an edge going from source vertex to target vertex, if such vertices 
         // and such edge exist in this graph.
 boolean removeVertex(V v) <
```
#### **DirectedGraph.java in JGraphT**

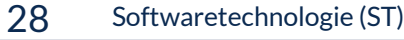

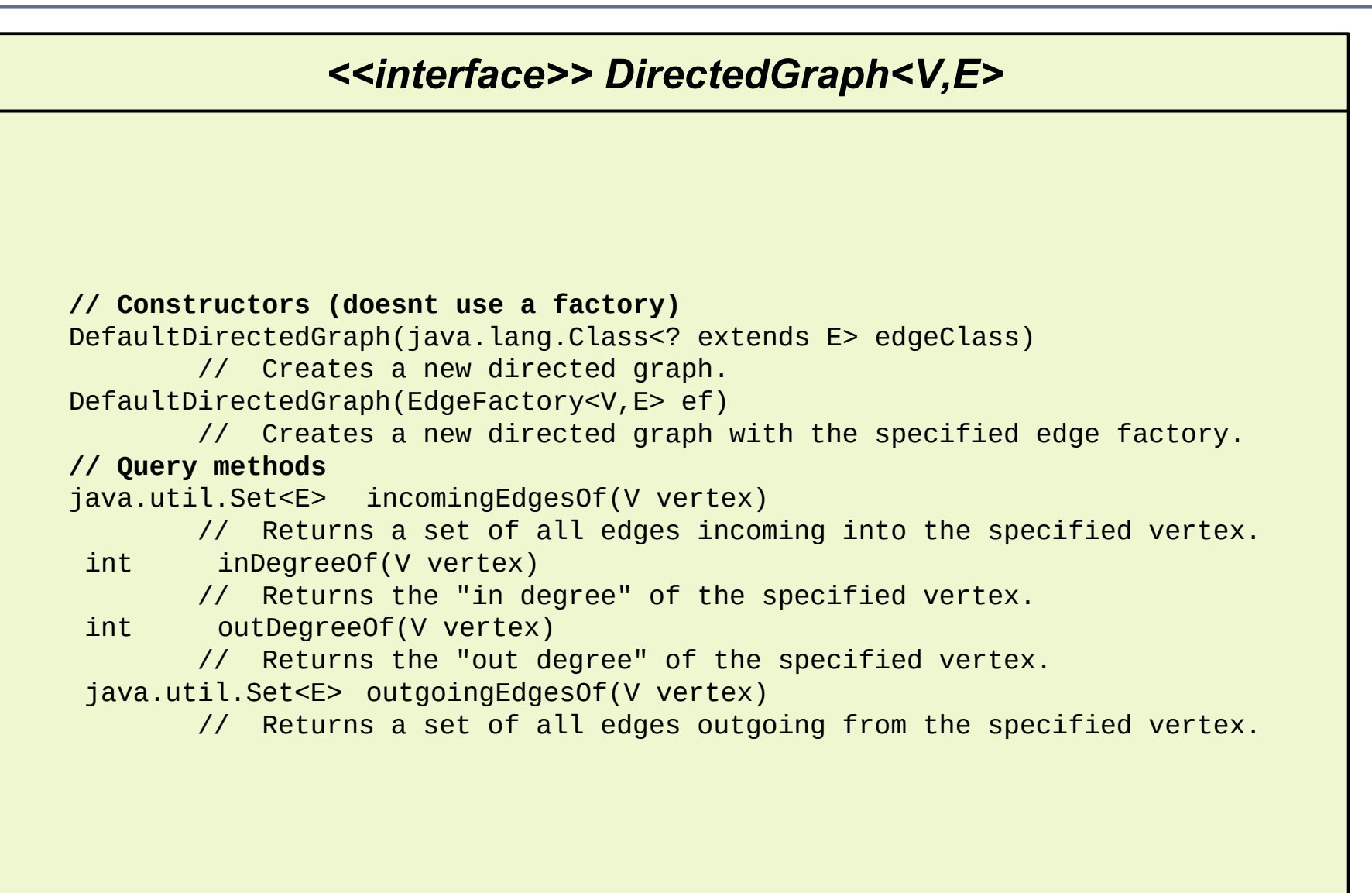

 $\overline{\mathbf{\odot}}$ Prof. U. A ßmann

#### **Die Schnittstellenhierarchie Graph**

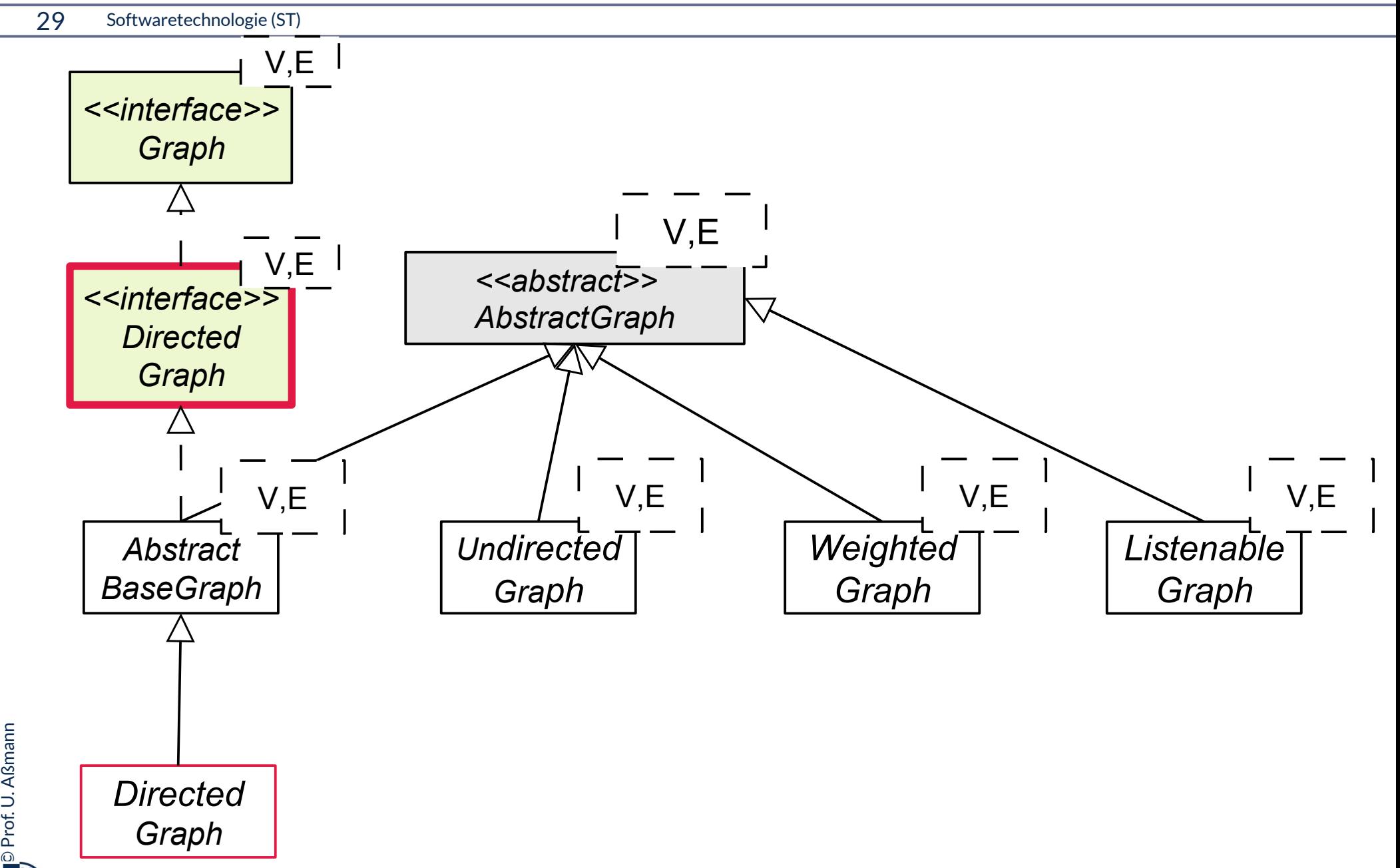

#### **Die Implementierungshierarchie Graph**

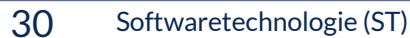

 $\overline{\mathbf{\odot}}$ 

Prof. U. A ßmann

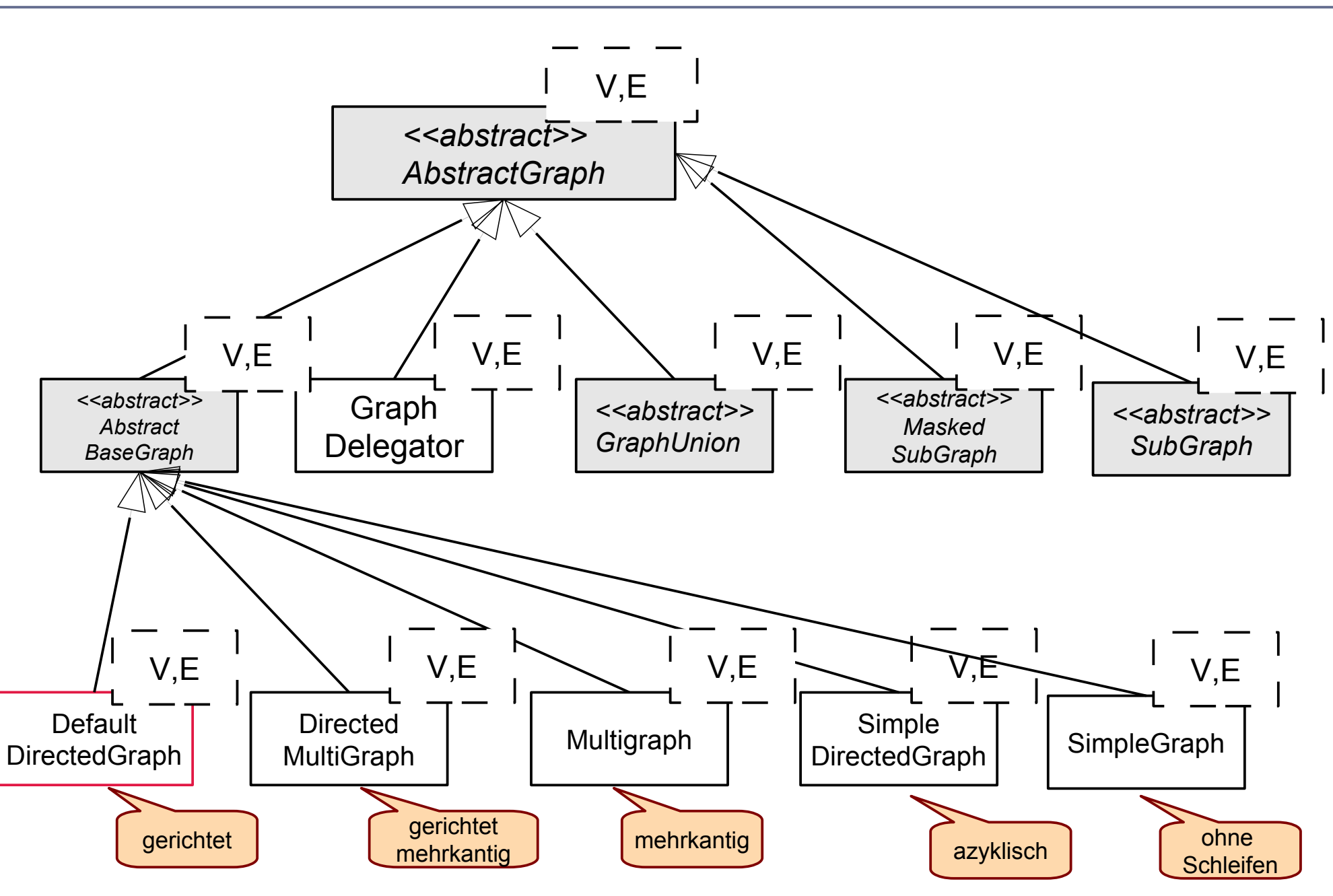

### **Beispiel: Verwandtschaftsbeziehungen**

#### 31 Softwaretechnologie (ST)

- ► Familienbeziehungen sind immer azyklisch
- ► Die schwedische Königsfamilie als UML-Objektnetz:

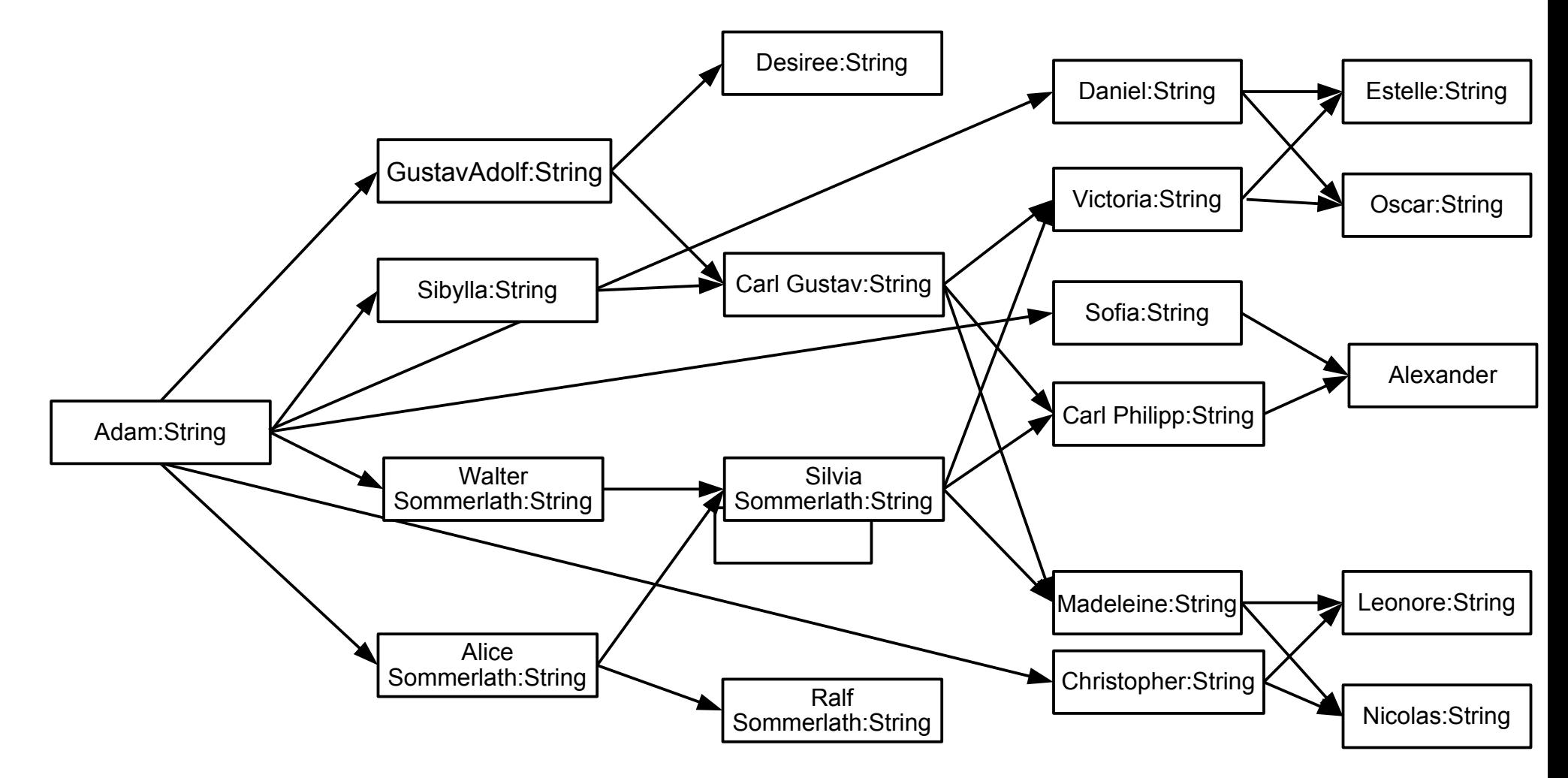

 $\overline{\mathbf{\odot}}$ Prof. U. A ßmann

# **Kategorien von Graphalgorithmen und Kommandoobjekten in JGraphT**

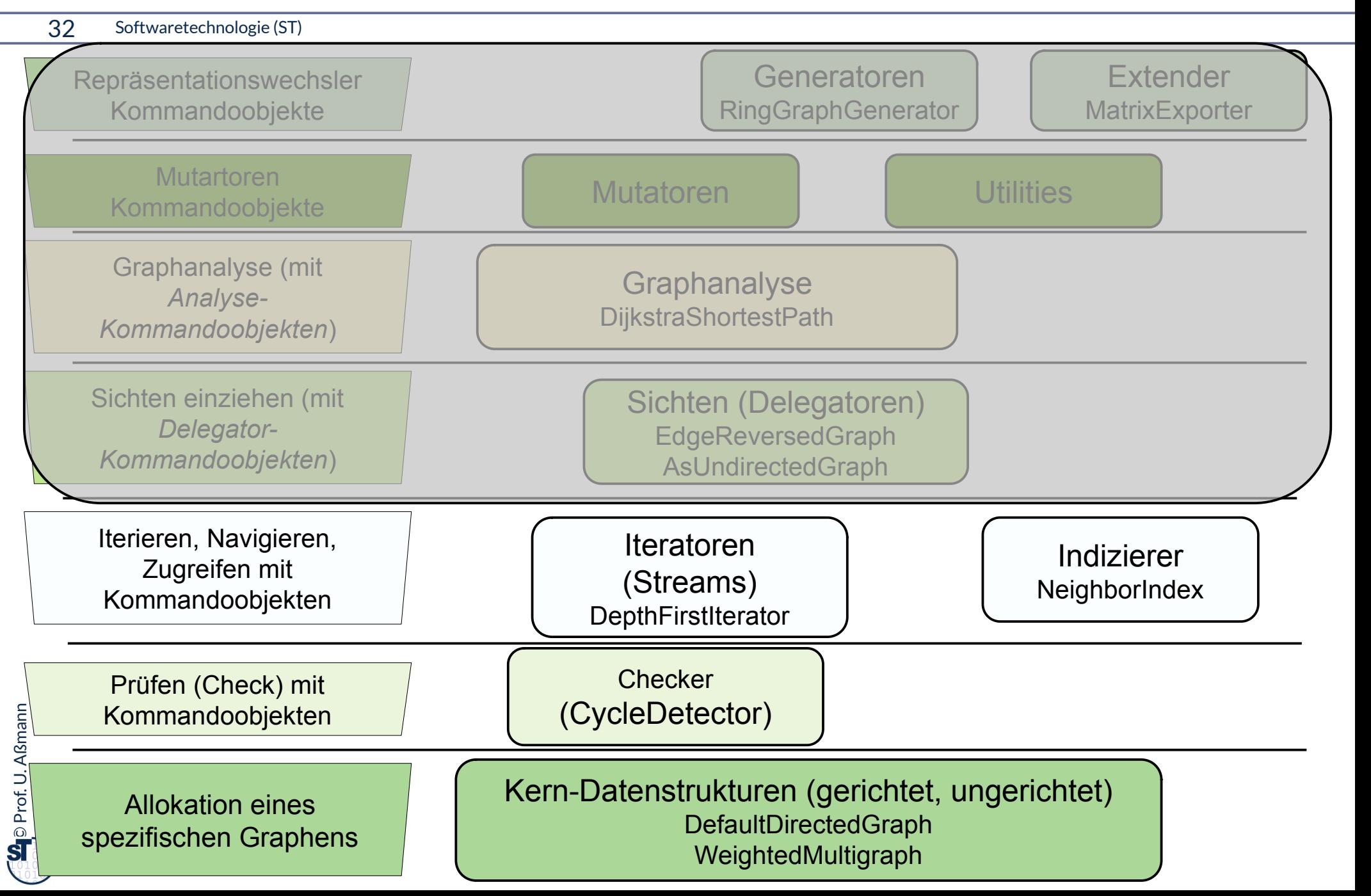

#### **25.3.1. Aufbau gerichteter Graphen**

33 Softwaretechnologie (ST)

//

SwedishKingFamilyDemo.java

(DefaultEdge.class);

String victoria = "Victoria"; String madeleine = "Madeleine"; String estelle = "Estelle"; parentOf.addVertex(adam); parentOf.addVertex("Eve"); parentOf.addVertex("Sibylla");

parentOf.addVertex("Sylvia"); parentOf.addVertex("Ralf");

String adam = "Adam";

// constructs a directed graph with // the specified vertices and edges

parentOf.addVertex("Gustav Adolf"); parentOf.addVertex("Alice Sommerlath parentOf.addVertex("Walter Sommerlat

parentOf.addVertex("Carl Gustav"); parentOf.addVertex("Desiree"); parentOf.addVertex(victoria);

parentOf.addVertex("Carl Philipp");

parentOf.addVertex("Christopher");

parentOf.addVertex(madeleine); parentOf.addVertex("Daniel");

new DefaultDirectedGraph<String, D

<sup>⊴</sup>parentOf.addVertex("Leonore");<br>→parentOf.addVertex("Nicolas");<br>പ്

parentOf.addVertex("Nicolas");

ßparentOf.addVertex("Oscar"); g<br>aparentOf.addVertex(estelle);<br>aparentOf.addVertex("Ossar");

parentOf.addVertex("Sofia");

 $\circledcirc$ 

**SI** 

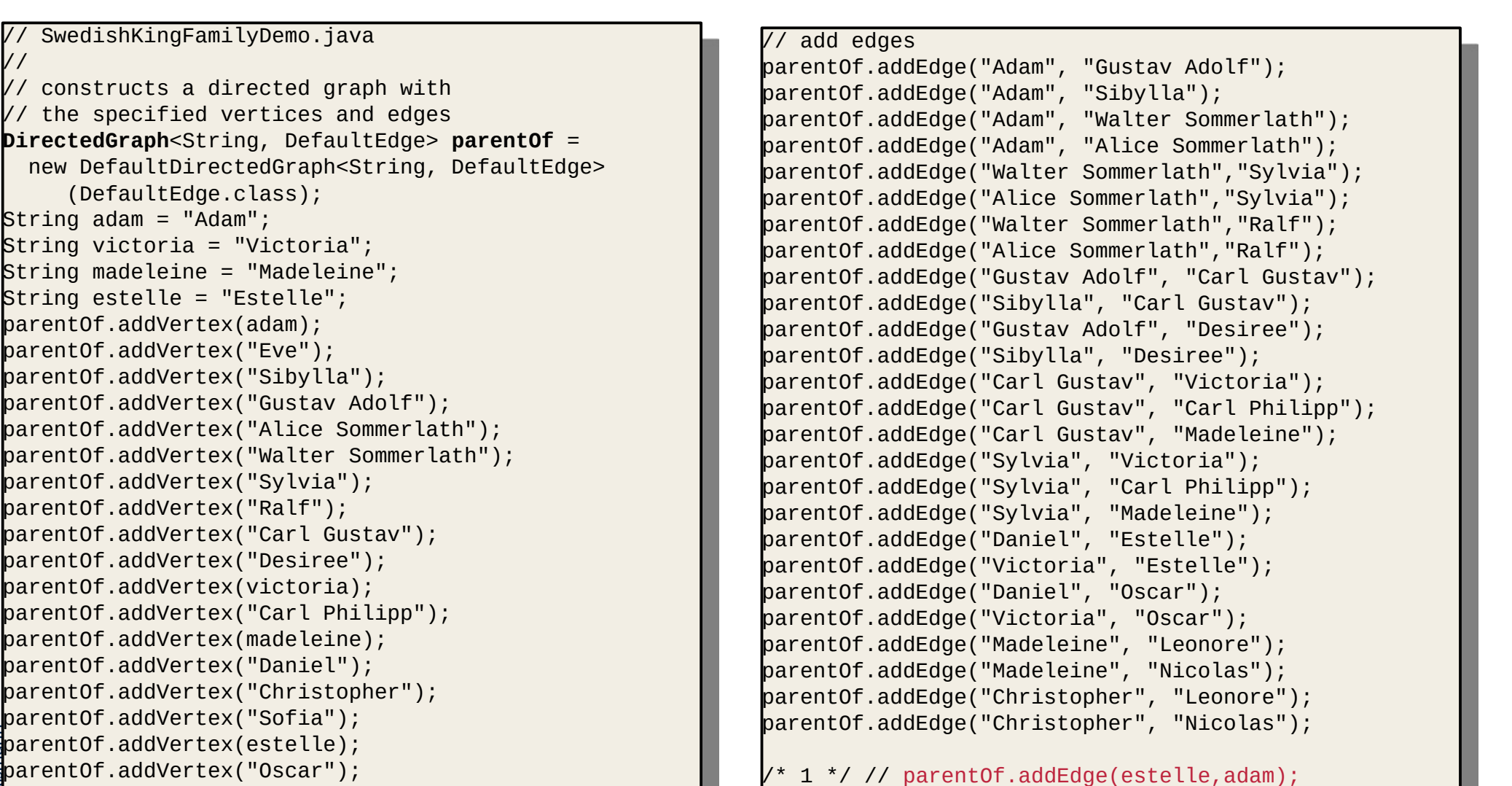

## **25.3.2. Konsistenzprüfung und Navigation mit Check-Kommandos**

34 Softwaretechnologie (ST)

- ► Die meisten generischen Algorithmen von jgrapht sind Kommando-Objekte (Entwurfsmuster Command)
- ► CycleDetector.findCycles() ist ein Check-Kommando und findet Zyklen im Graphen, jenseits von Selbstkanten
	- Entspricht execute()

// (a) cycle detection in graph parentOf CycleDetector<String, DefaultEdge> cycleDetector = new **CycleDetector**<String, DefaultEdge>(parentOf);

Set<String> cycleVertices = cycleDetector.**findCycles**(); System.out.println("Cycle: "+cycleVertices.toString());

### **25.3.3 Iteratoren laufen Graphen ab**

#### 35 Softwaretechnologie (ST)

 $\overline{\mathbf{\odot}}$ 

► Man kann mit einem Graphiterator den Graphen ablaufen und seine Knoten ausgeben, ohne seine Struktur zu kennen. Der Iterator verwandelt also den Graph in einen Objekt-Stream

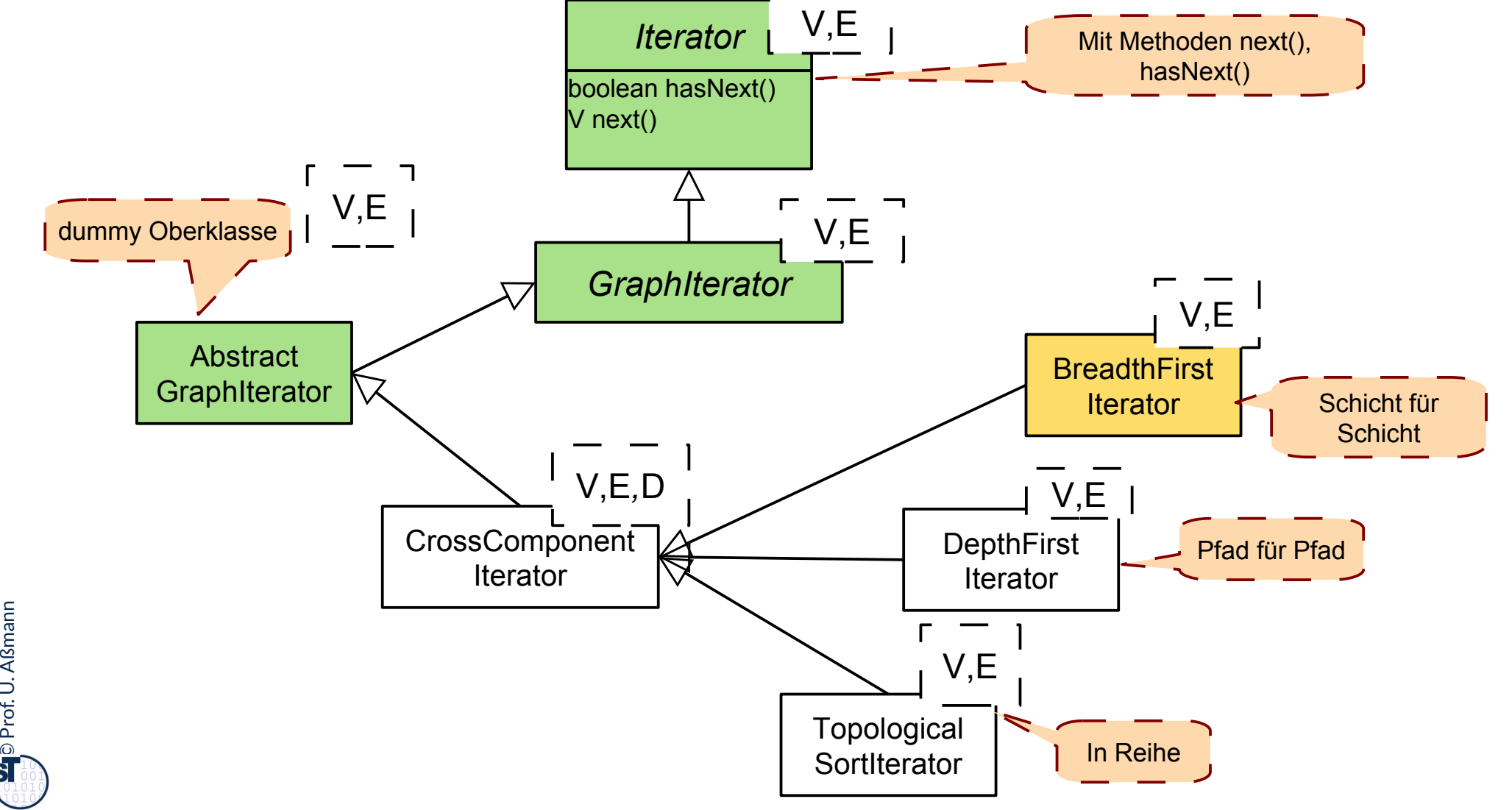

### **Arten von Durchläufen mit Iteratoren**

- ► BreadthFirstIterator läuft über den Graphen in Breitensuche, sozusagen "Schicht für Schicht", und gibt die Knoten aus
- ► DepthFirstIterator läuft über den Graphen in Tiefensuche, sozusagen "Pfad für Pfad"

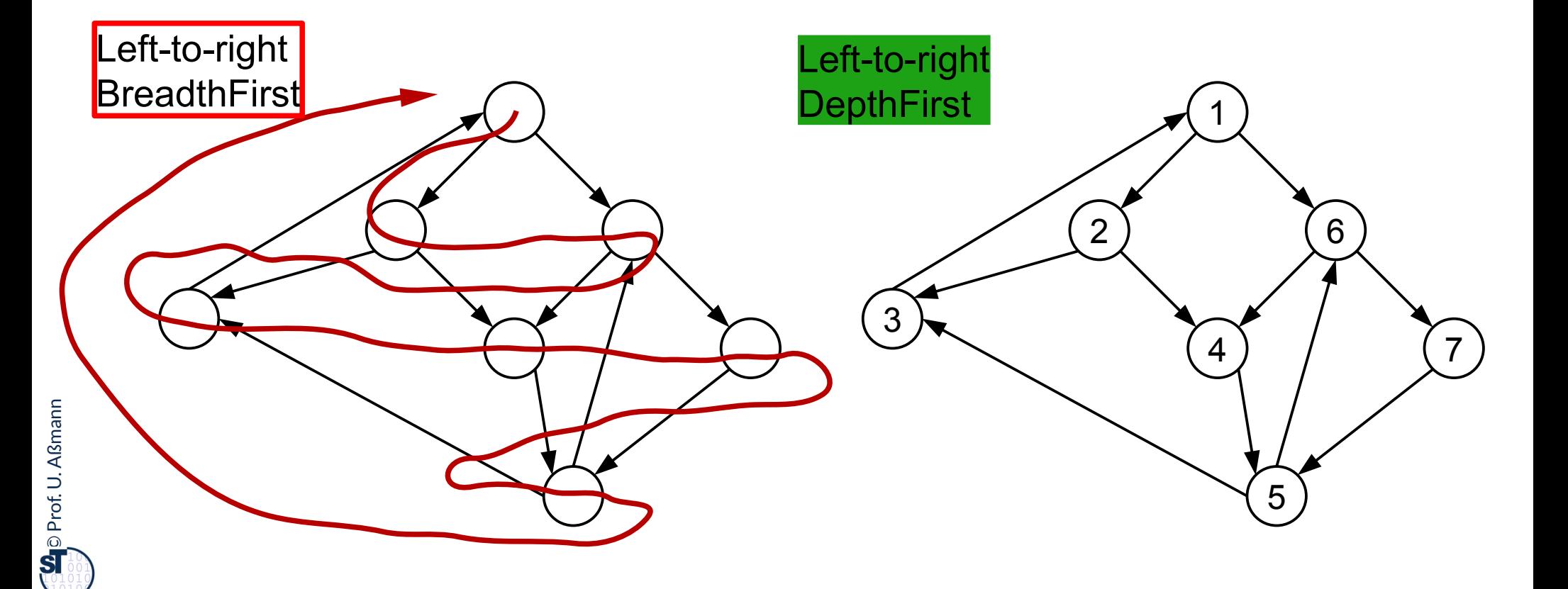

#### **Tiefensuche auf dem azykl. Graphen der Königsfamilie**

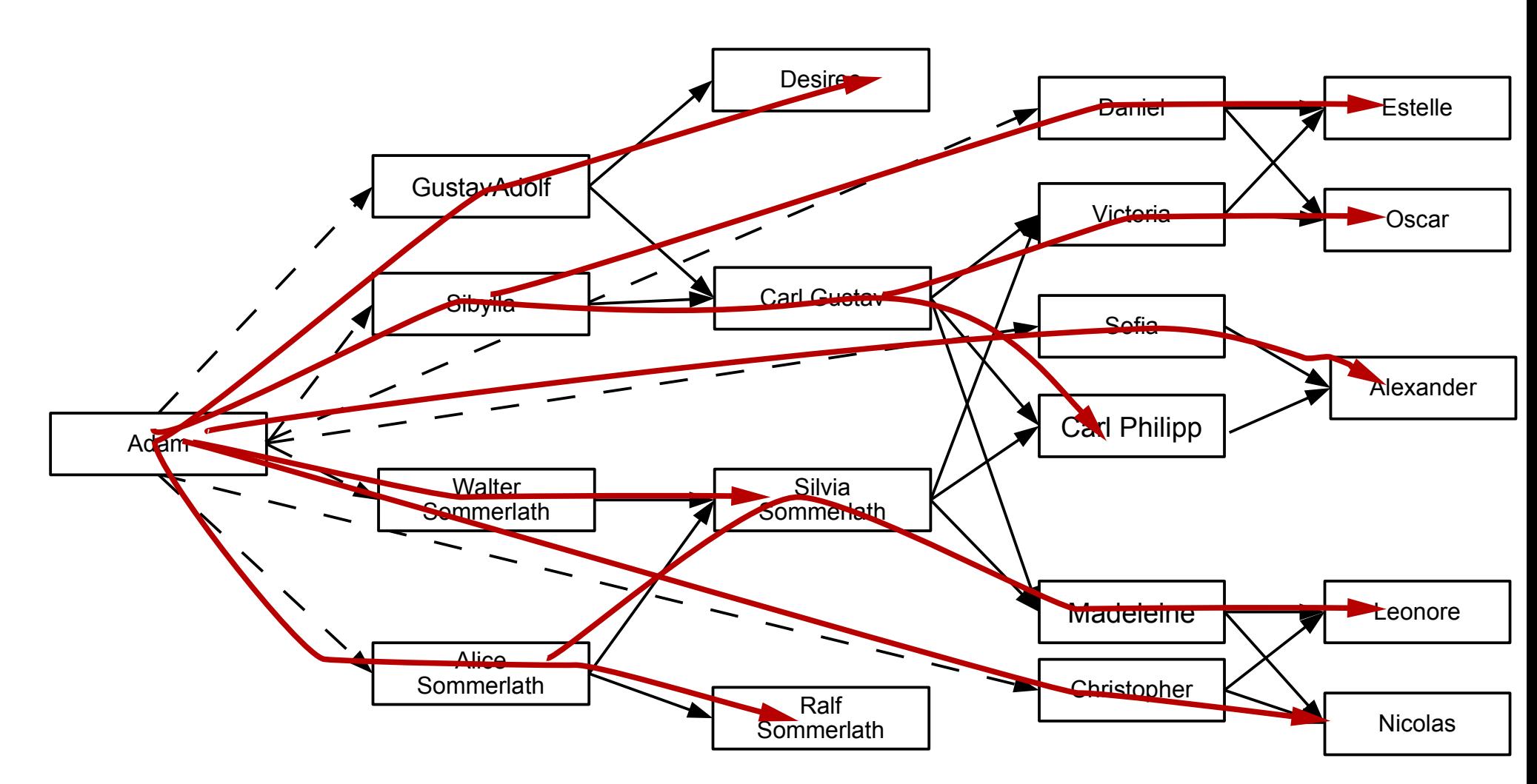
#### **Examples for Iterators**

39 Softwaretechnologie (ST)

 $\overline{\mathbf{\odot}}$ 

```
// (b) depth-first iteration in graph parentOf
System.out.println("breadth first enumeration: ");
DepthFirstIterator<String,DefaultEdge> dfi =
     new DepthFirstIterator<String, DefaultEdge>(parentOf);
for (String node = dfi.next(); dfi.hasNext(); node = dfi.next()) {
     System.out.println("node: "+node);
}
```

```
Prof. U. Aßmann
 // (bc) breadth-first iteration in graph parentOf
 System.out.println("breadth first enumeration: ");
 BreadthFirstIterator<String,DefaultEdge> bfi =
      new BreadthFirstIterator<String, DefaultEdge>(parentOf);
 for (String node = bfi.next(); bfi.hasNext(); node = bfi.next()) {
      System.out.println("node: "+node);
 }
```
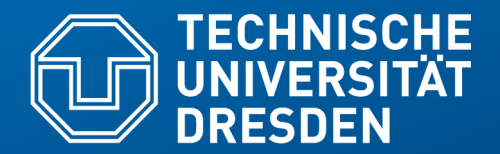

**Fakultät Informatik** - Institut Software- und Multimediatechnik - Softwaretechnologie

# **25.4 Weitere Schichten im JGraphT Framework**

Die Königsklasse bei den Frameworks: Schichtenbildung

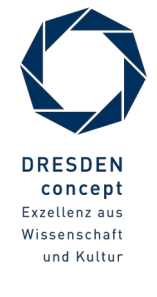

Softwaretechnologie (ST) © Prof. U. Aßmann

# **Kategorien von Graphalgorithmen und Kommandoobjekten in JGraphT**

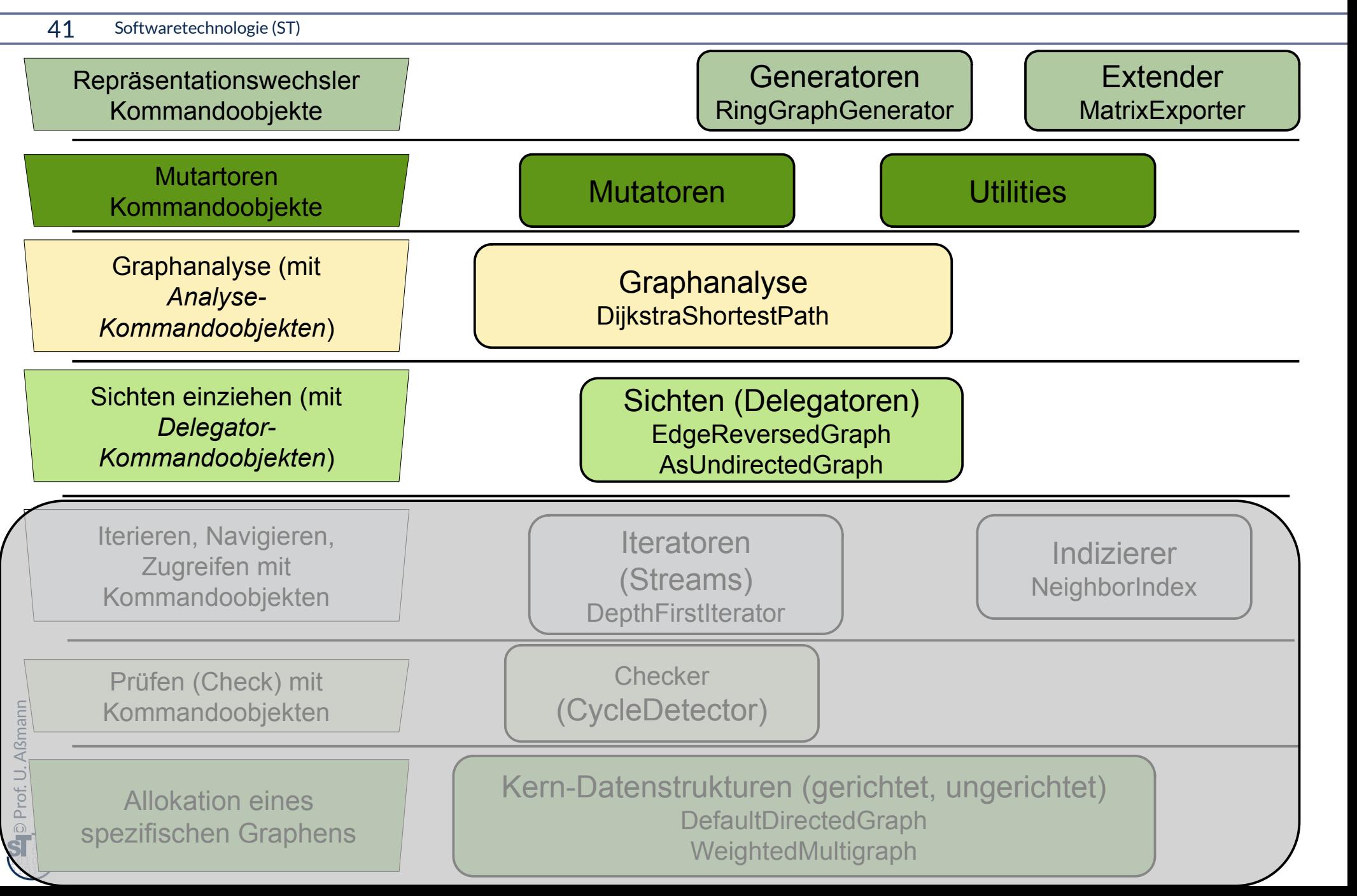

## **25.4.1 Delegatoren erzeugen Sichten**

#### 42 Softwaretechnologie (ST)

► Def.: Ein **Delegator** ist ein Objekt, das einen Graphen "vorspiegelt" und auf einen Basisgraphen anderen Typs zurückführt. Ein Delegator liefert eine Sicht auf einen

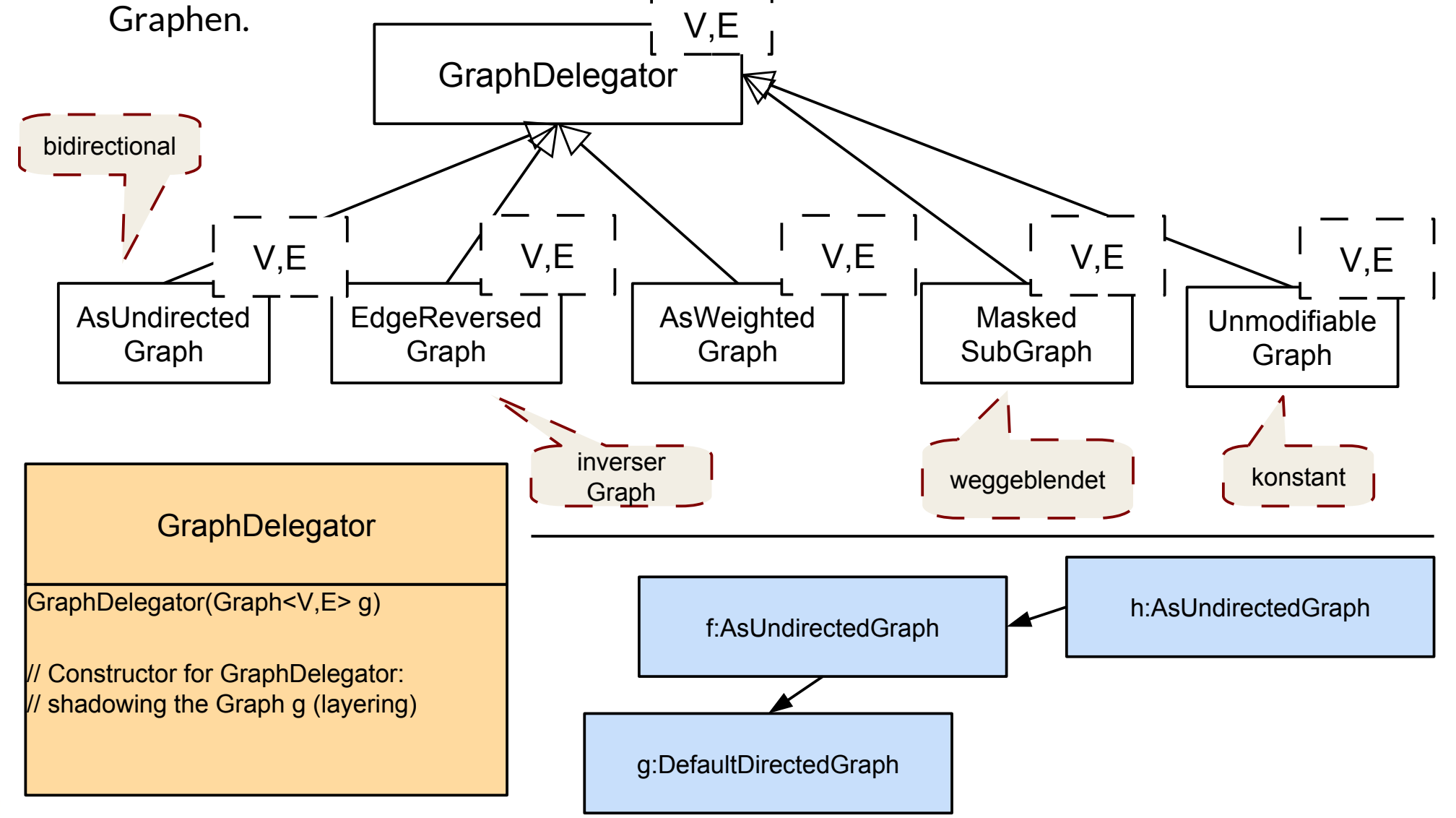

 $\overline{\mathbf{\odot}}$ Prof. U. A ßmann

## **Schichtung von Graphen mit Delegatoren (Layering of Graphs)**

- ► Was sieht ein Aufrufer (client) eines spezifischen Graphen?
- ► Snapshot hier:

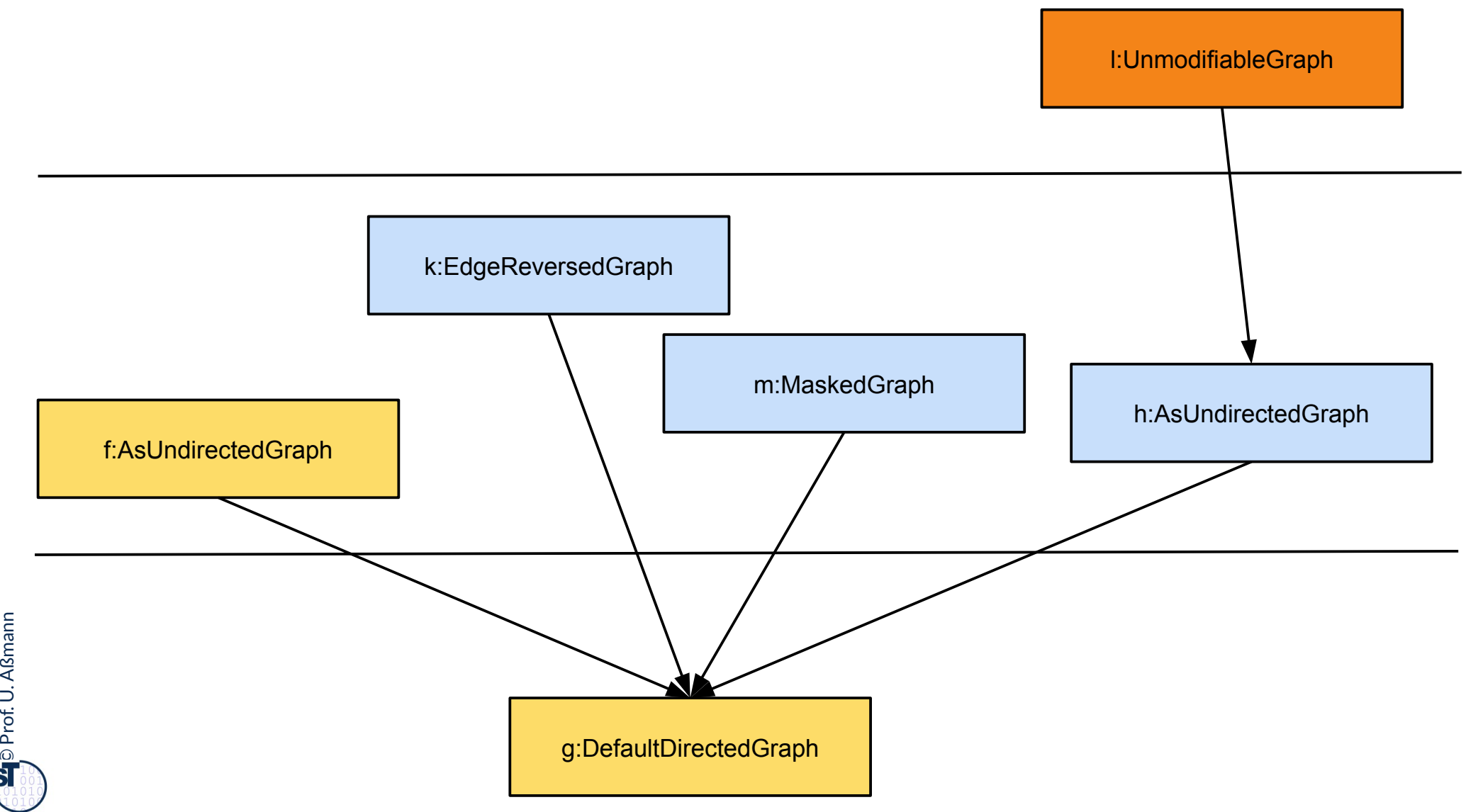

## **25.4.2 Analysen in gewichtete Graphen: Finden kürzester Pfade**

44 Softwaretechnologie (ST)

- ► Dijkstra's Algorithmus findet zwischen 2 Knoten den kürzesten Pfad
- ► Ein **Pfadobjekt** stellt einen Pfad in einem Graphen dar. Ein Pfadobjekt ist ein Delegator auf einen anderen Graphen (Sicht).
- ► **DijkstraShortestPath** bildet den kürzesten Pfad in einem **gerichteten** Graphen ab.

```
// (c) Shortest path with Dijkstra's method
DijkstraShortestPath<String,DefaultEdge> descendantPath 
     = new DijkstraShortestPath(parentOf,adam,victoria);
System.out.println("shortest path between Adam and Victoria ("
     +descendantPath.getPathLength()+"):");
```
**GraphPath<String,DefaultEdge>** path = descendantPath.getPath();

```
// Hint: Graphs is an algorithm class (helper class)
List<String> nodeList = Graphs.getPathVertexList(path);
for (String node : nodeList) {
     System.out.println("node: "+node);
```
}

## **Finden kürzester Pfade im ungerichteten Graphen (Sicht)**

#### 45 Softwaretechnologie (ST)

- ► Ein ungerichteter Graph kann als Delegator auf einen anderen Graphen erstellt werden (Sicht).
- ► Dann kann mit **DijkstraShortestPath** auch auf der Sicht gesucht werden, d.h. der kürzeste Pfad in einem ungerichteten Graphen gesucht werden.

Now interpret the directed graph as undirected AsUndirectedGraph<String,DefaultEdge> descendantOrAscendant = new **AsUndirectedGraph**(parentOf); System.out.println("related graph: "+descendantOrAscendant.toString());

// Shortest path with Dijkstra's method in the undirected graph DijkstraShortestPath<String,DefaultEdge> ancestorPath

= new **DijkstraShortestPath**(descendantOrAscendant,madeleine,adam);

System.out.println("shortest path between Madeleine and Adam ("+ancestorPath.getPathLength() +"):");

GraphPath<String,DefaultEdge> path = ancestorPath.getPath();

```
nodeList = Graphs.getPathVertexList(path);
for (String node : nodeList) {
     System.out.println("node: "+node);
```
}

### **Weitere Analyseklassen**

- ► BellmanFordShortestPath findet kürzeste Wege in gewichteten Graphen
	- Berühmter Algorithmus zum Berechnen von Wegen in Netzen
	- [www.bahn.de](http://www.bahn.de/)
	- Logistik, Handlungsreisende, etc.
	- Optimierung von Problemen mit Gewichten
- ► StrongConnectivityInspector liefert "Zusammenhangsbereiche", starke Zusammenhangskomponenten, des Graphen
	- In einem Zusammenhangsbereich sind alle Knoten gegenseitig erreichbar
- $u.v.m.$

### **Fabrikmethoden für Knoten und Kanten**

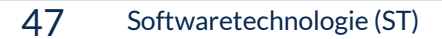

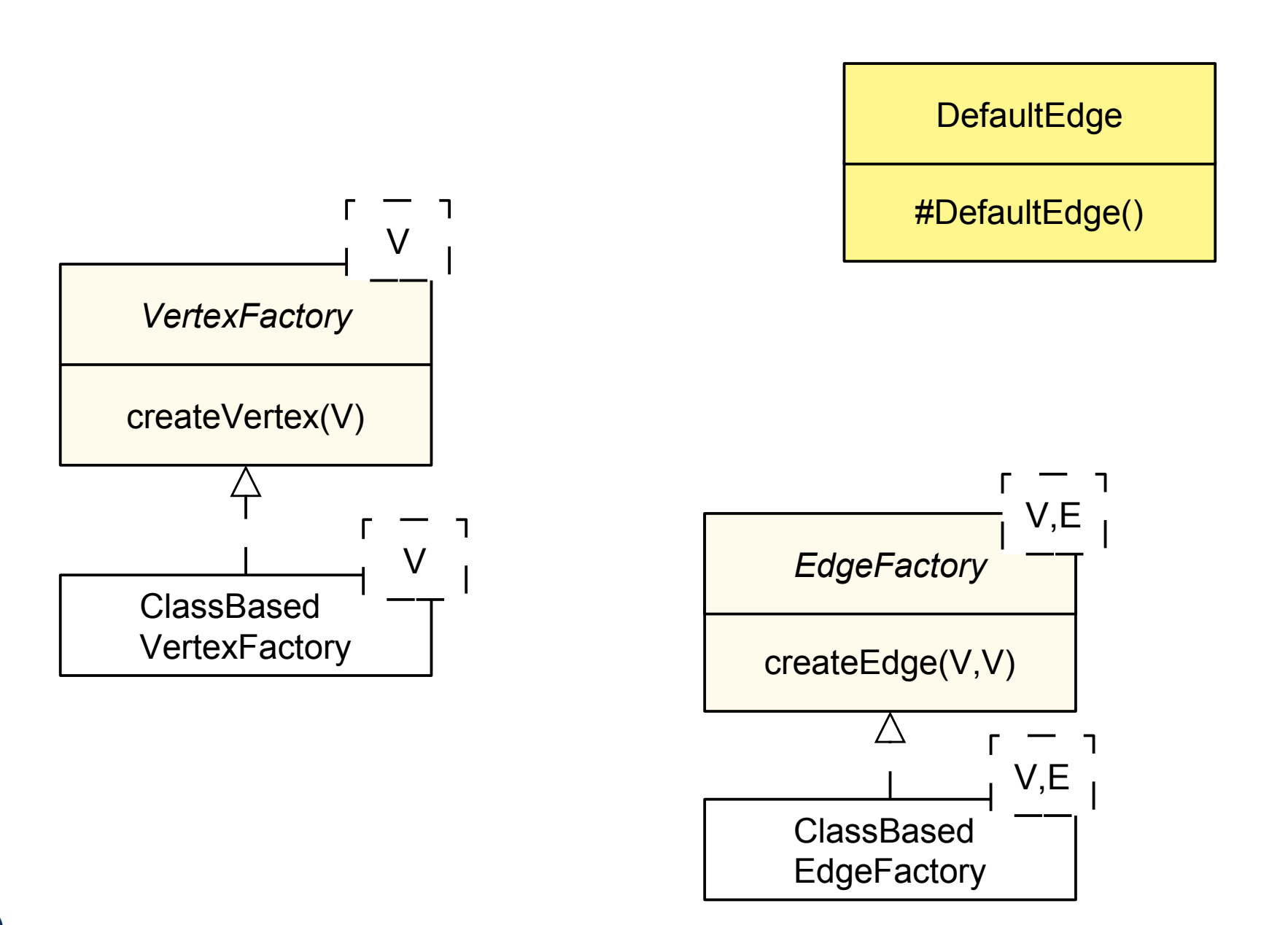

 $\overline{\mathbf{\odot}}$ Prof. U. A ßmann

#### **25.4.3. Generatoren**

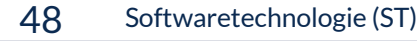

► Neue Graphen mit anderen Strukturen können aus einem bestehenden Graphen heraus erzeugt werden

**GraphGenerator** 

generateGraph(Graph<V,E> target, VertexFactory<V> vertexFactory, java.util.Map<java.lang.String,T> resultMap)

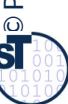

#### **Generatoren erzeugen verschiedene Arten von Graphen**

49 Softwaretechnologie (ST)

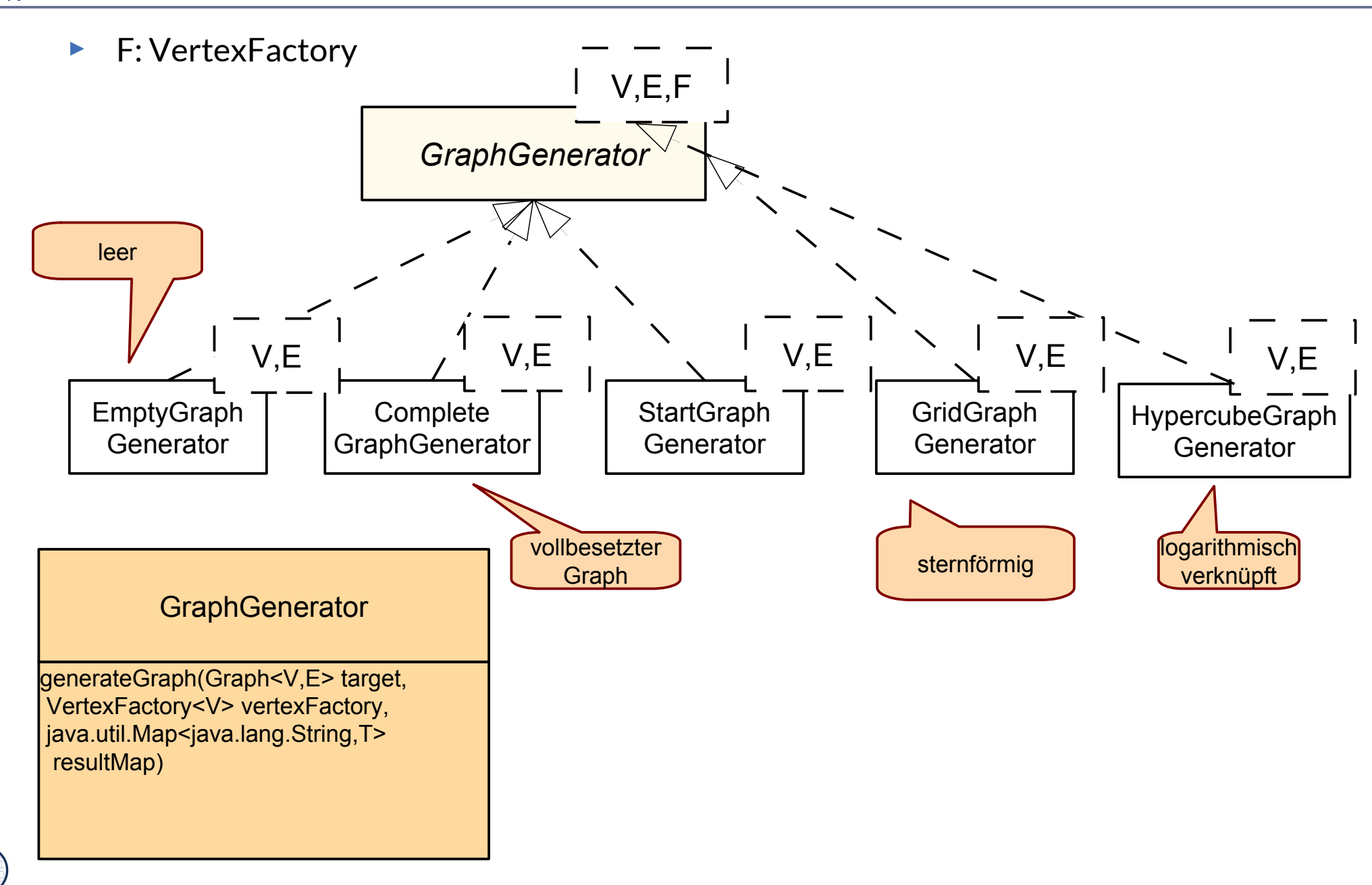

 $\overline{\mathbf{\odot}}$ Prof. U. A ßmann

## **25.E.1 Lern-Exkurs: Die Test-Suite von JGraphT**

- ► Auf der Webseite finden Sie unter JGraphT-Examples/JGraphT-JUnit-3-8-Tests
- ► die Test-Suite von JGraphT (freie Lizenz GPL), die auf JUnit-3.8 basiert.
- ► Welche Datei enthält eine Zusammenstellung aller Tests in eine Suite?
- ► Inspizieren Sie die Datei SimpleDirectedGraphTest.java:
	- Welche Testfälle können Sie identifizieren?
	- Welche Teile der Funktionalität von SimpleDirectedGraph sind gut, welche nicht gut abgedeckt, d.h. mit Testfällen versehen worden?
- ► Würden Sie JGraphT als *Software* oder nur als *Programm* bezeichnen?

## **25.E.2 Lern-Exkurs: Die Library GELLY**

- ► Analysieren Sie die Webseite von GELLY
	- http://gellyschool.com/
	- http://ci.apache.org/projects/flink/flink-docs-master/gelly\_guide.html
- ► Welche Unterschiede gibt es zu JGraphT beim Allozieren von Graphen, Knoten und Kanten von Graphen?
- ► Welche Informationen kann man aus einem Graphknoten herausholen?
- ► Welche Nachteile hat die Graph-Klasse von GELLY, die nicht in eine Vererbungshierarchie eingebettet ist?
- ► Würden Sie GELLY als *Software* oder nur als *Programm* bezeichnen?

### **Was haben wir gelernt?**

- ► Objektnetze, die in einem UML-Modell mit Assoziationen und Assoziationsklassen (Kantenklassen) spezifiziert worden sind, können direkt mit JGraphT realisiert werden
	- Es gibt viele Varianten von Graphen
	- Fabrikmethoden für verschiedene Implementierungen von Knoten, Kanten, Graphen
- ► Sichten auf Graphen möglich
- ► Analyen durch Funktionalobjekte
- ► Analysen sind weitreichend nutzbar (s. Vorlesung Softwaretechnologie-II)

### **Wozu braucht man das?**

- ► Graphen bilden die mit Abstand komplexesten Datenstrukturen für unglaublich viele Anwendungen
- ► Wer Graphen schnell, sicher und fehlerfrei programmieren kann, ist "rapid application developer"
	- Für neue Produkte einer Produktfamilie
	- Für einfachen Test (Bibliothek ist bereits getestet)
- ► Objektorientierte Graphbibliotheken zeigen ALLE Entwurfsmuster im Zusammenspiel und bilden wunderschöne Demonstrationsobjekte, wie man mit ihnen flexible Software baut
	- jgrapht bringt alles aus Teil 2 zusammen.
	- Das Studium von Graphbibliotheken ist sehr empfohlen!

# **Kategorien von Graphalgorithmen und Kommandoobjekten in JGraphT**

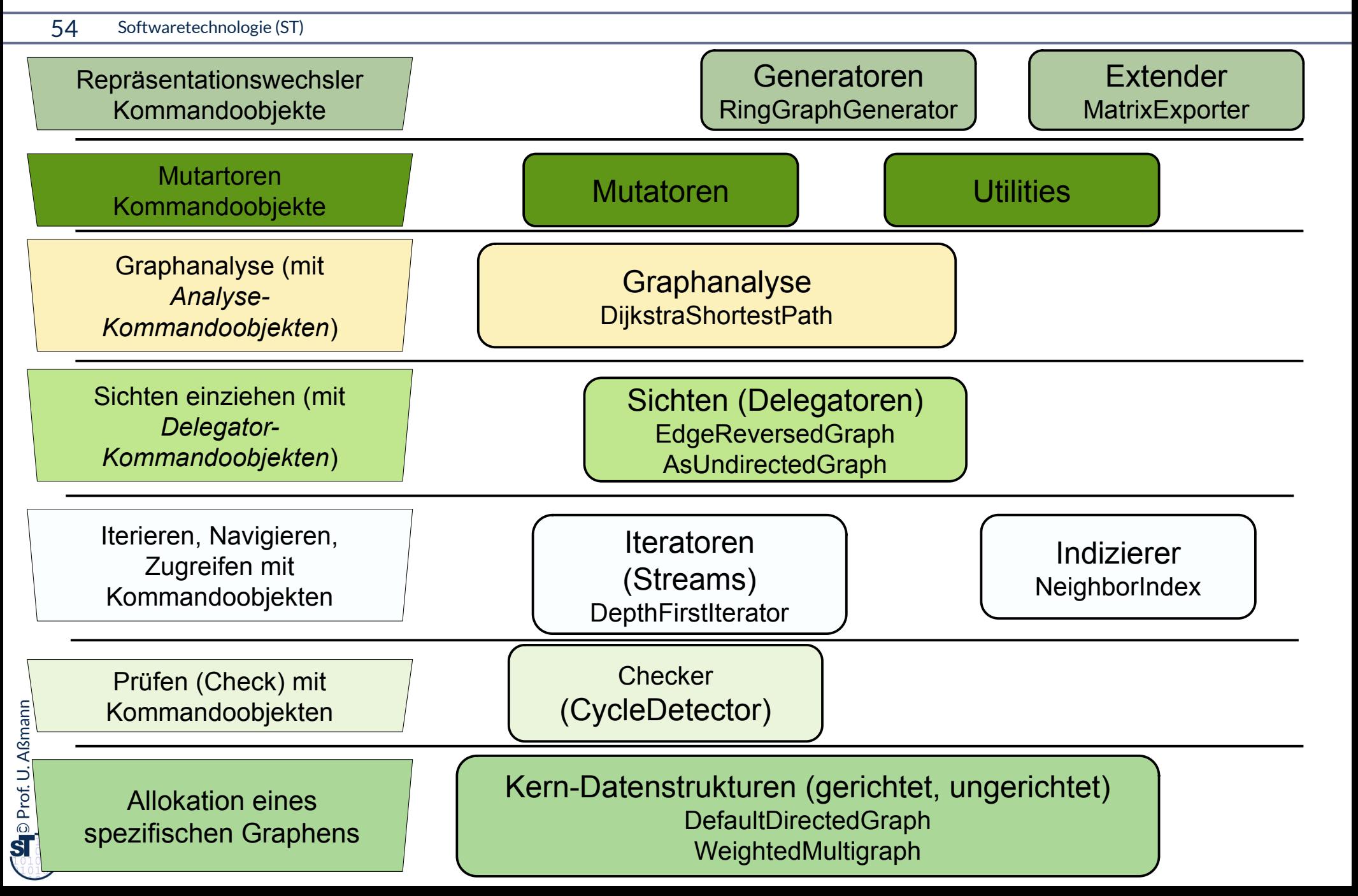

## **The End**

- ► Warum benötigt man überhaupt Fabrikmethoden, wenn Java doch schon eine so mächtige Sprache ist?
- ► Warum benötigt man überhaupt Kommandoobjekte, wenn Java doch schon eine so mächtige Sprache ist?
- ► Wieso lohnt es sich, Iteratoren für Graphenbibliotheken zu nutzen?
- ► Wie entwirft man einen Kanal zwischen einem Graphen und einem konsumierenden Aktor, der die Elemente des Graphen eins nach dem anderen "konsumiert"?
- ► Wie kann man mit einem Output-Stream einen Graphen persistieren und mit einem Input-Stream ihn wieder lesen?
- ► Wieso ist es für den Aufbau von Graphen gut, Generizität zu haben?
- ► Entwerfen Sie einen Algorithmus RandomSearch, der durch einen Iterator zufällig die Elemente eines Graphen aufzählt.

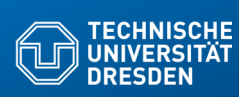

#### **25. Konstruktion von flexiblen Objektnetzen mit Graphbibliotheken in Java**

Prof. Dr. rer. nat. Uwe Aßmann Institut für Software- und Multimediatechnik Lehrstuhl Softwaretechnologie Fakultät für Informatik Technische Universität Dresden Version 21-0.2, 29.05.21

**Fatik** - Institut Software- und Multimediatechnik - Softwaretechnol

1) Implementierungsmuster Fabrikmethode 2) Implementierungsmuster Kommando 3)Das Graph-Framework JGraphT 1) Aufbau

- 2) Checker
- 
- 3) Iteratoren
- 4) Delegatoren für Sichten
- 5) Analysatoren: Kürzeste Pfade
- 6) Generatoren

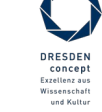

Softwaretechnologie (ST) © Prof. U. Aßmann

#### **Obligatorische Literatur**

- ► JDK Tutorial für J2SE oder J2EE, www.java.sun.com
- ► Dokumentation der Jgrapht library http://www.jgrapht.org/
	- Javadoc http://www.jgrapht.org/javadoc
		- . Neueste Version 1.5.2 https://jgrapht.org/javadoc-SNAPSHOT/
	- http://sourceforge.net/apps/mediawiki/jgrapht/index.php?title=jgrapht:Docs
- ► Optional:
	- Dokumentation der Library für verteilte Graphen GELLY (Teil von Apache Flink)
	- http://ci.apache.org/projects/flink/flink-docs-master/gelly\_guide.html

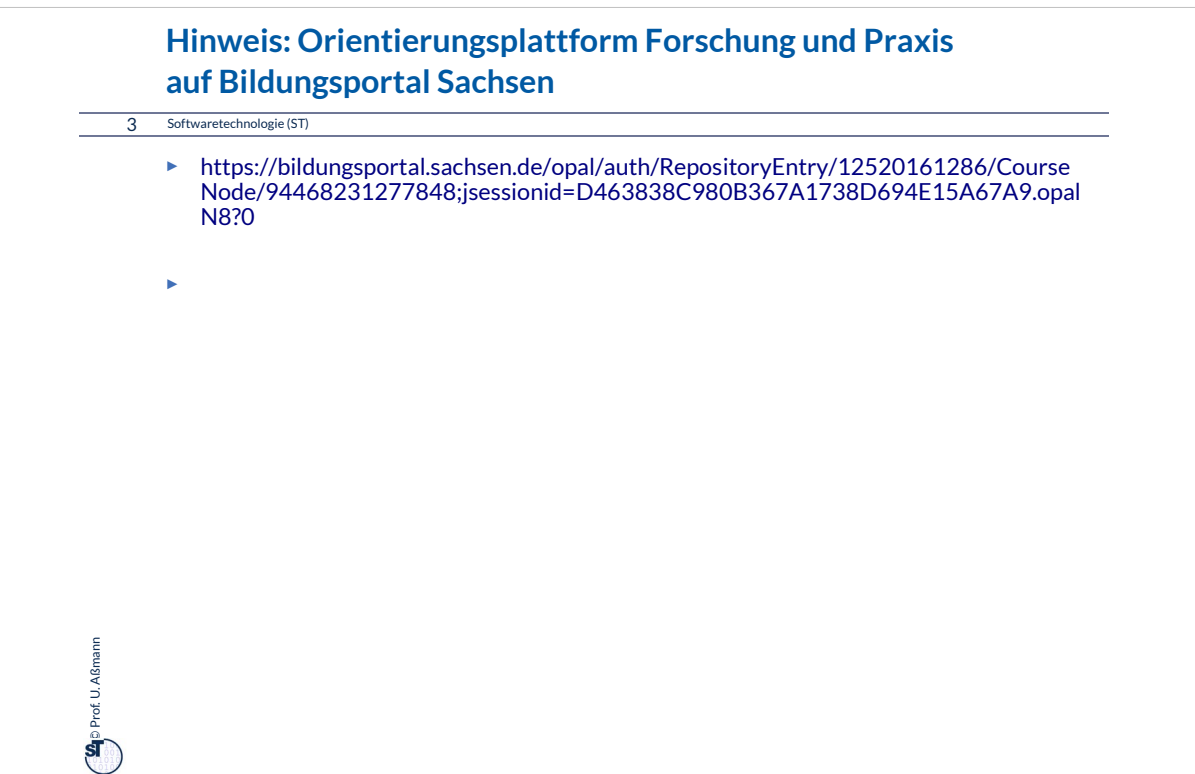

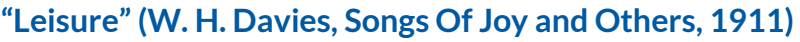

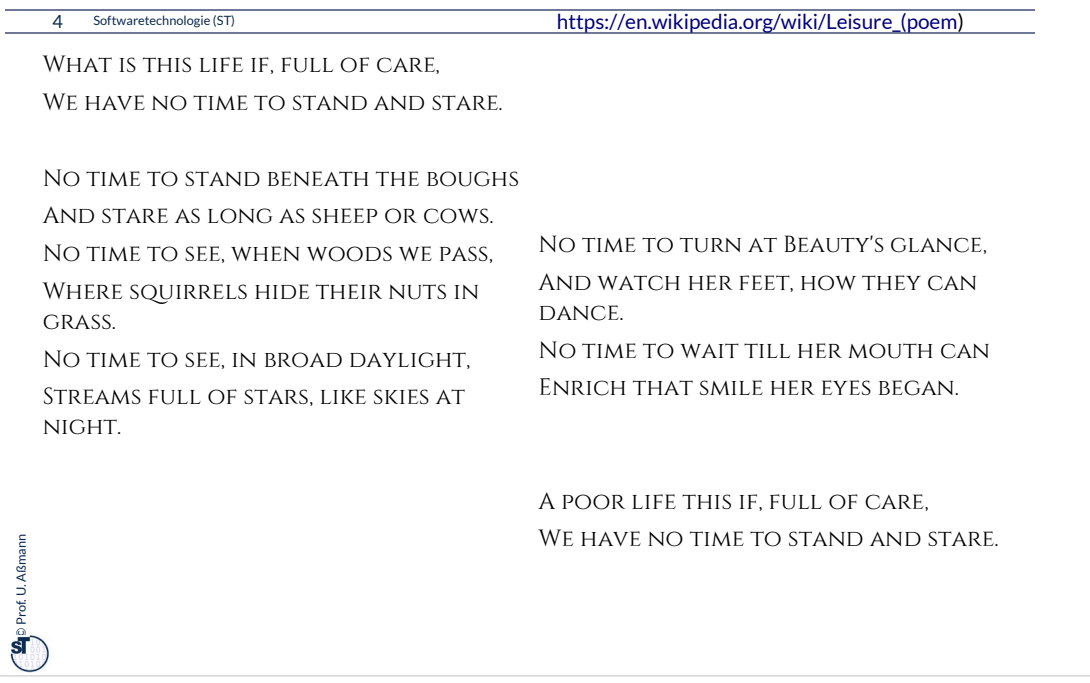

#### **Ziele dieses Kapitels: Entwurfsmuster in Aktion**

#### 5 Softwaretechnologie (ST)

- ► Eine komplexe Java-Bibliothek, open source aus dritter Hand, kennenlernen
	- eine Graph-Bibliothek: Graphen als spezielle, flexible Objektnetze verstehen
	- Einsatz mehrerer Entwurfsmuster in einem Framework sehen
	- Die Bibliothek **vereint viele Entwurfsmuster**, die wir kennengelernt haben
		- . Fabriken, Kommandoobjekte, Iteratoren und Streams in Anwendung bei Graphen
- ► **Anwendungen**
	- Geoinformatik (www.openstreetmap.org)
	- Öffentliche Netzinfrastrukturen ("intelligente Netze") wie Eisenbahnnetz, Wasserleitungsnetz, Stromnetz
	- Pläne von Gebäuden, Städten, Verkehrswegen
	- Weltmodelle für Roboter
	- Soziale Netze wie Facebook
- ► Generische Graphalgorithmen kennenlernen
	- Delegatoren
	- Generatoren

©

Prof. U. Aßmann

Prof. U. Aßmann

– Graphanalysen

#### **Nicht-obligatorische Literatur**

6 Softwaretechnologie (ST)

 $\sum_{i=1}^{n}$ Prof. U. Aßmann Prof. U. Aßmann

- ► [HB01] Roberto E. Lopez-Herrejon and Don S. Batory. A standard problem for evaluating product-line methodologies. In Jan Bosch, editor, GCSE, volume 2186 of Lecture Notes in Computer Science, pages 10-25. Springer, 2001.
	- Facetten von Graphen und wie man sie systematisch, noch besser in einem Framework anordnet
	- Siehe Vorlesung "Design Patterns and Frameworks"

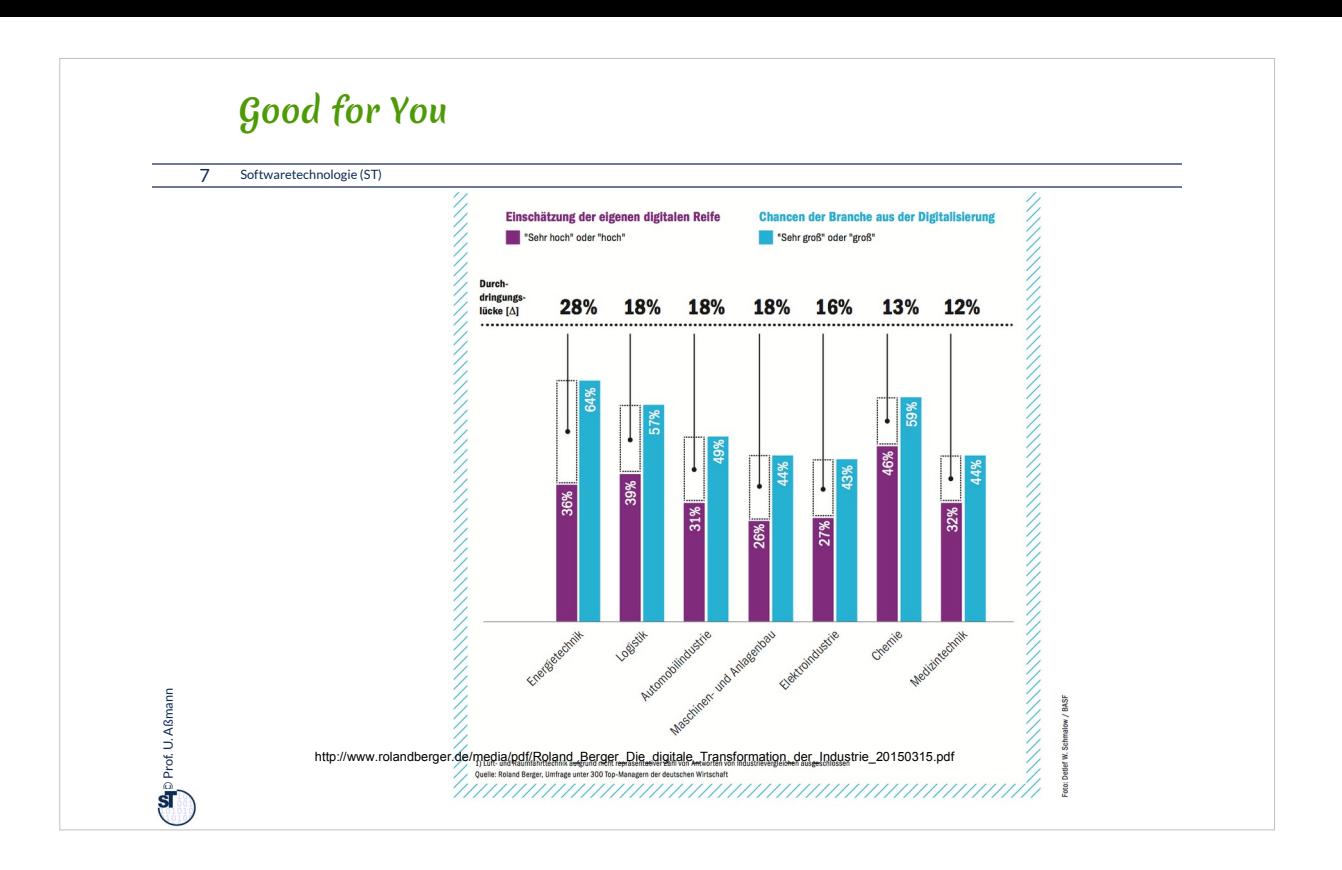

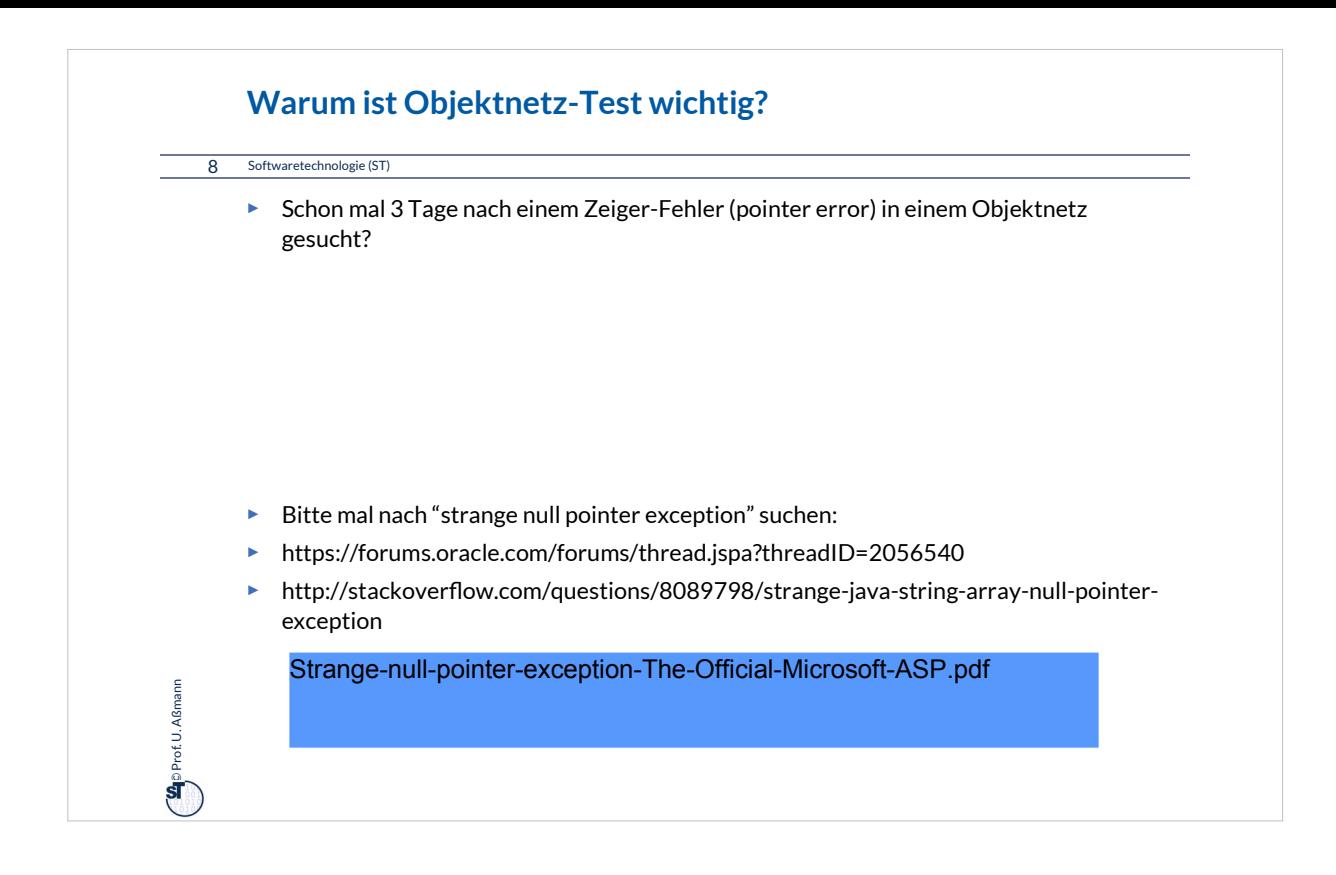

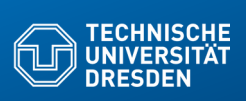

**Fakultät Institut Software- und Multimediatechnik** 

#### **25.1 Implementierungsmuster Fabrikmethode (FactoryMethod)**

zur polymorphen Variation von Komponenten (Produkten) und zum Verbergen von Produkt-Arten

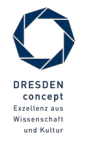

Softwaretechnologie (ST) © Prof. U. Aßmann

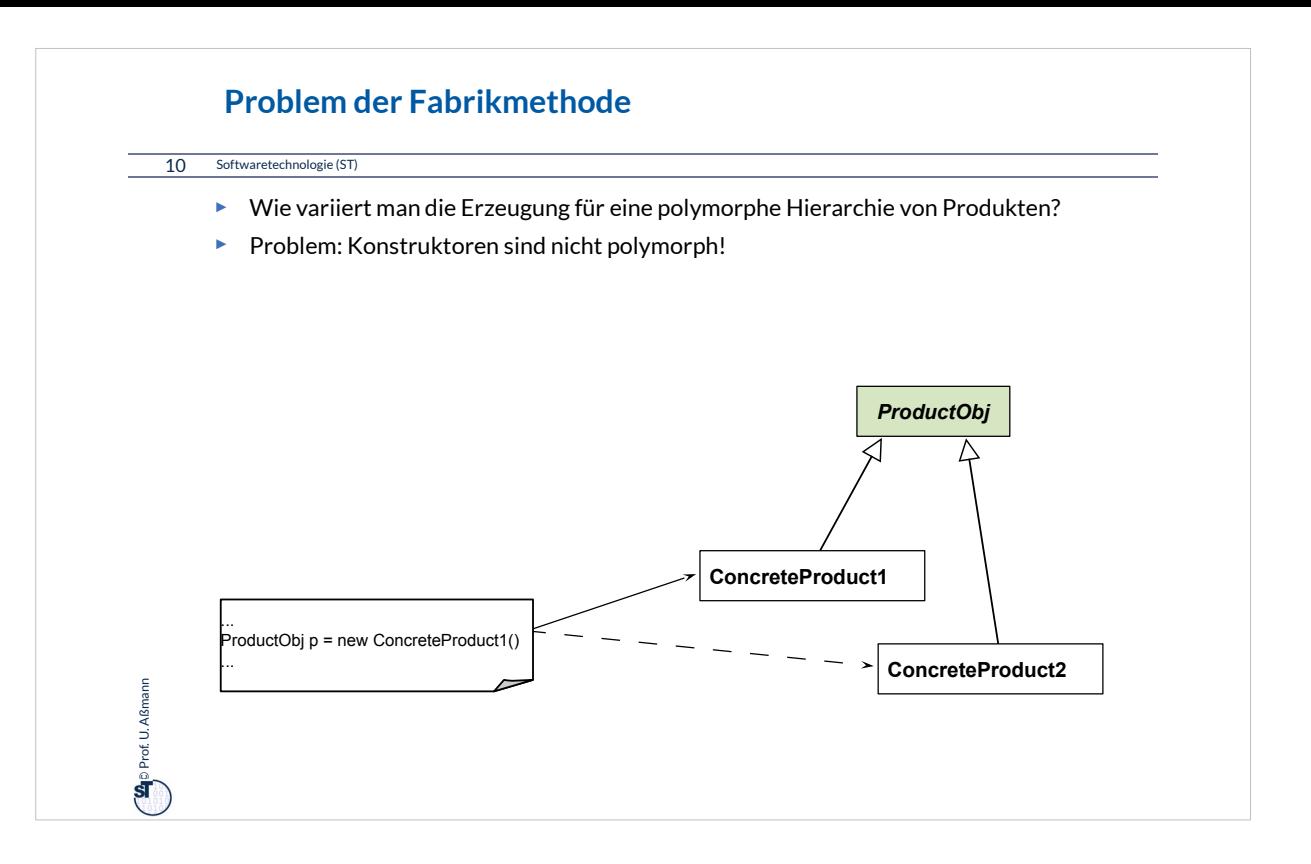

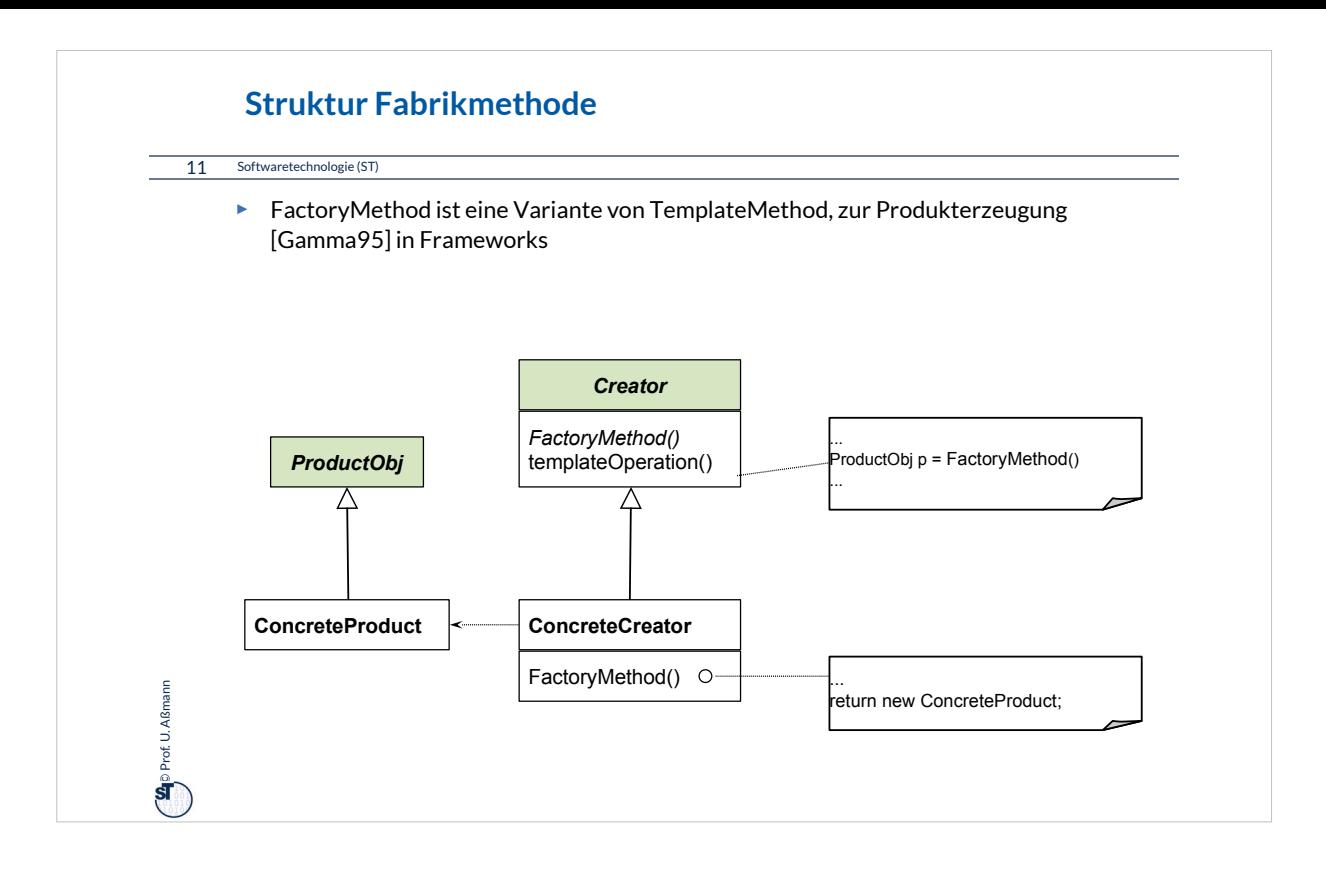

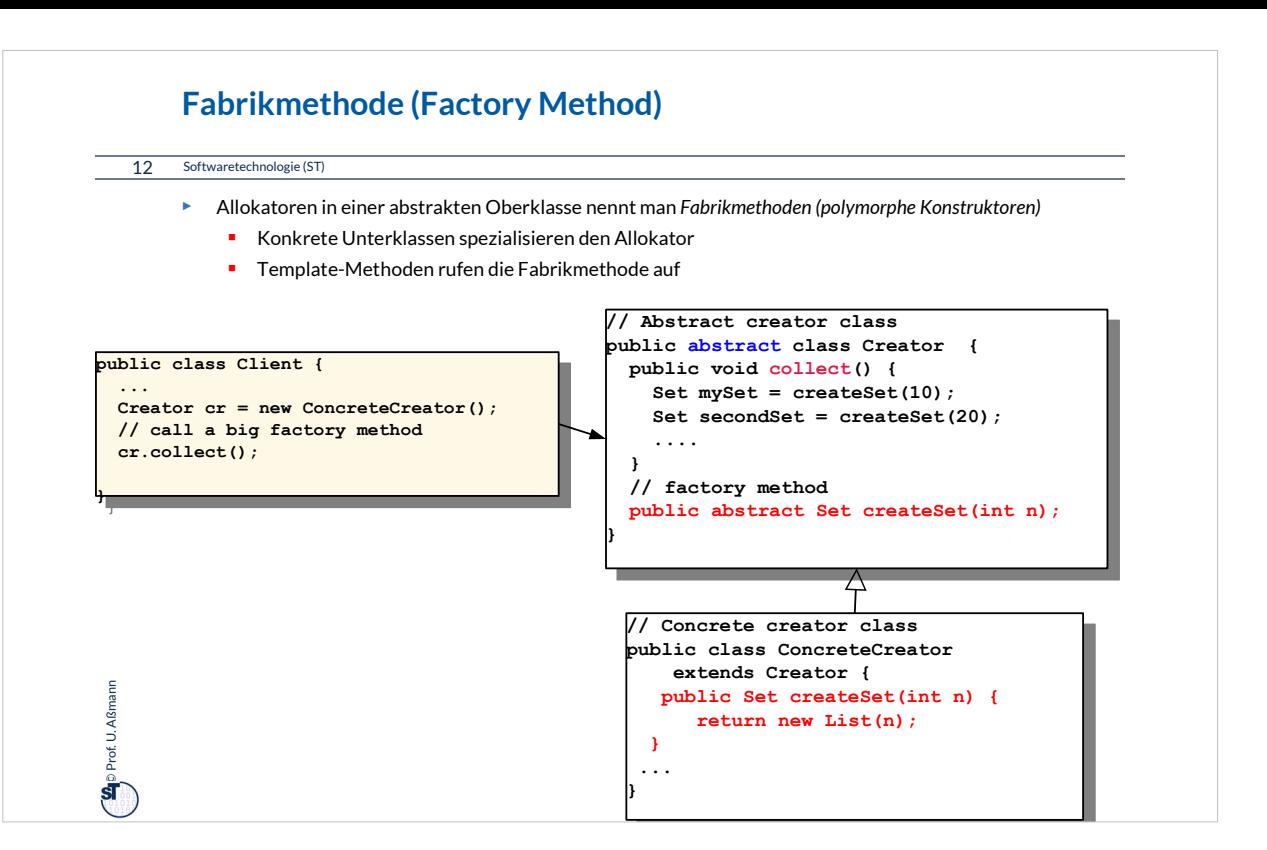

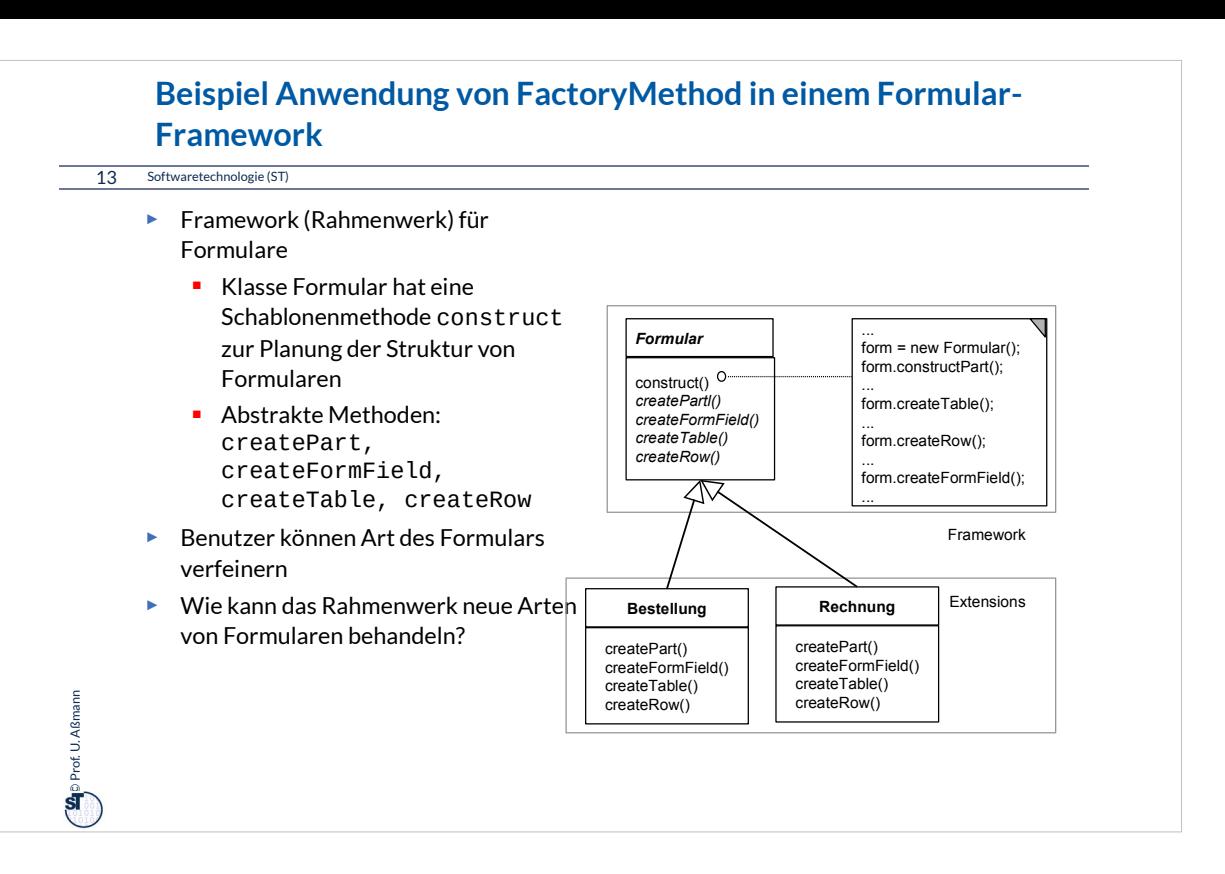

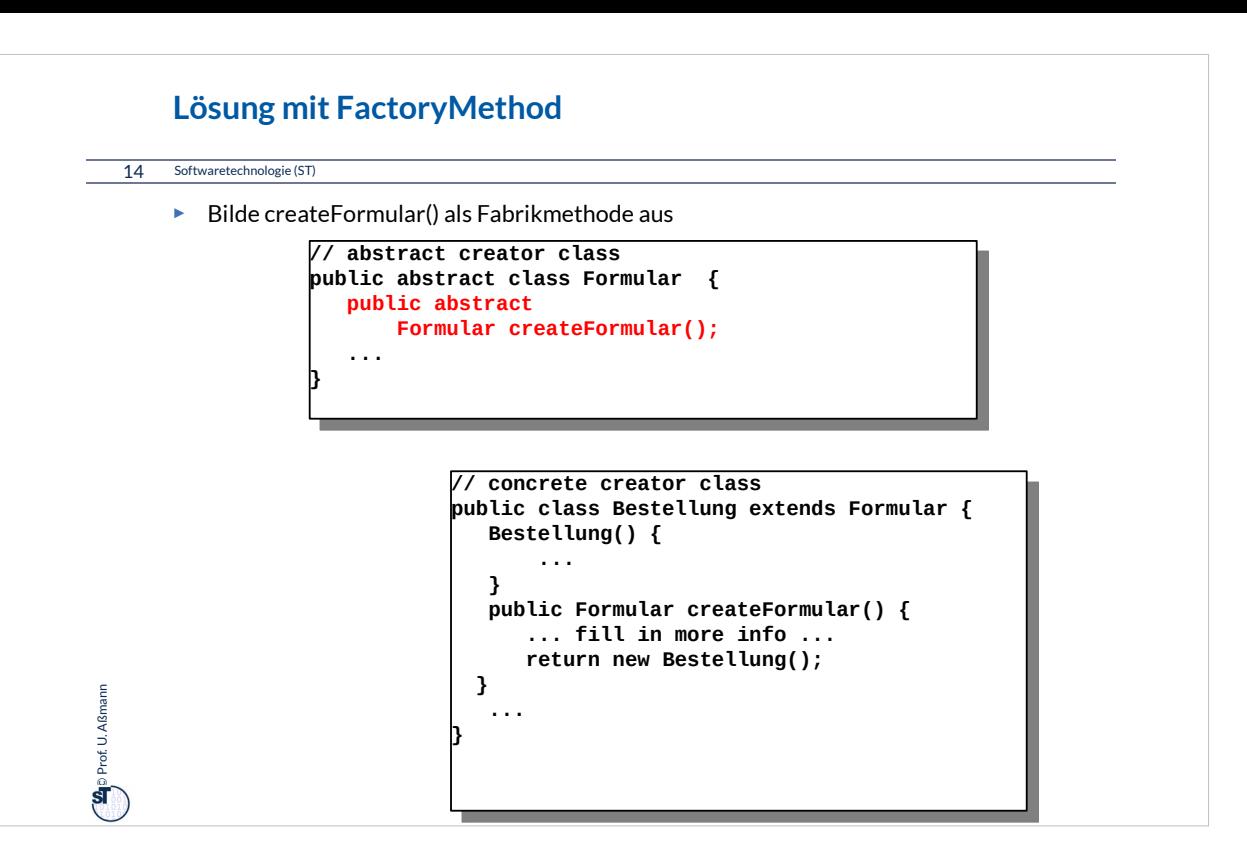

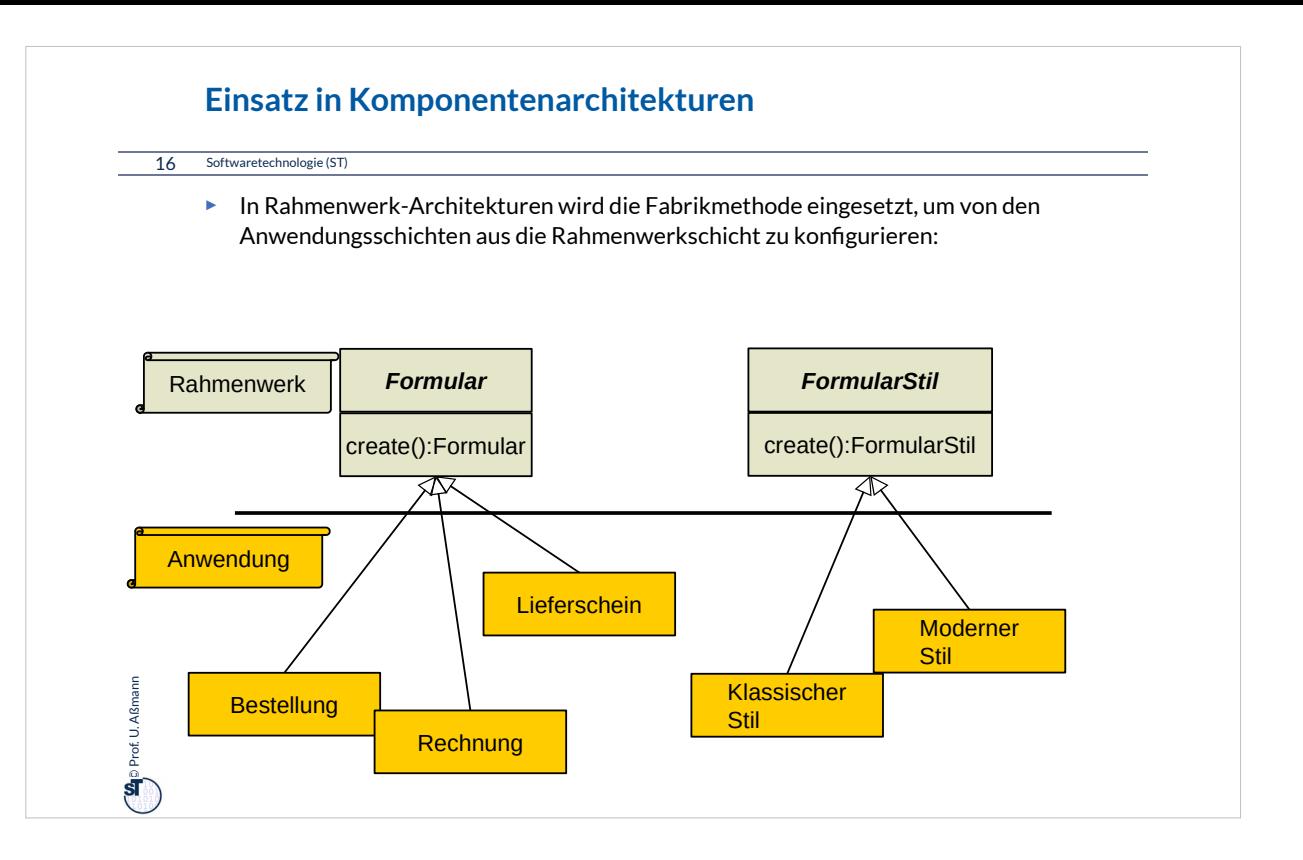

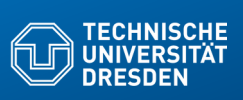

#### **25.2 Implementierungsmuster Kommandoobjekt (Command)**

Zur flexiblen Behandlung von Aktionen

**Institut Software- und Multimediatechnik** 

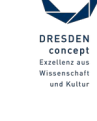

Softwaretechnologie (ST) © Prof. U. Aßmann

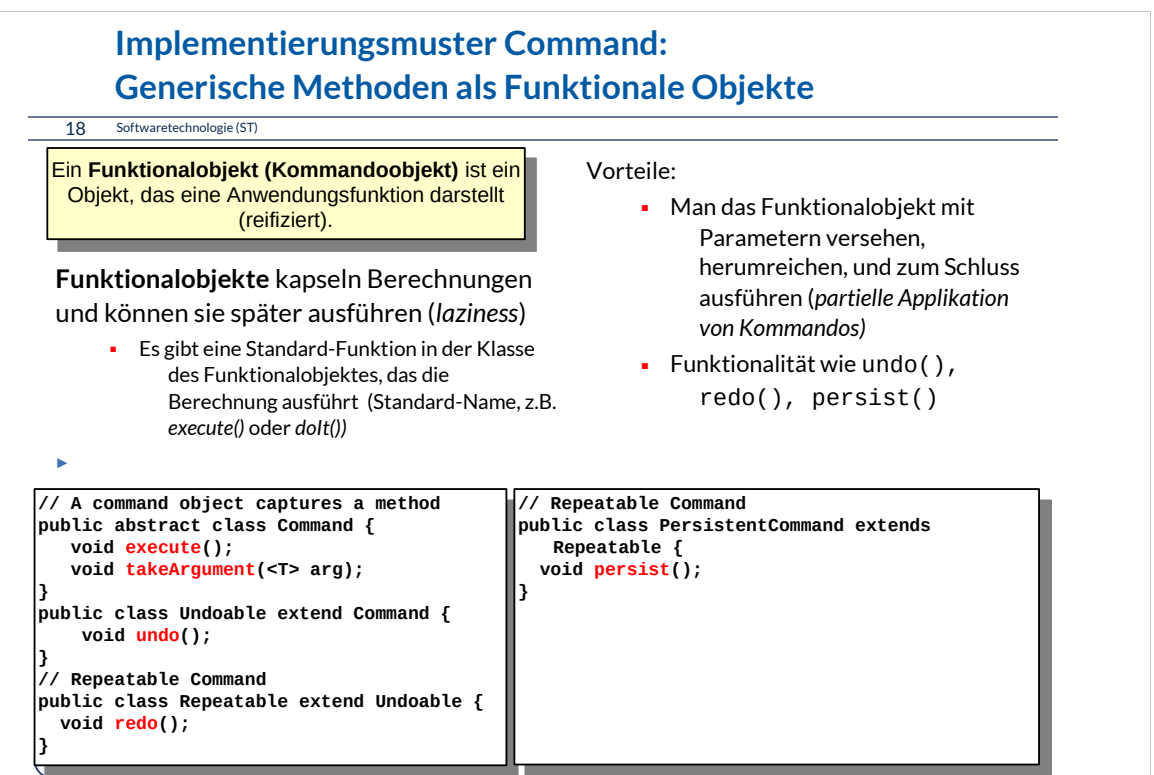

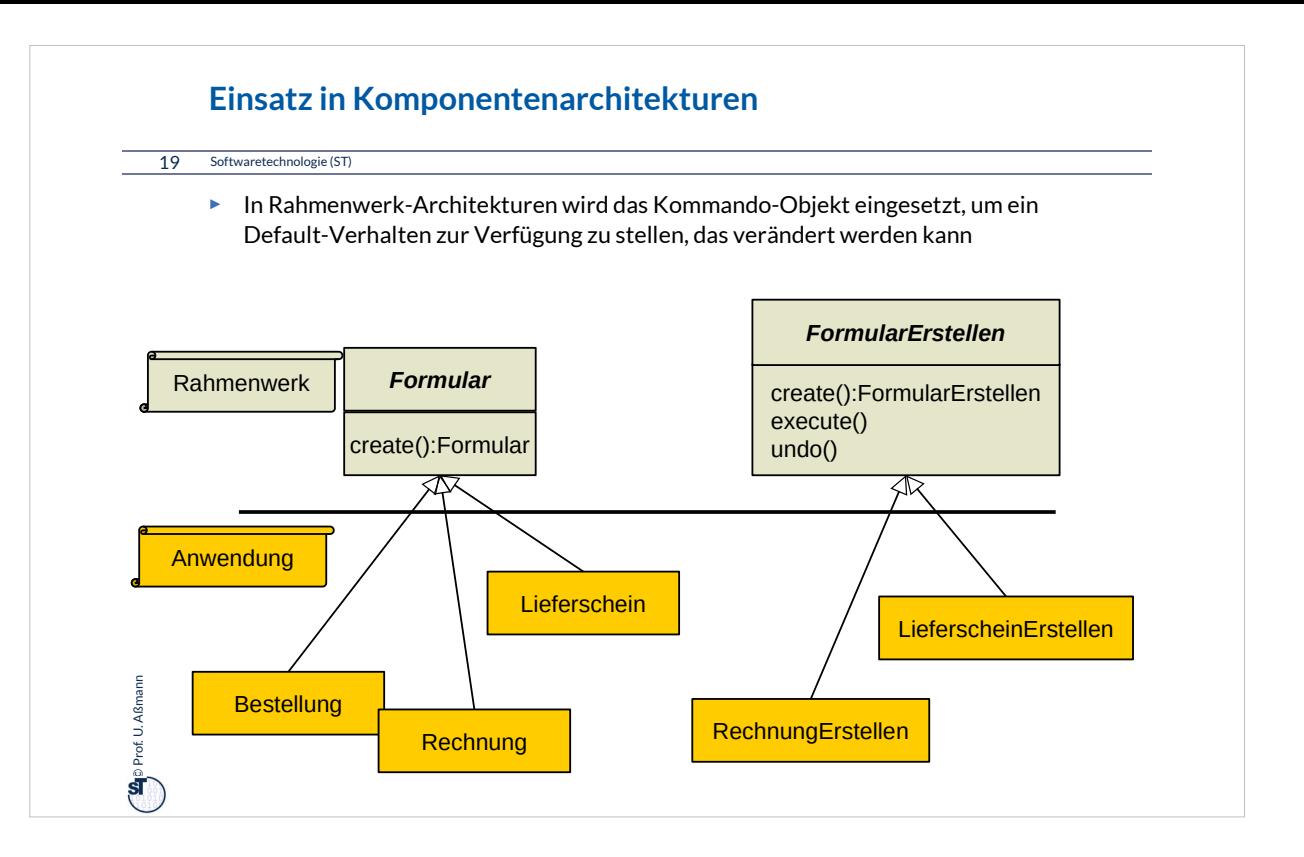

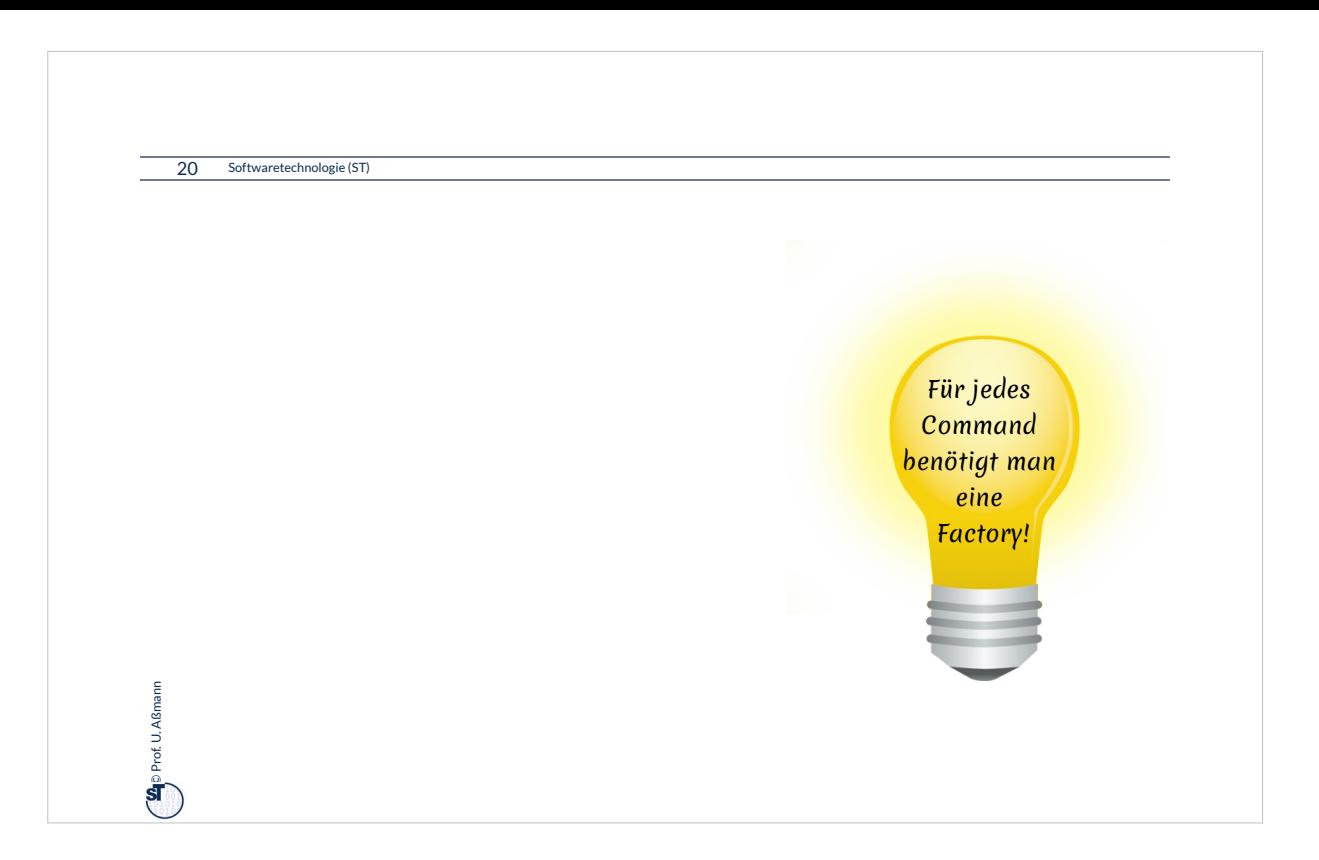
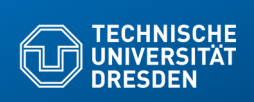

## **25.3 Einsatz von FactoryMethod und Command im JGraphT Framework**

Fabriken, Iteratoren, Kommandoobjekte im Großeinsatz

.<br>**Fakult Software- und Multimediatechnik - Softwaretechnik** 

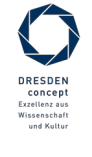

Softwaretechnologie (ST) © Prof. U. Aßmann

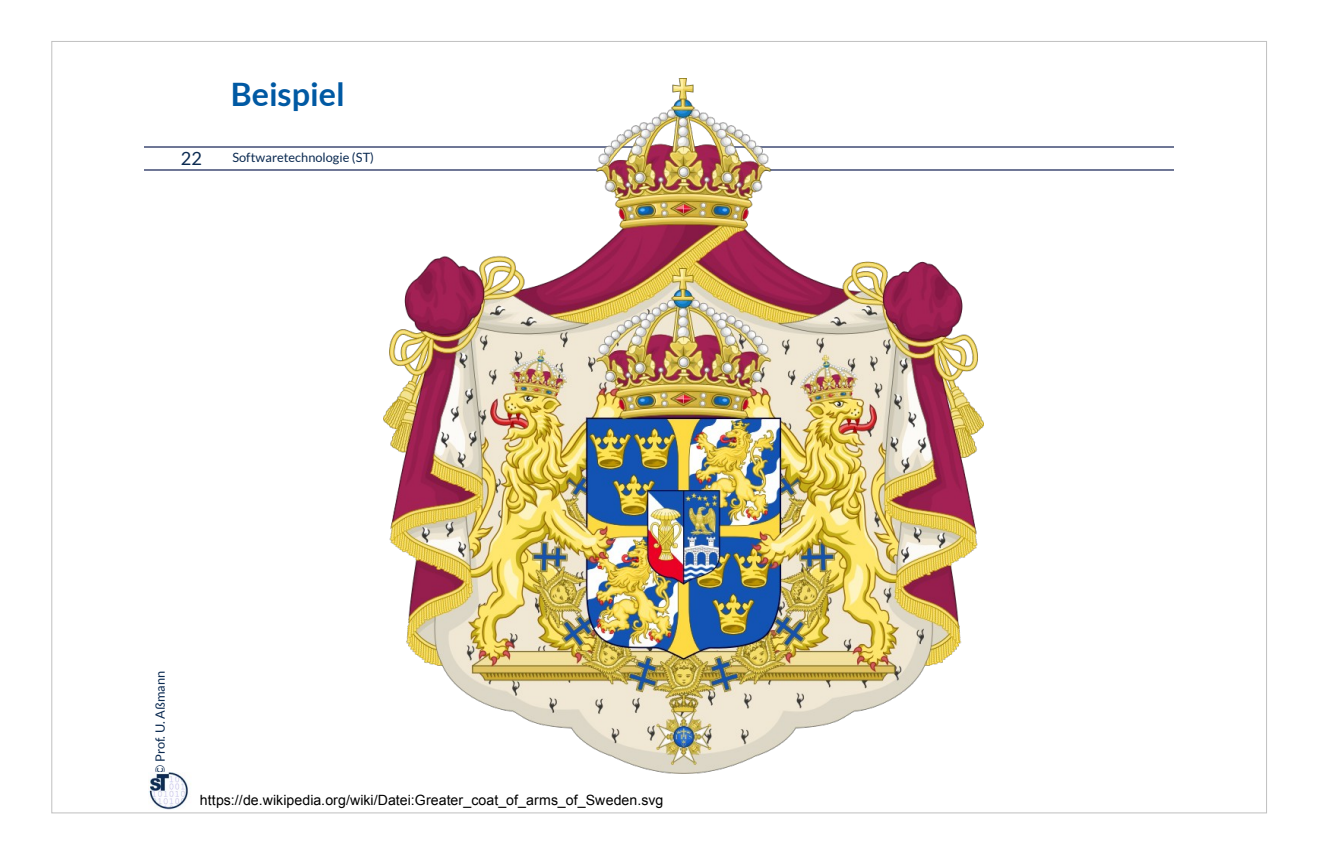

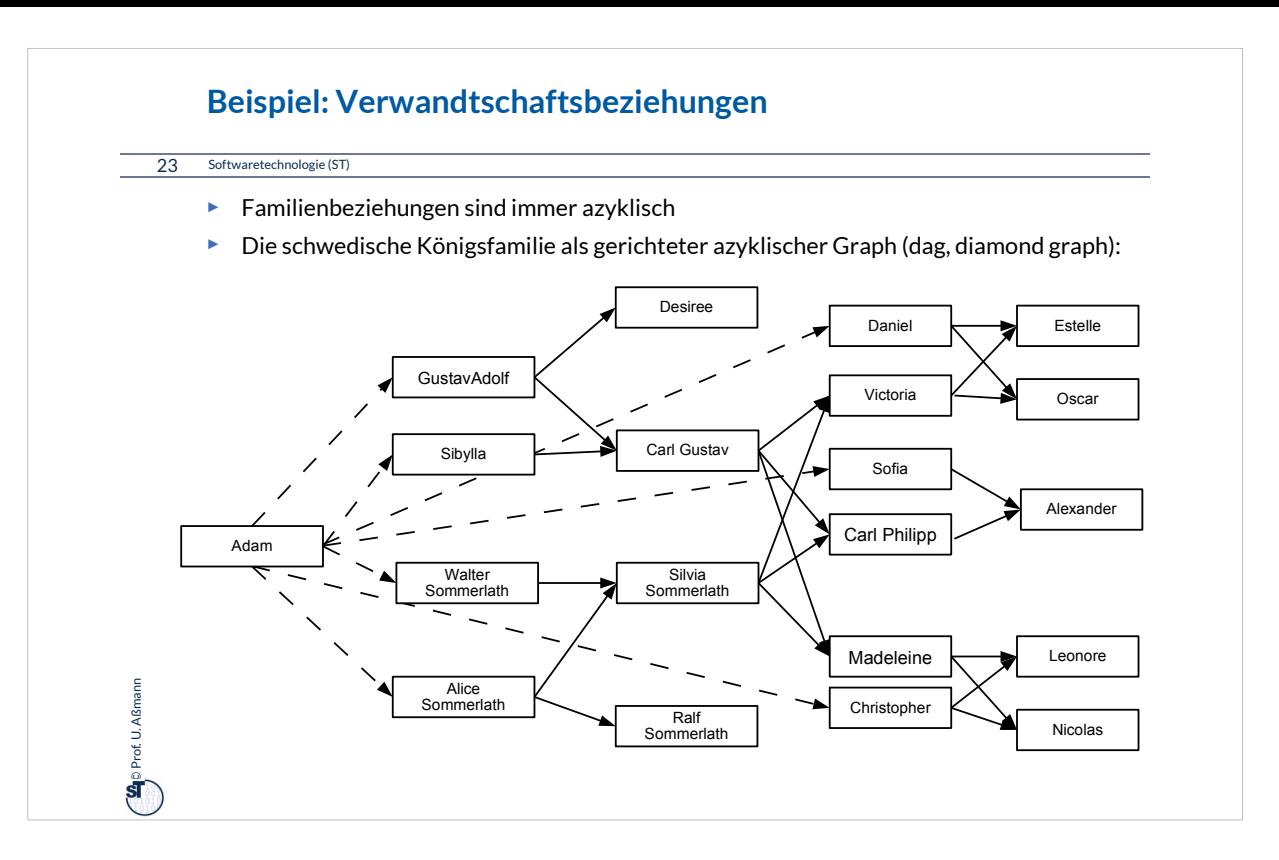

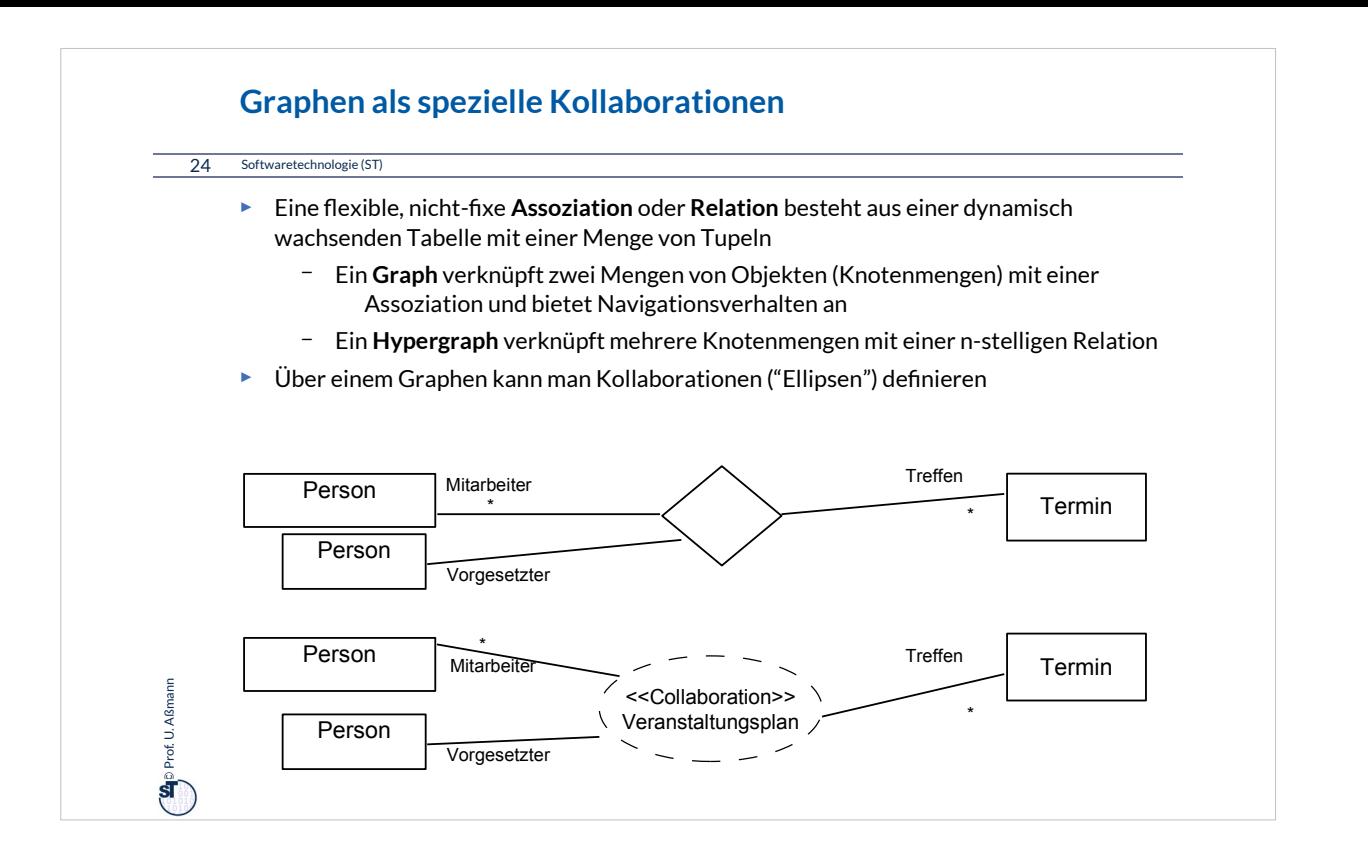

•Java bietet keine Sprachkonstrukte für Assoziationen und Graphen; Graphen müssen durch ein Framework dargestellt werden

•Es gibt sehr viele Varianten von Graphen; ähnlich zu Collections haben sie viele Facetten

- [JGraphT] stellt eine Bibliothek mit einer einfachen Abstraktion von Graphen dar
- Fabrikmethoden, Generics und Iteratoren werden genutz
- •Unterscheidung von speziellen Formen von Graphen
	- Gerichtete azyklische Graphen (directed acyclic graphs, DAG)
	- Multi-Graphen (mit mehreren gleichen Kanten zwischen 2 Knoten)
	- Typisierte Graphen (mit Typen und Attributen)
	- Konstante Graphen, nicht-modifizierbar
	- Kantenobjekte mit Attributen, z.B. gewichtete Graphen
	- Beobachtbare Graphen (mit Observer-Entwurfsmuster)
- •Sichten auf Graphen: Inverse Graphen, Untergraphen, Teilgraphen
- •Für Graphen auf Objekten, XML Objekten, URLs, Strings, Graphen …
- •Generische Algorithmen auf Graphen
	- Navigation: Pfadsuche, Iteration, Navigation, Abstände
	- Andere: Netzwerkflüsse...

#### **Ziele einer Graph-Bibliothek**

- ► Ziel: Management der Kollaboration von flexiblen Objektnetzen (Assoziationen)
	- Iteration, Navigation, Algorithmen
- ► In Java können Graphen durch ein Framework dargestellt werden
	- [JGraphT] stellt eine Bibliothek mit einer einfachen Abstraktion von Graphen dar
	- Für Graphen auf Objekten, XML Objekten, URLs, Strings, Graphen …
	- Fabrikmethoden, Generics und Iteratoren werden genutzt
- ► Unterscheidung von speziellen Formen von Graphen
- ► Sichten auf Graphen
- ► Generische Algorithmen auf Graphen

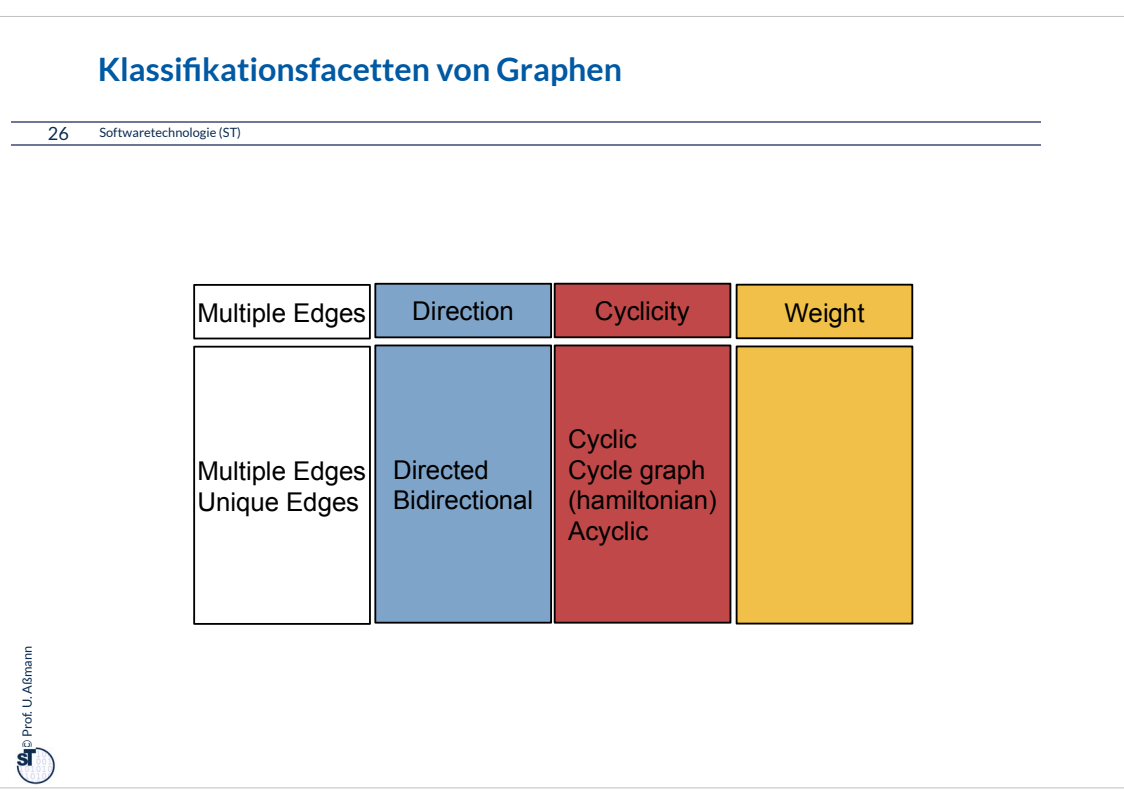

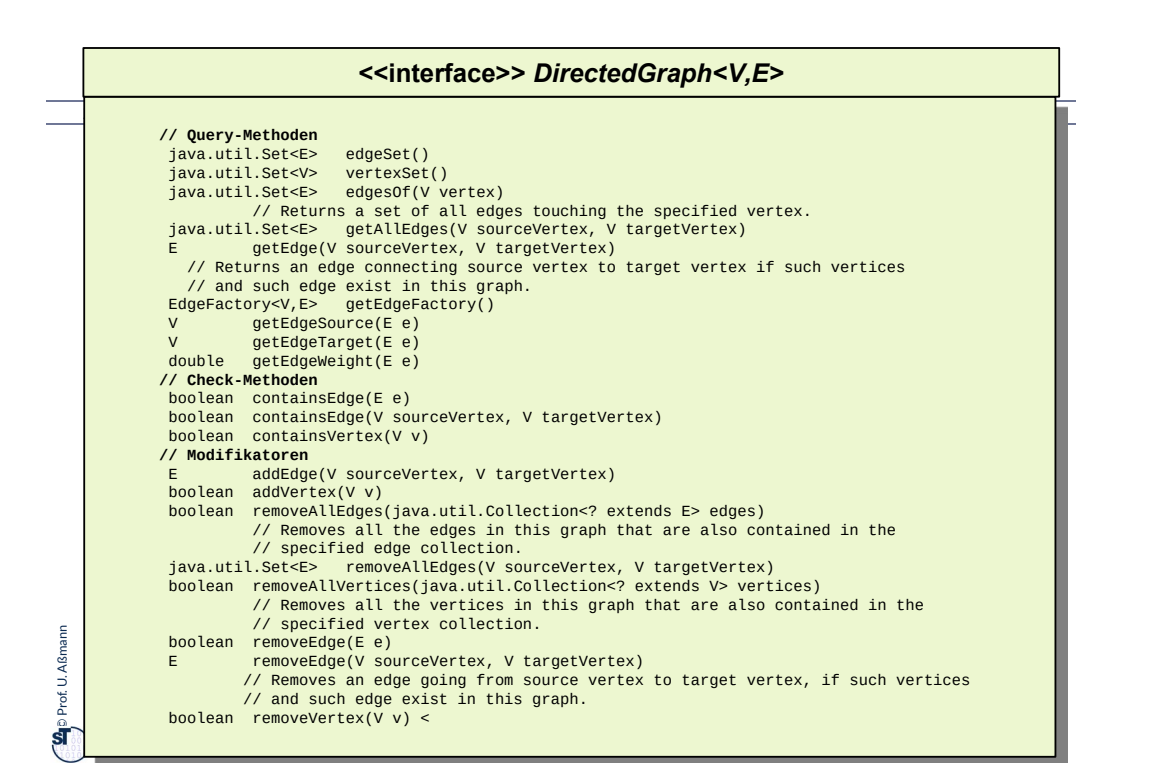

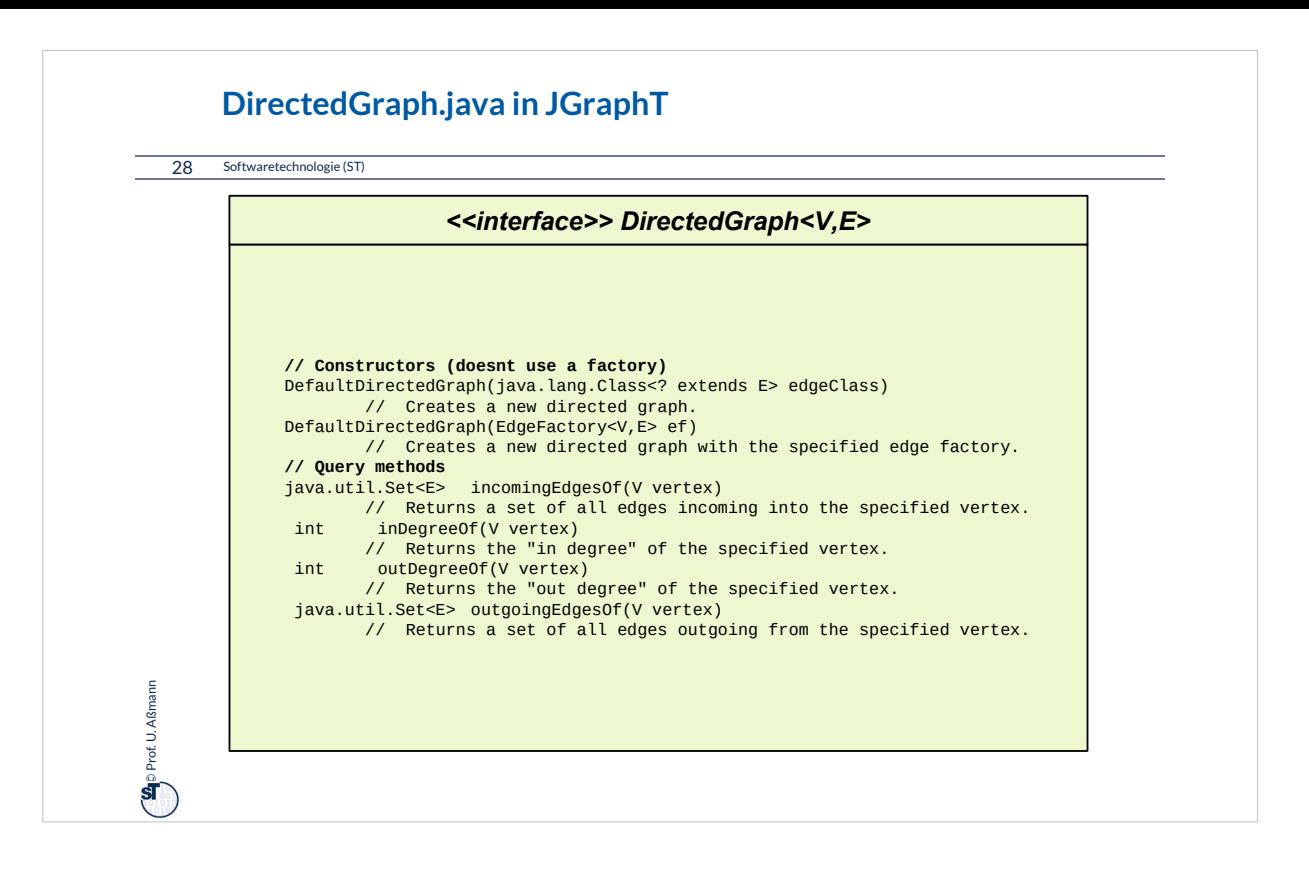

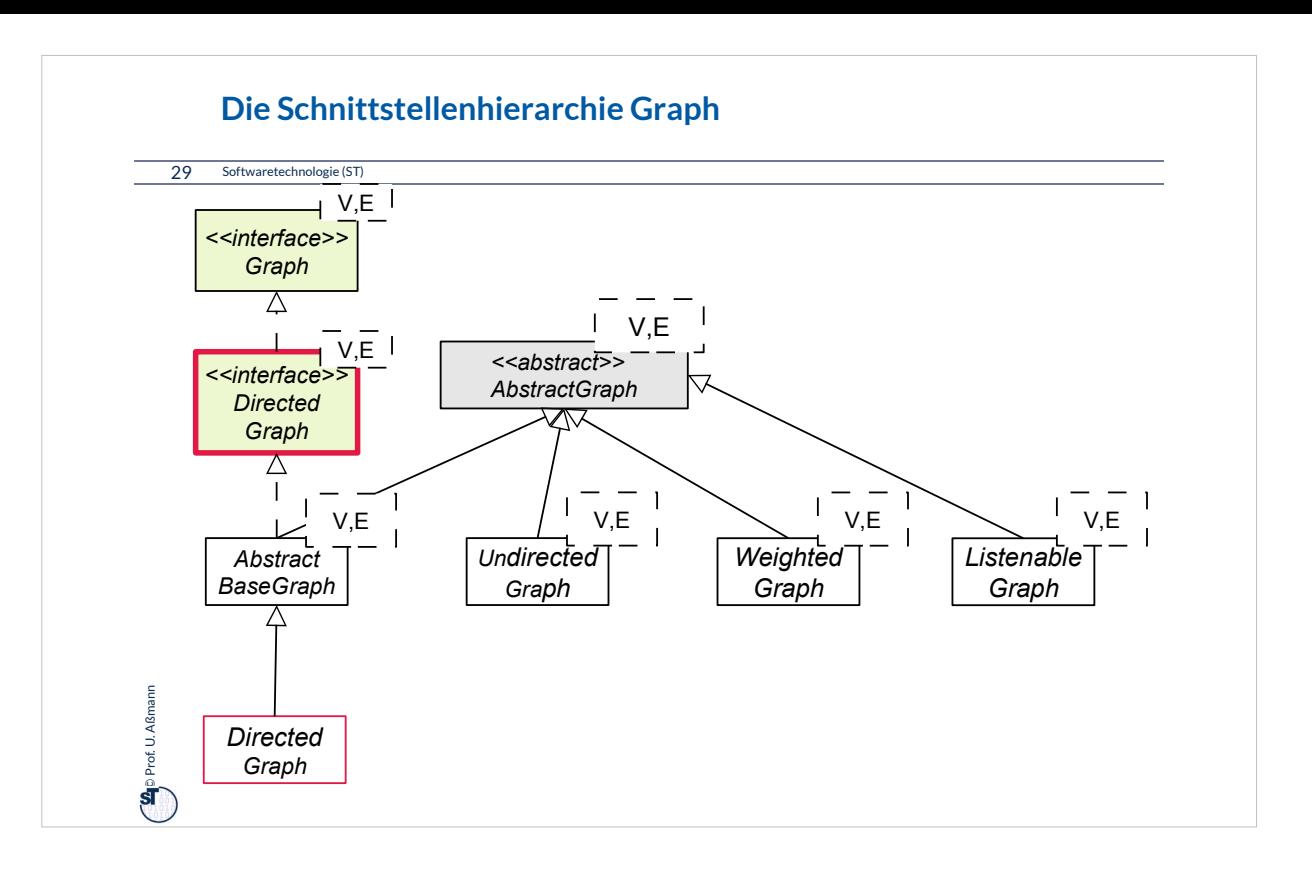

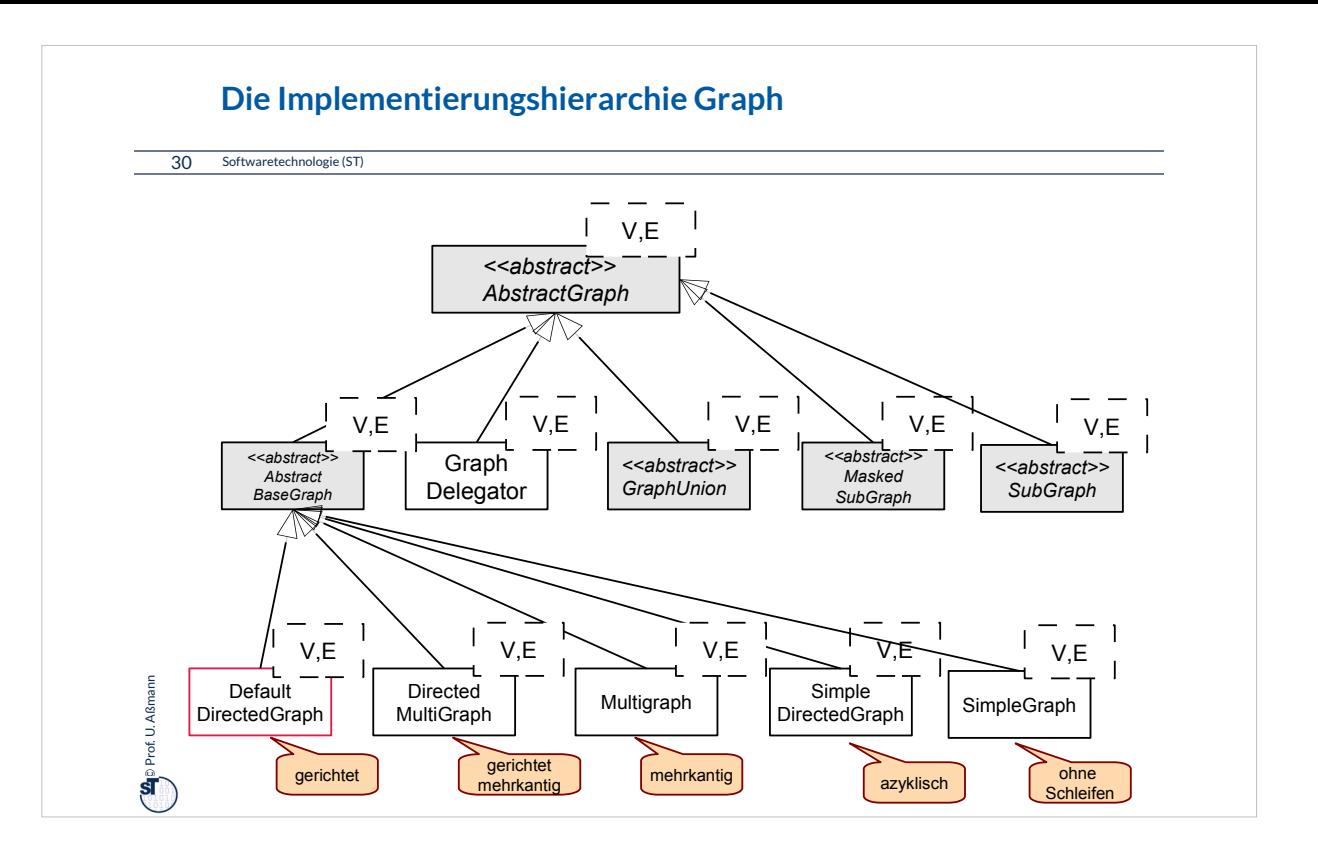

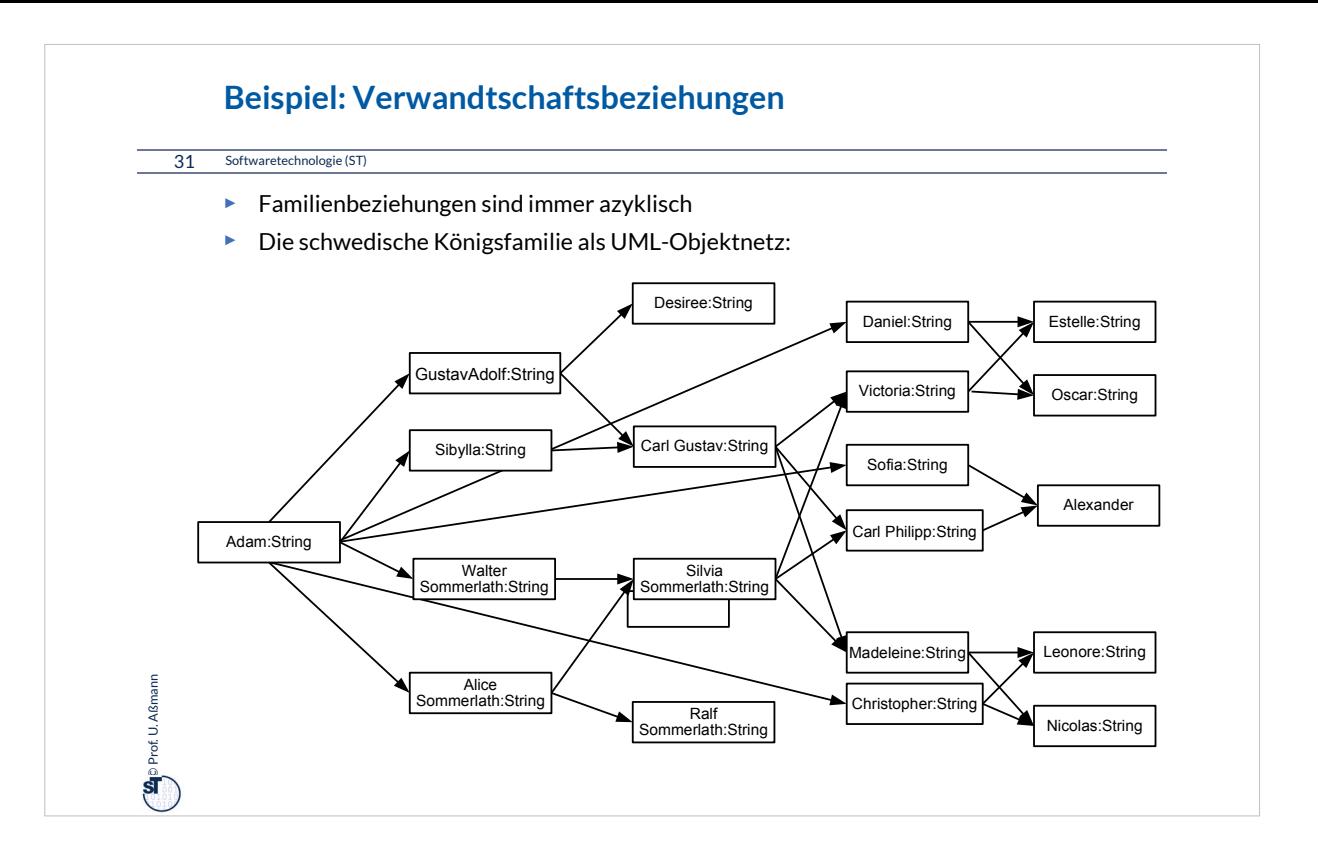

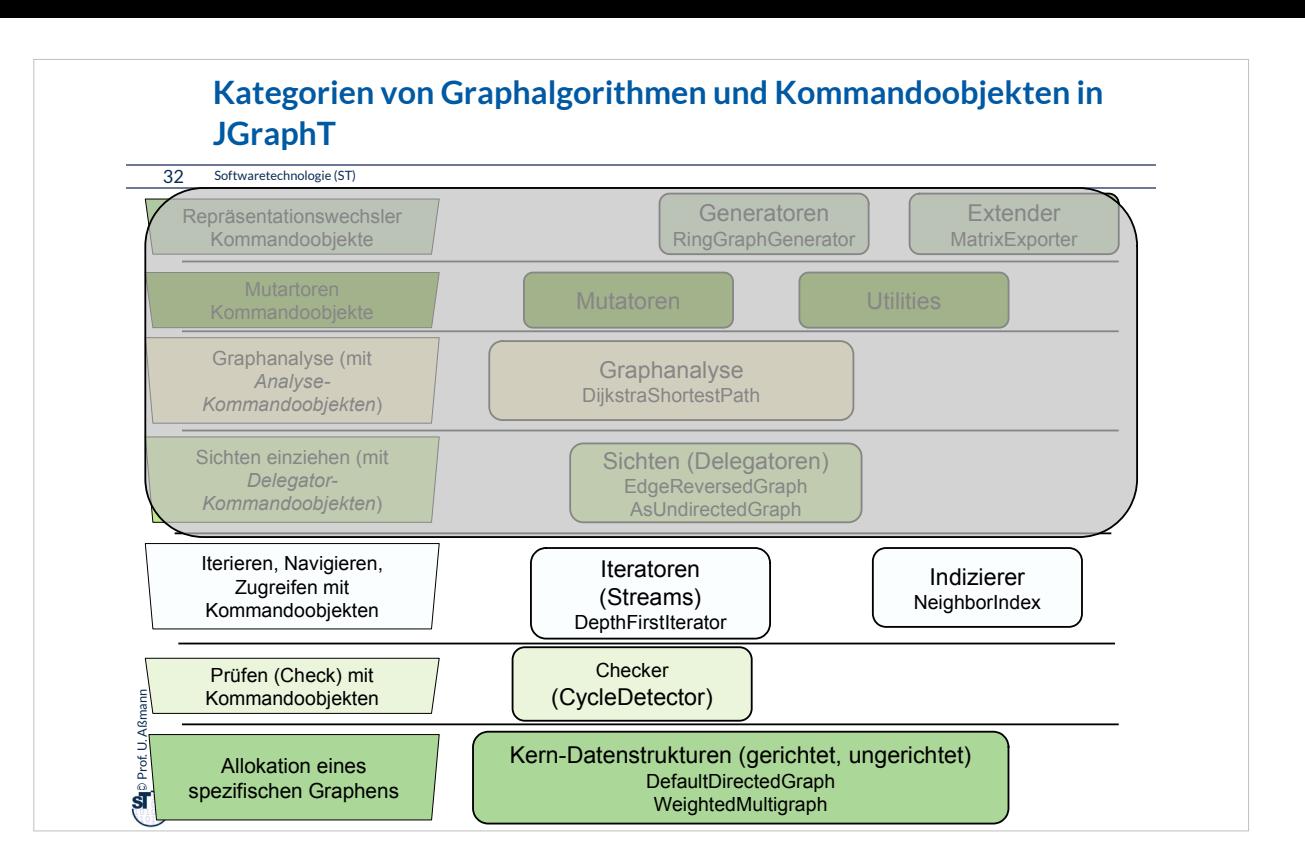

## **25.3.1. Aufbau gerichteter Graphen**

SwedishFamilyDemo.java

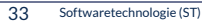

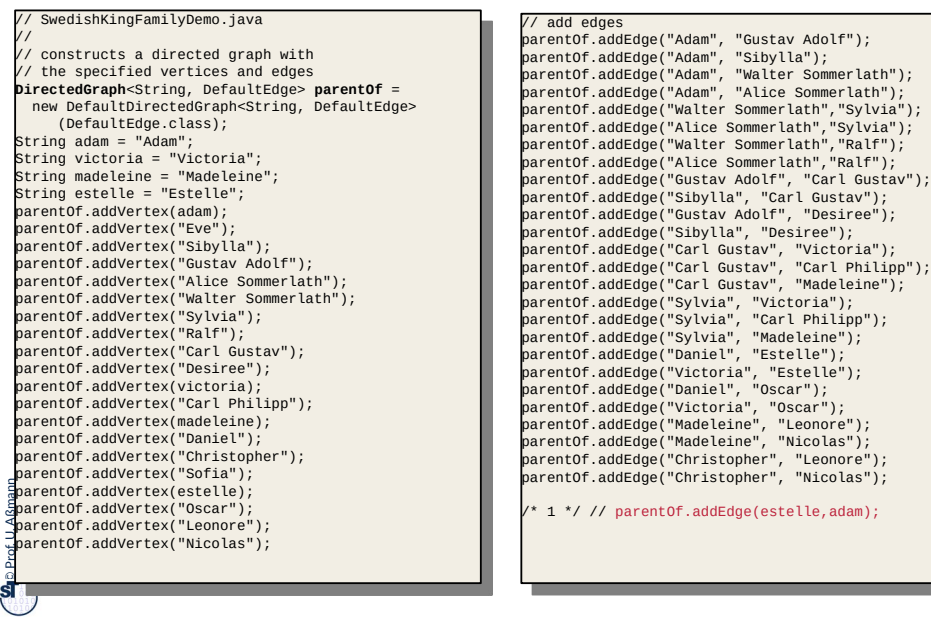

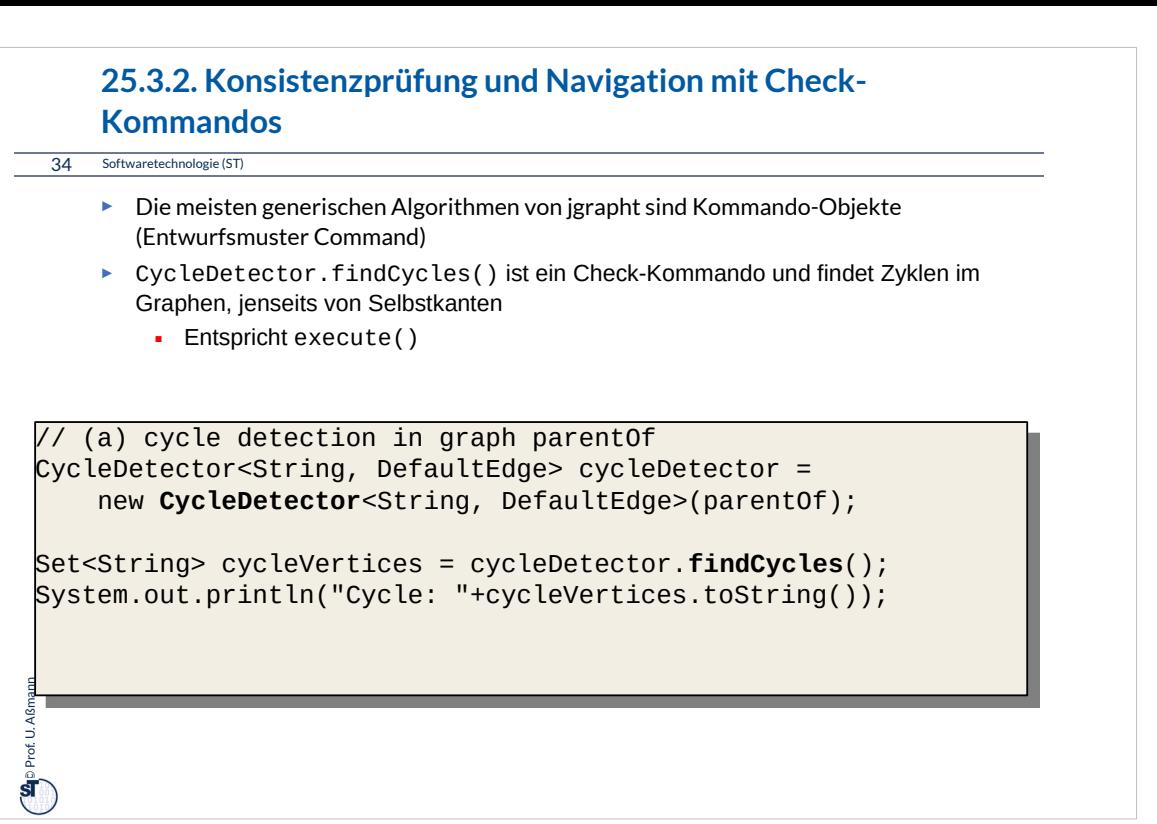

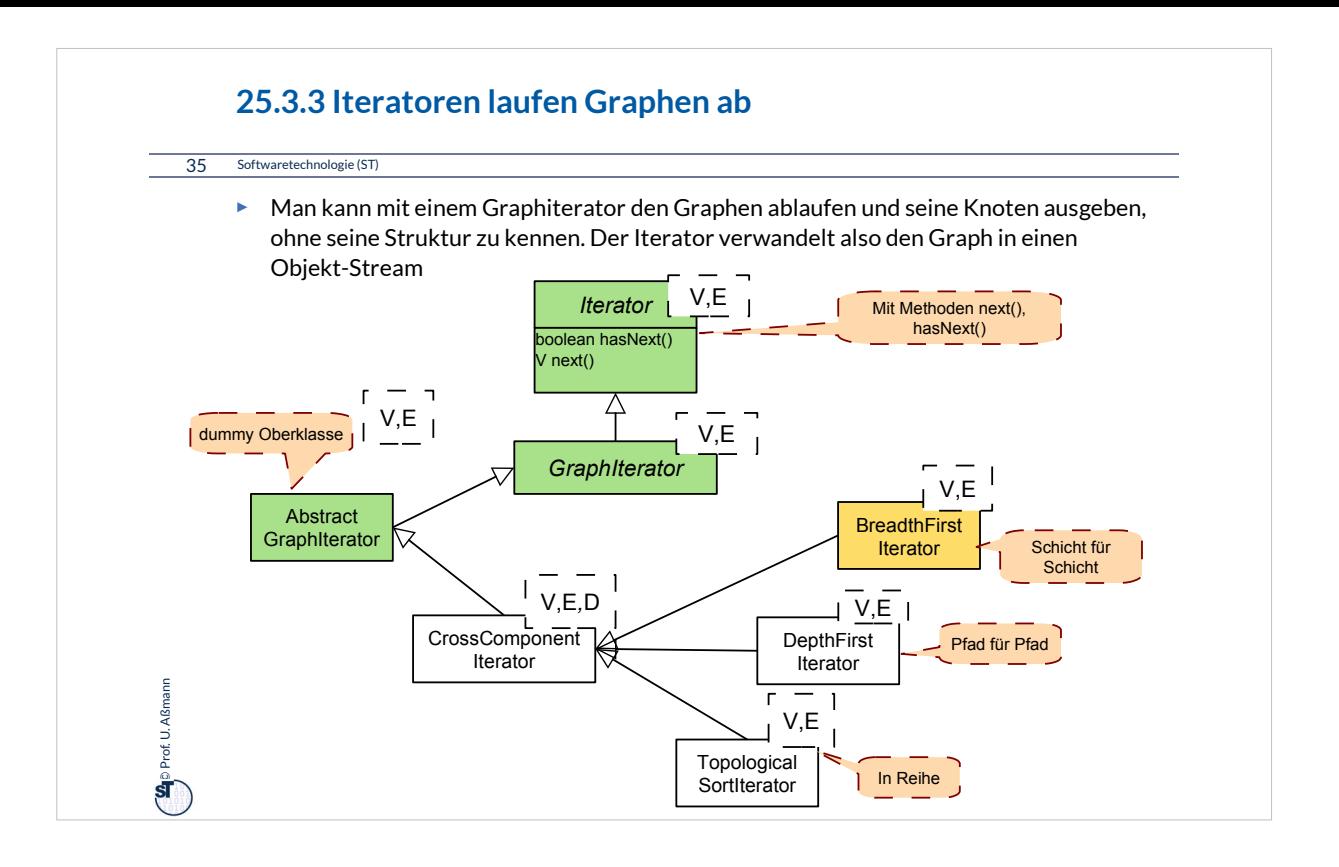

Graphen bilden ein sehr schönes Einsatzfeld für Streams. Die interne Struktur eines Graphen kann völlig verborgen werden, während der Iterator die Knoten (und Kanten) ausgibt.

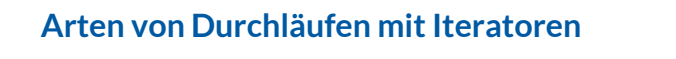

- ► BreadthFirstIterator läuft über den Graphen in Breitensuche, sozusagen "Schicht für Schicht", und gibt die Knoten aus
- ► DepthFirstIterator läuft über den Graphen in Tiefensuche, sozusagen "Pfad für Pfad"

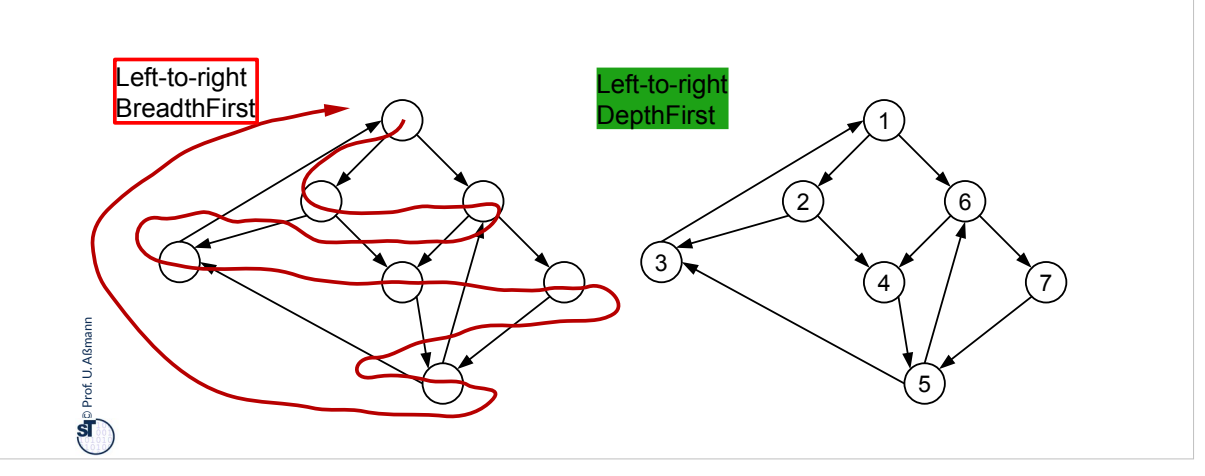

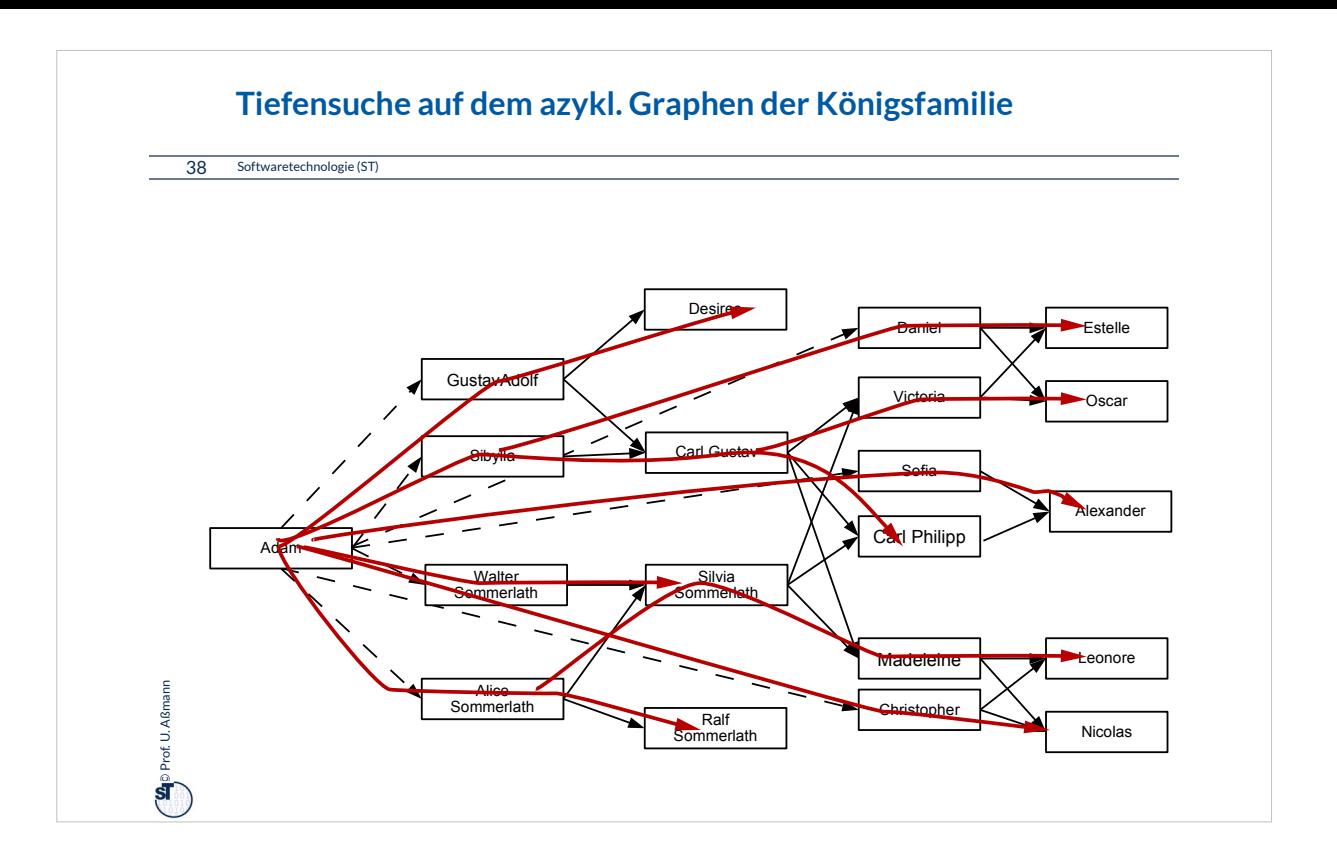

#### **Examples for Iterators**

39 Softwaretechnologie (ST)

 $\bar{\mathbf{S}}$ 

।<br>हो

}

// (b) depth-first iteration in graph parentOf

System.out.println("breadth first enumeration: "); **DepthFirstIterator**<String,DefaultEdge> dfi = new DepthFirstIterator<String, DefaultEdge>(parentOf);

for (String node = dfi.next(); dfi.hasNext(); node = dfi.next()) { System.out.println("node: "+node);

// (bc) breadth-first iteration in graph parentOf

Prof. U. Aßmann System.out.println("breadth first enumeration: "); **BreadthFirstIterator**<String,DefaultEdge> bfi = new BreadthFirstIterator<String, DefaultEdge>(parentOf);

for (String node = bfi.next(); bfi.hasNext(); node = bfi.next()) { System.out.println("node: "+node);

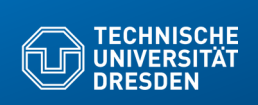

# **25.4 Weitere Schichten im JGraphT Framework**

Die Königsklasse bei den Frameworks: Schichtenbildung

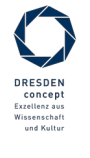

Softwaretechnologie (ST) © Prof. U. Aßmann

.<br>**Fakultät Information Information**<br>Informationatechnik - Software

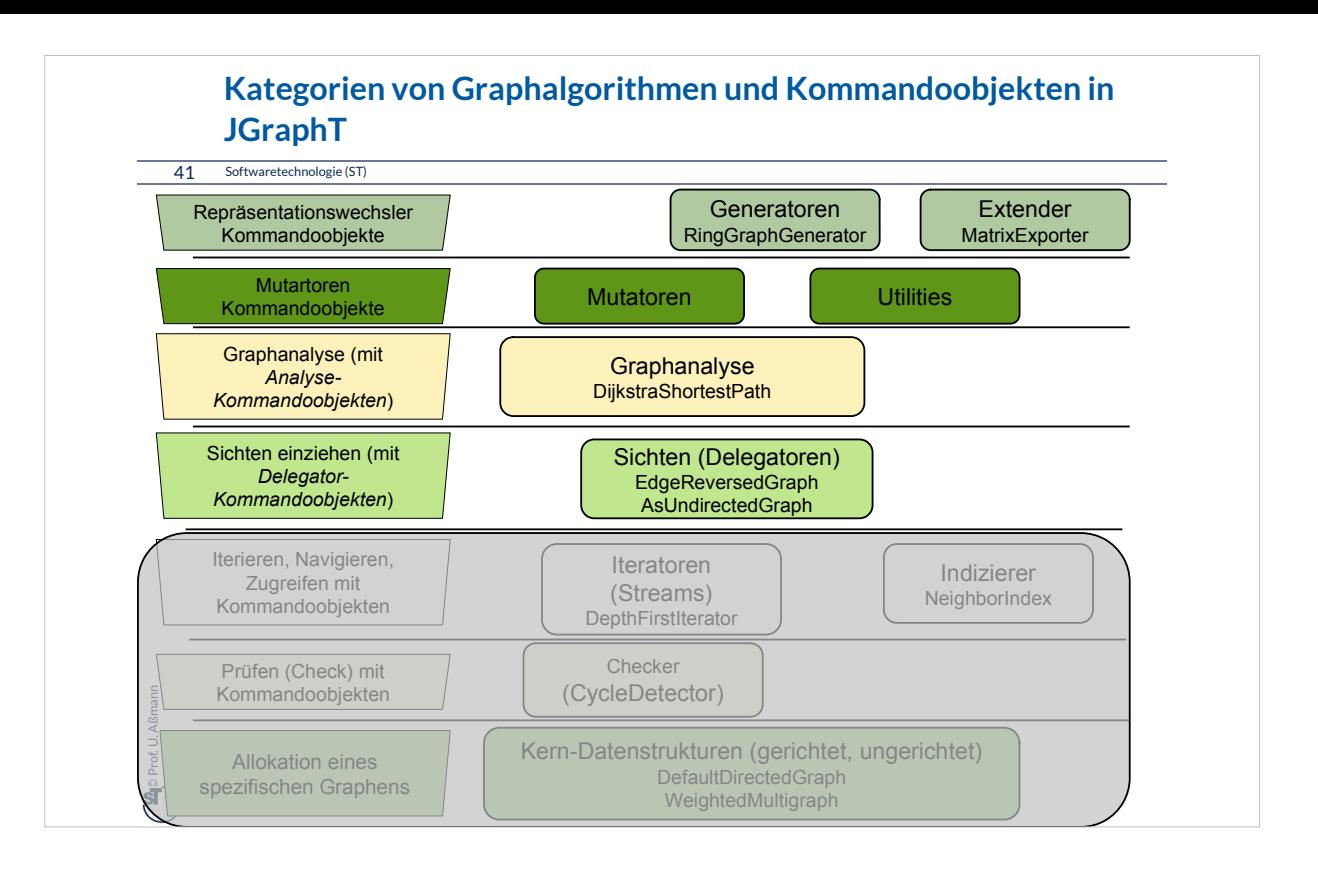

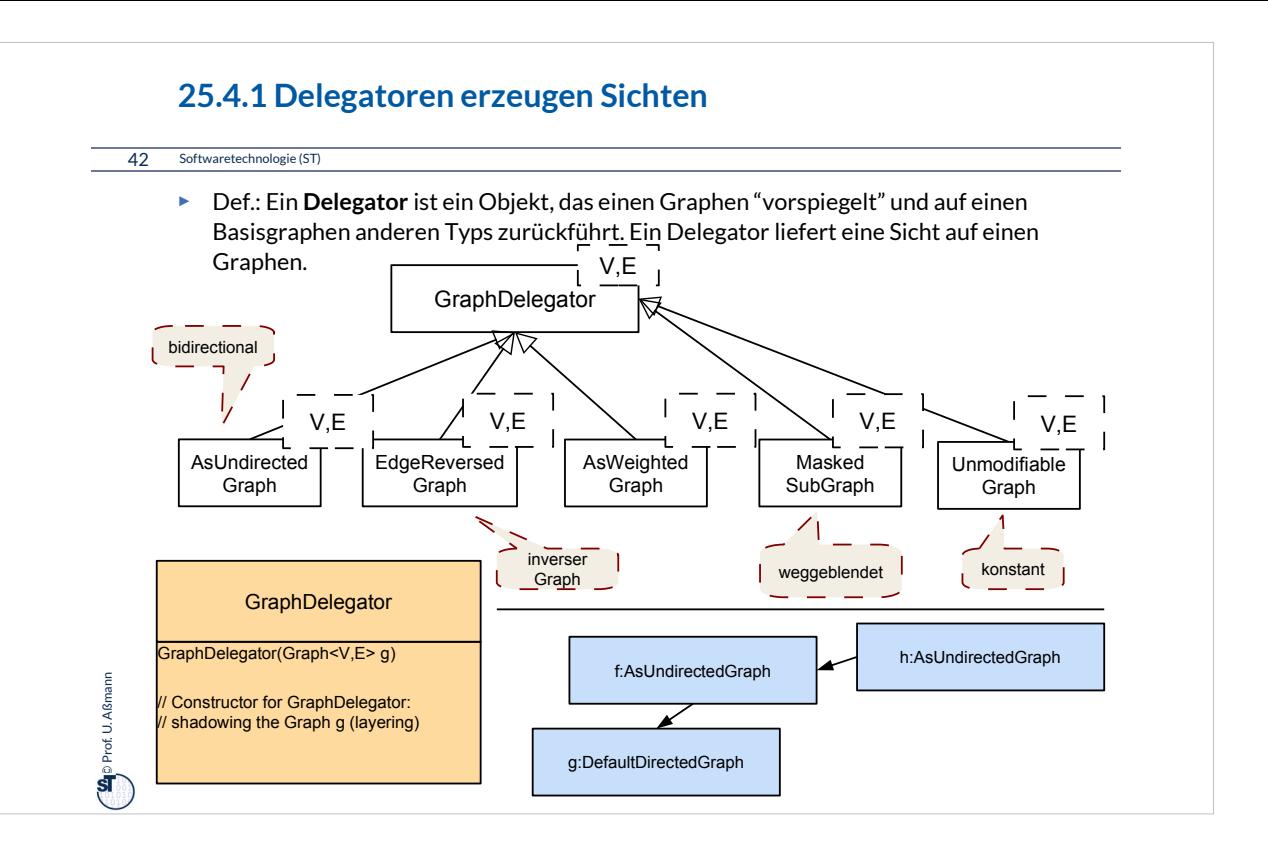

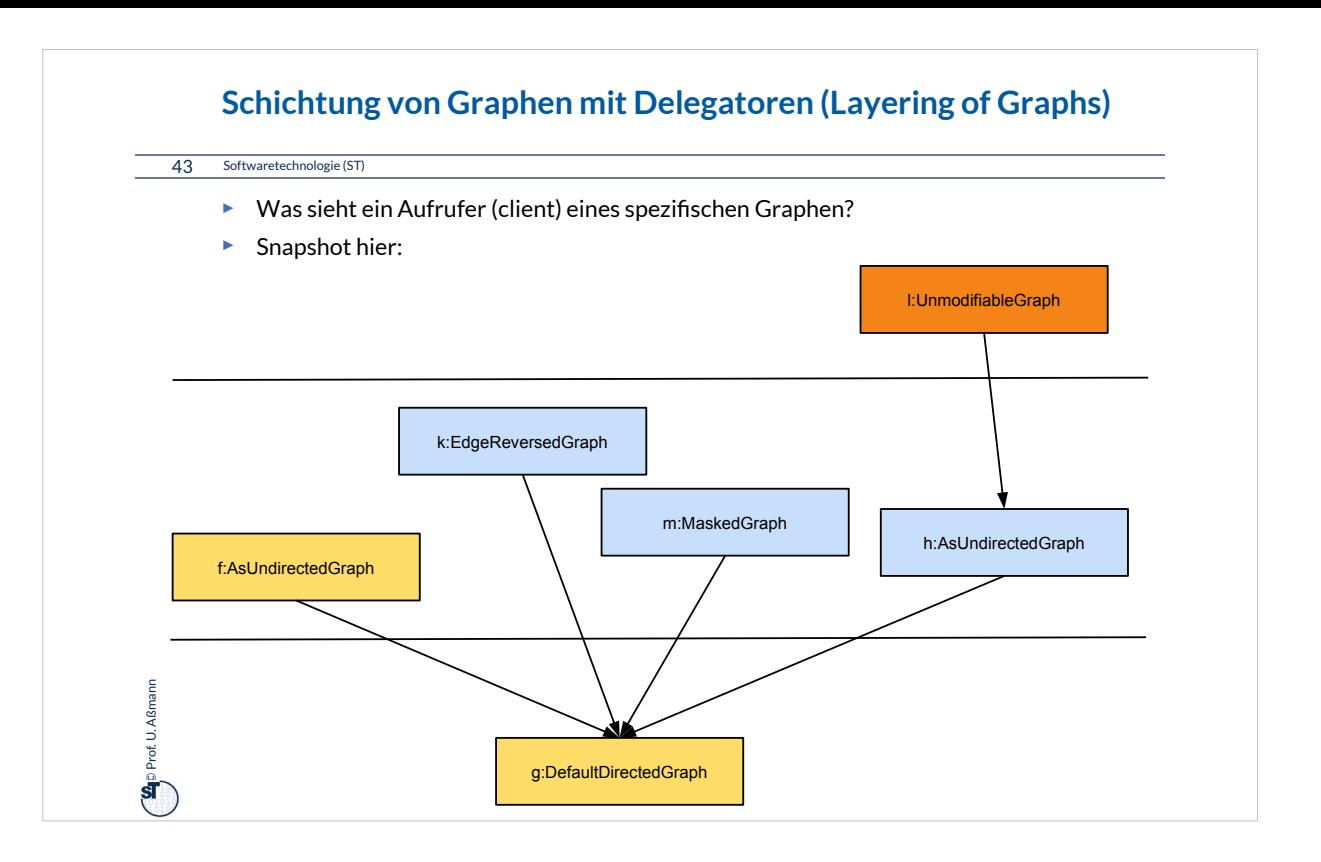

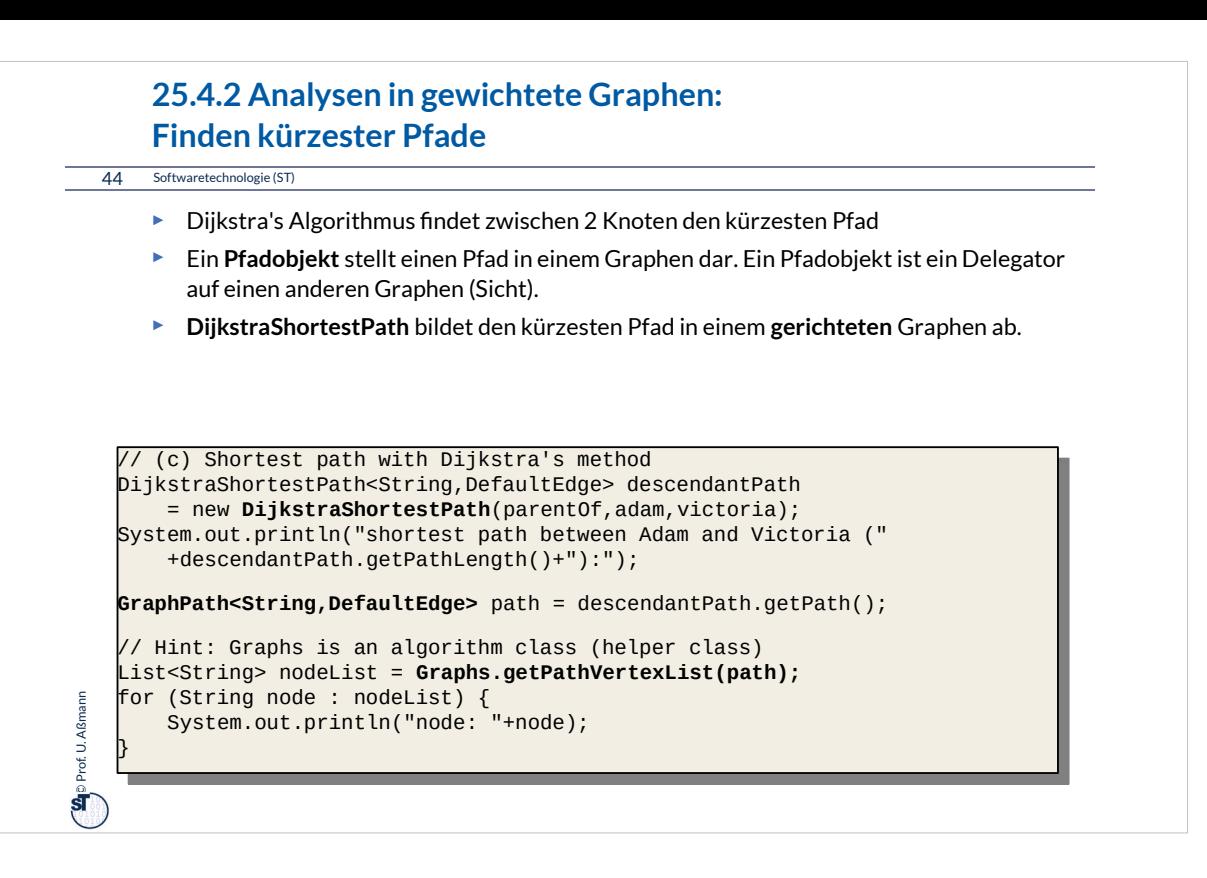

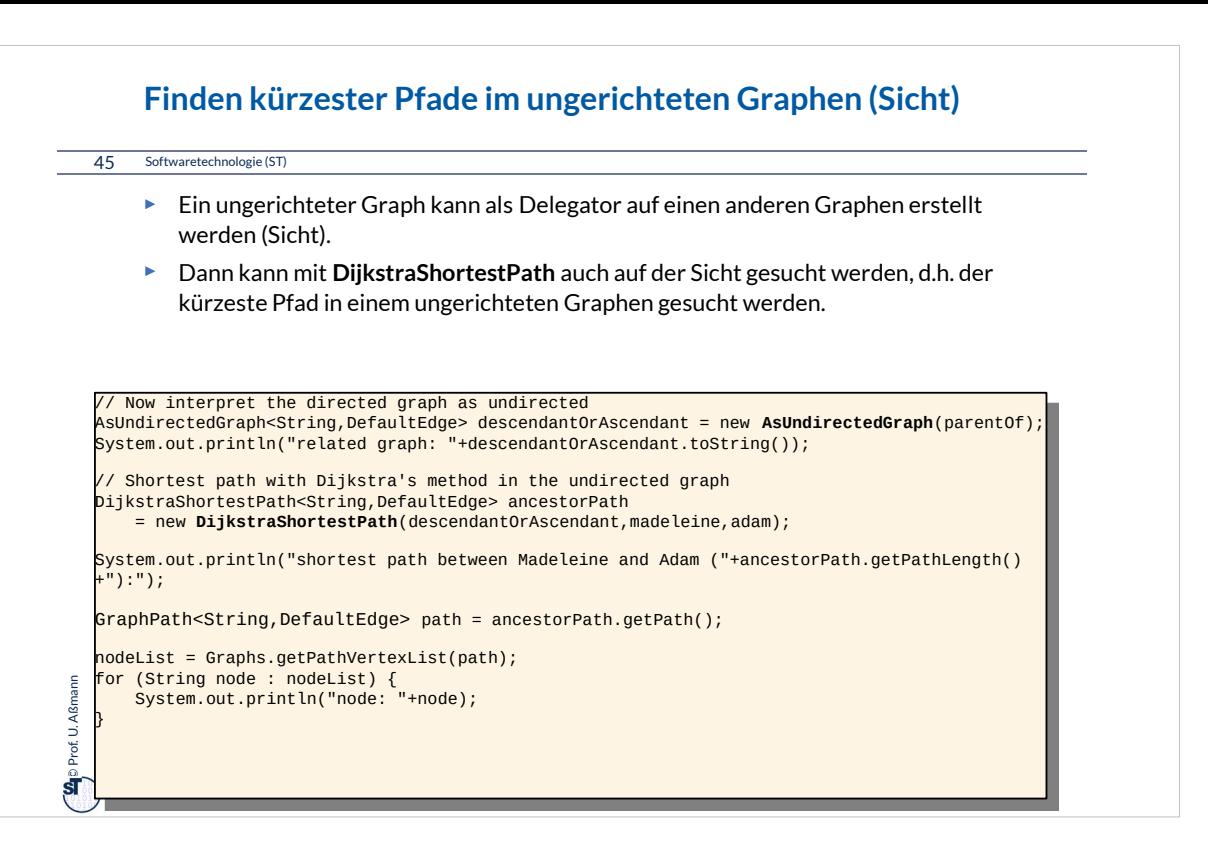

#### **Weitere Analyseklassen**

46 Softwaretechnologie (ST)

- ► BellmanFordShortestPath findet kürzeste Wege in gewichteten Graphen
	- Berühmter Algorithmus zum Berechnen von Wegen in Netzen
	- www.bahn.de
	- Logistik, Handlungsreisende, etc.
	- Optimierung von Problemen mit Gewichten
- ► StrongConnectivityInspector liefert "Zusammenhangsbereiche", starke Zusammenhangskomponenten, des Graphen
	- In einem Zusammenhangsbereich sind alle Knoten gegenseitig erreichbar
- $\cdot$  u.v.m.

**Sep** Prof. U. Aßmann Prof. U. Aßmann

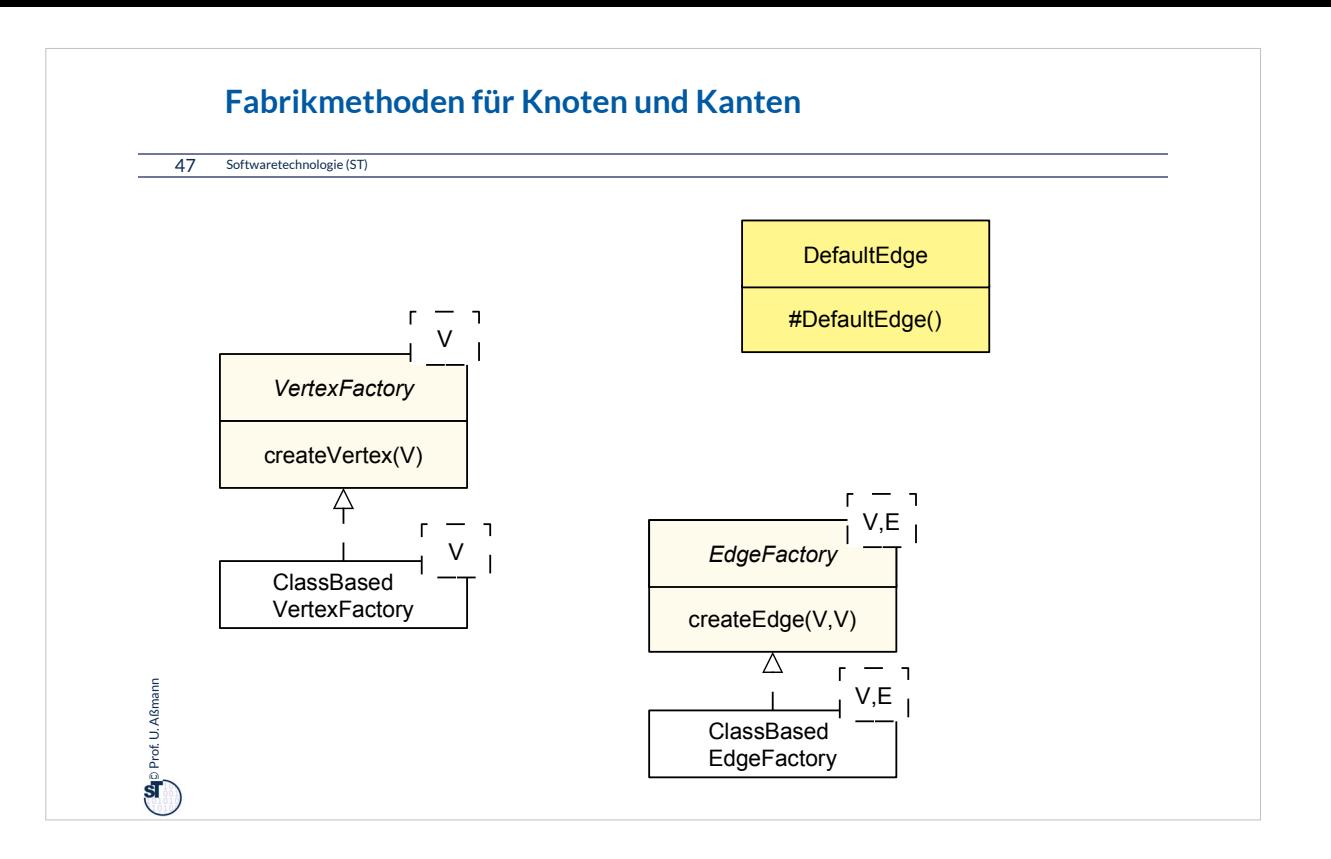

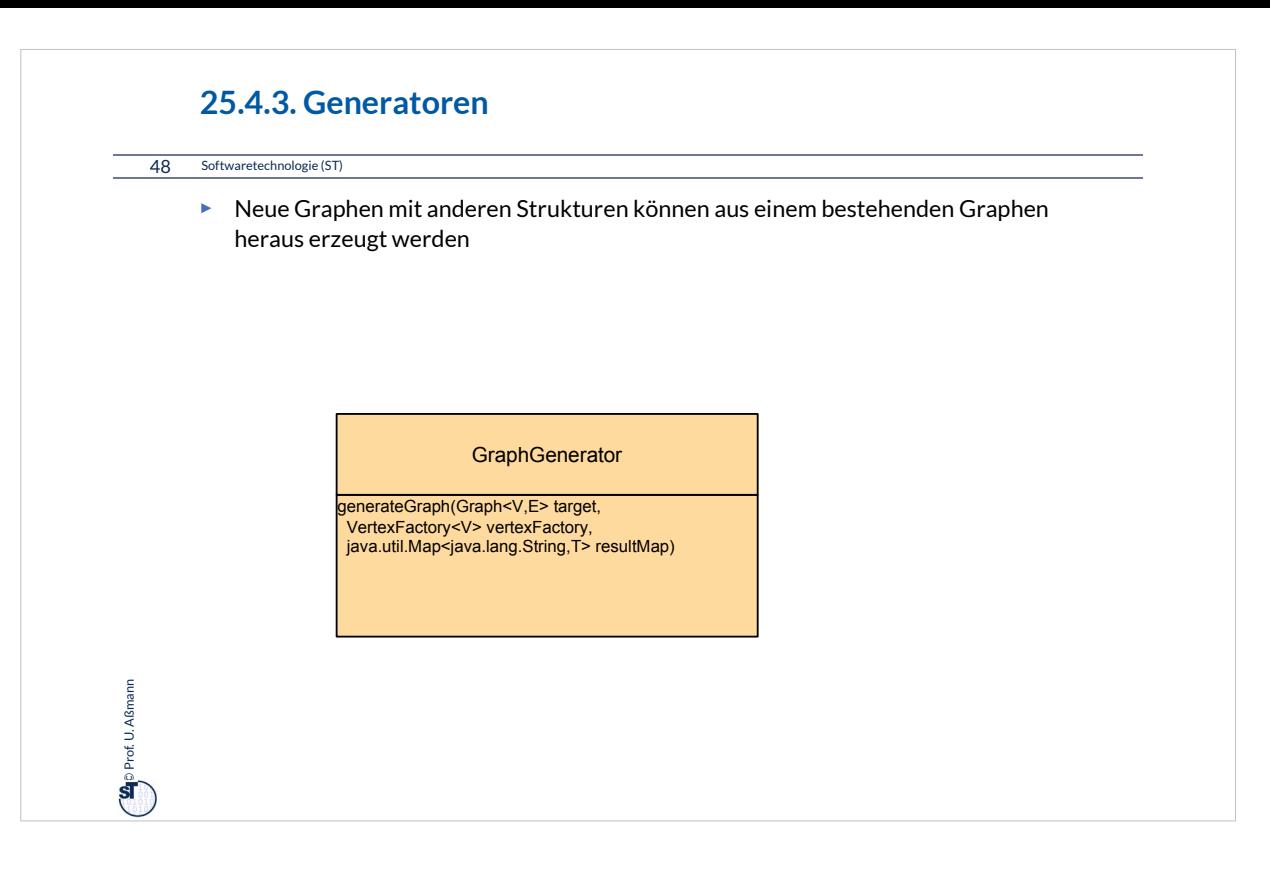

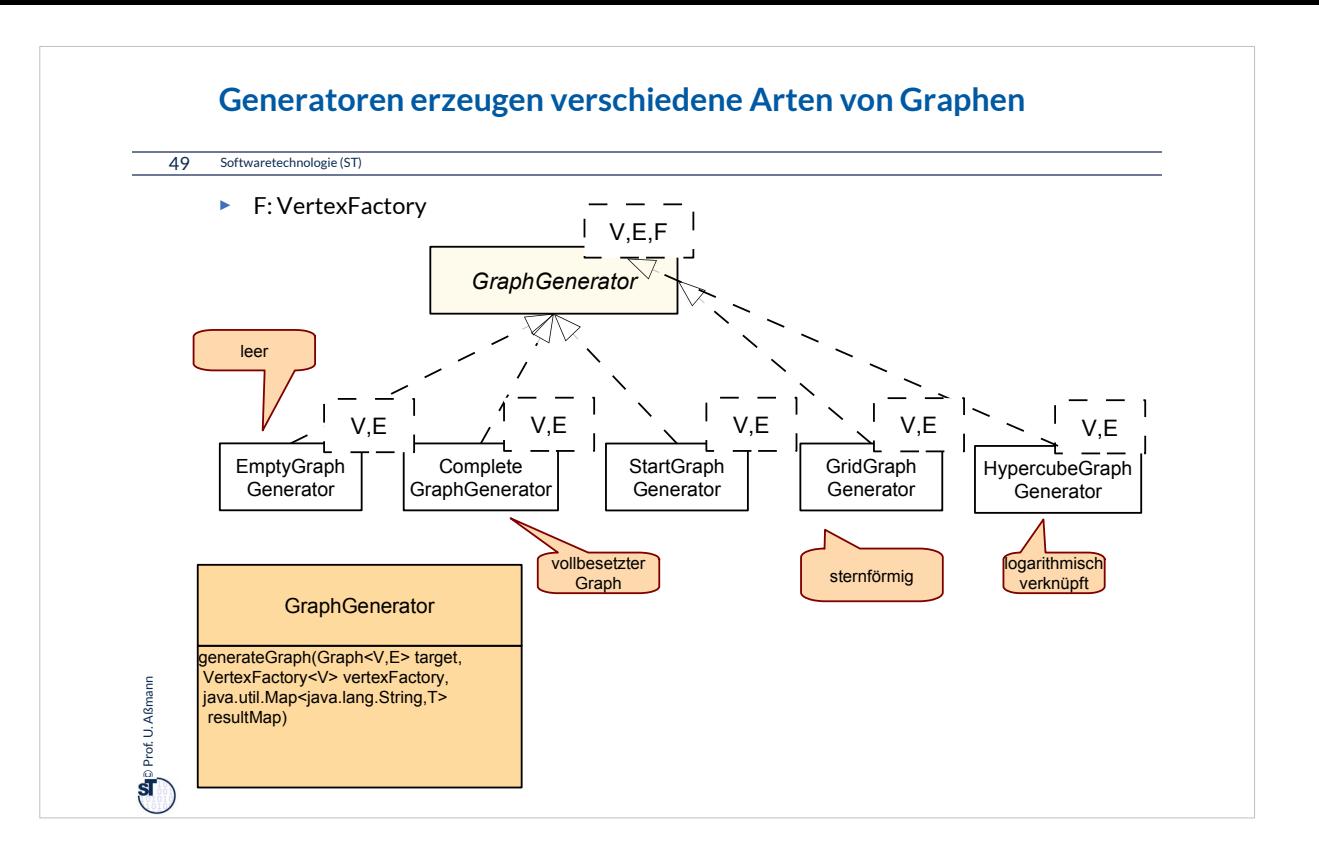

## **25.E.1 Lern-Exkurs: Die Test-Suite von JGraphT**

- ► Auf der Webseite finden Sie unter
- JGraphT-Examples/JGraphT-JUnit-3-8-Tests
- ► die Test-Suite von JGraphT (freie Lizenz GPL), die auf JUnit-3.8 basiert.
- ► Welche Datei enthält eine Zusammenstellung aller Tests in eine Suite?
- ► Inspizieren Sie die Datei SimpleDirectedGraphTest.java:
	- Welche Testfälle können Sie identifizieren?
	- Welche Teile der Funktionalität von SimpleDirectedGraph sind gut, welche nicht gut abgedeckt, d.h. mit Testfällen versehen worden?
- ► Würden Sie JGraphT als *Software* oder nur als *Programm* bezeichnen?

### **25.E.2 Lern-Exkurs: Die Library GELLY**

- ► Analysieren Sie die Webseite von GELLY
	- http://gellyschool.com/
	- http://ci.apache.org/projects/flink/flink-docs-master/gelly\_guide.html
- ► Welche Unterschiede gibt es zu JGraphT beim Allozieren von Graphen, Knoten und Kanten von Graphen?
- ► Welche Informationen kann man aus einem Graphknoten herausholen?
- ► Welche Nachteile hat die Graph-Klasse von GELLY, die nicht in eine Vererbungshierarchie eingebettet ist?
- ► Würden Sie GELLY als *Software* oder nur als *Programm* bezeichnen?

#### **Was haben wir gelernt?**

- ► Objektnetze, die in einem UML-Modell mit Assoziationen und Assoziationsklassen (Kantenklassen) spezifiziert worden sind, können direkt mit JGraphT realisiert werden
	- Es gibt viele Varianten von Graphen
	- Fabrikmethoden für verschiedene Implementierungen von Knoten, Kanten, Graphen
- ► Sichten auf Graphen möglich
- ► Analyen durch Funktionalobjekte
- ► Analysen sind weitreichend nutzbar (s. Vorlesung Softwaretechnologie-II)

## **Wozu braucht man das?**

- ► Graphen bilden die mit Abstand komplexesten Datenstrukturen für unglaublich viele Anwendungen
- ► Wer Graphen schnell, sicher und fehlerfrei programmieren kann, ist "rapid application developer"
	- Für neue Produkte einer Produktfamilie
	- Für einfachen Test (Bibliothek ist bereits getestet)
- ► Objektorientierte Graphbibliotheken zeigen ALLE Entwurfsmuster im Zusammenspiel und bilden wunderschöne Demonstrationsobjekte, wie man mit ihnen flexible Software baut
	- jgrapht bringt alles aus Teil 2 zusammen.
	- Das Studium von Graphbibliotheken ist sehr empfohlen!

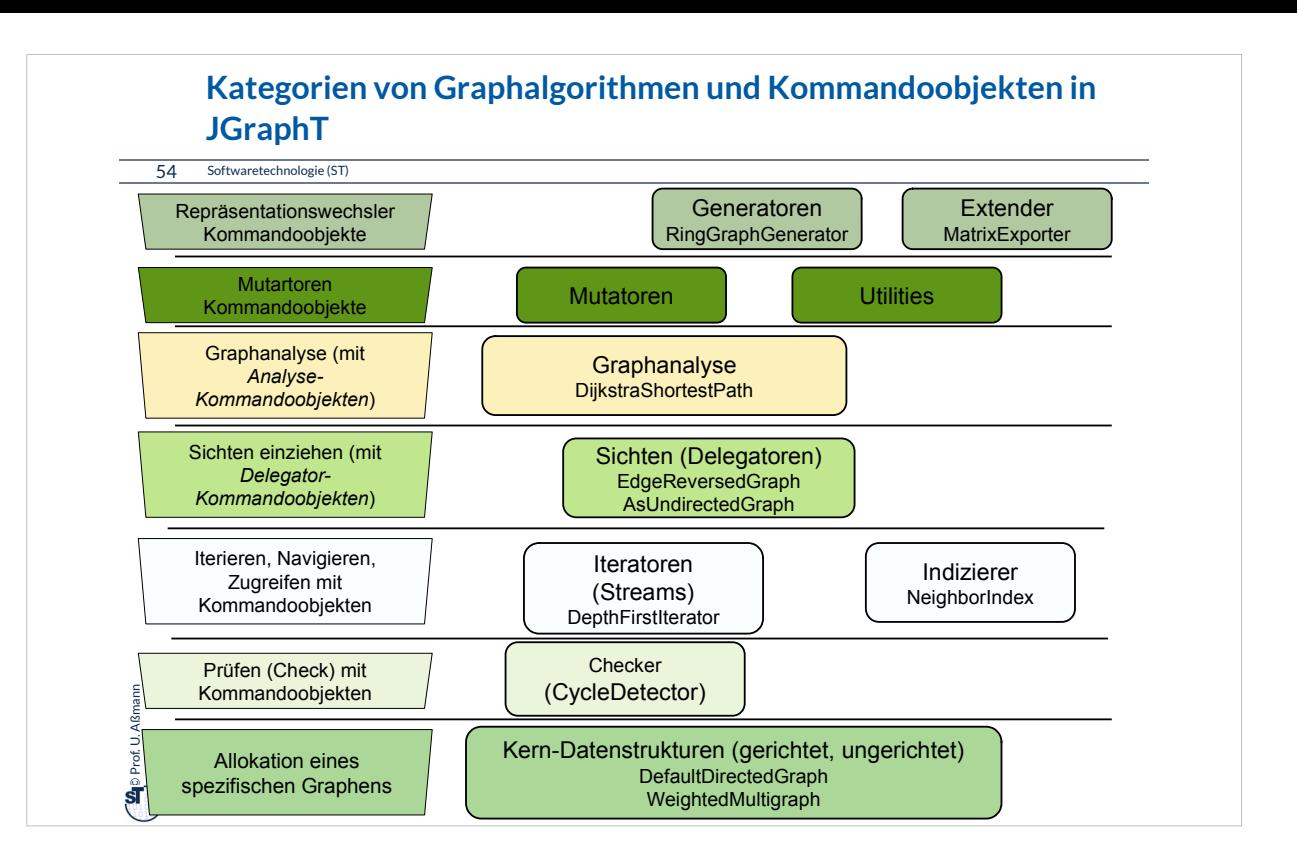

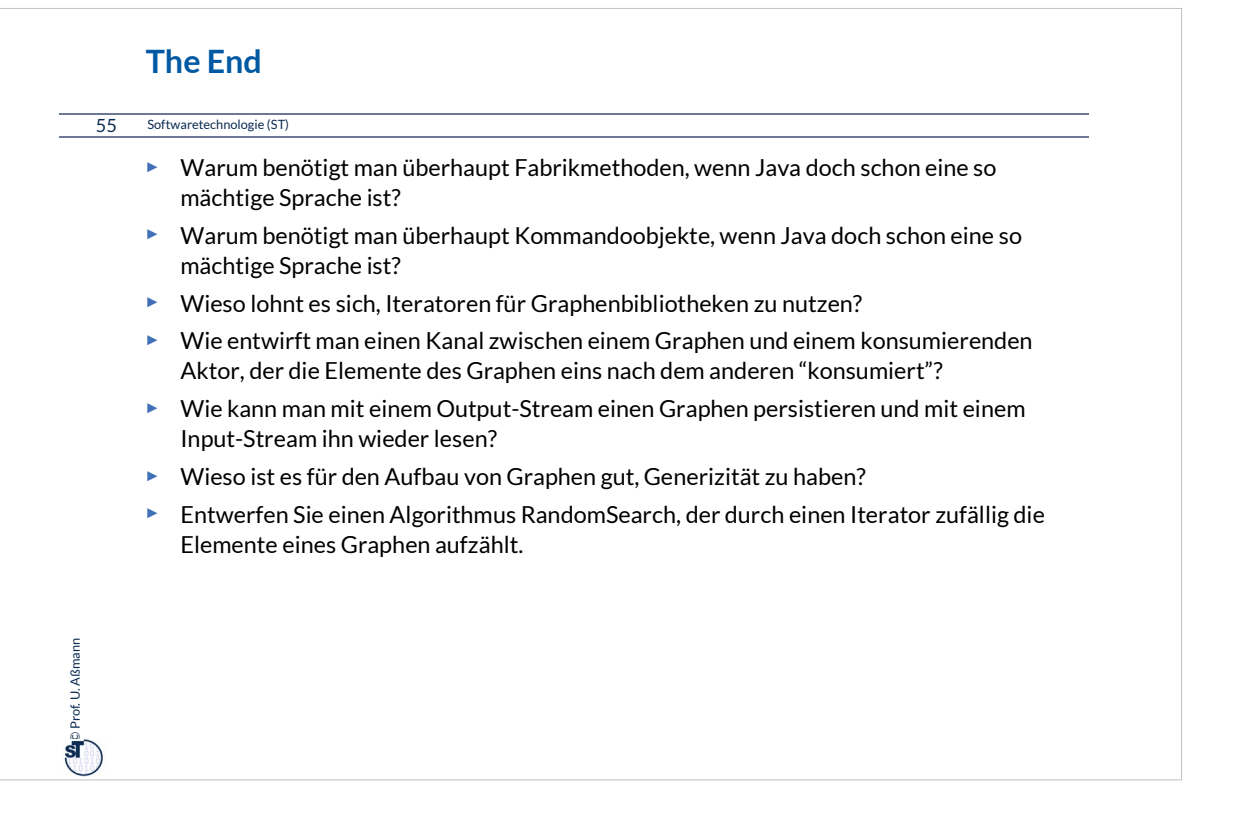